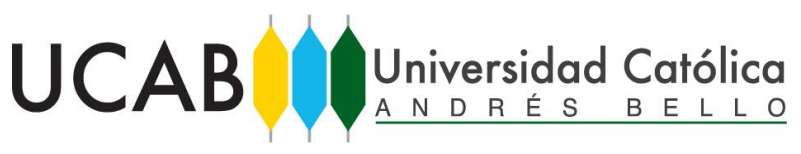

**ESCUELA DE INGENIERÍA CIVIL**

Universidad Católica Andrés Bello Facultad de Ingeniería Escuela de Ingeniería Civil

## **AUTOMATIZACION DIGITAL Y SATELITAL DEL CONTROL DE MOVIMIENTO DE TIERRA SOBRE CAMION.**

Tutor: Ricardo Salvatorelli Alumnos: Benedetti, Diana

Sardi, Marielena

Caracas, 19 octubre de 2018

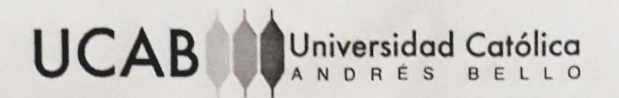

## FACULTAD DE INGENIERÍA ESCUELA DE INGENIERÍA CIVIL

#### AUTOMATIZACIÓN DIGITAL Y SATELITAL DEL CONTROL DE MOVIMIENTO DE TIERRA SOBRE CAMIÓN.

Este jurado, una vez realizado el examen del presente trabajo ha evaluado su contenido con el resultado:

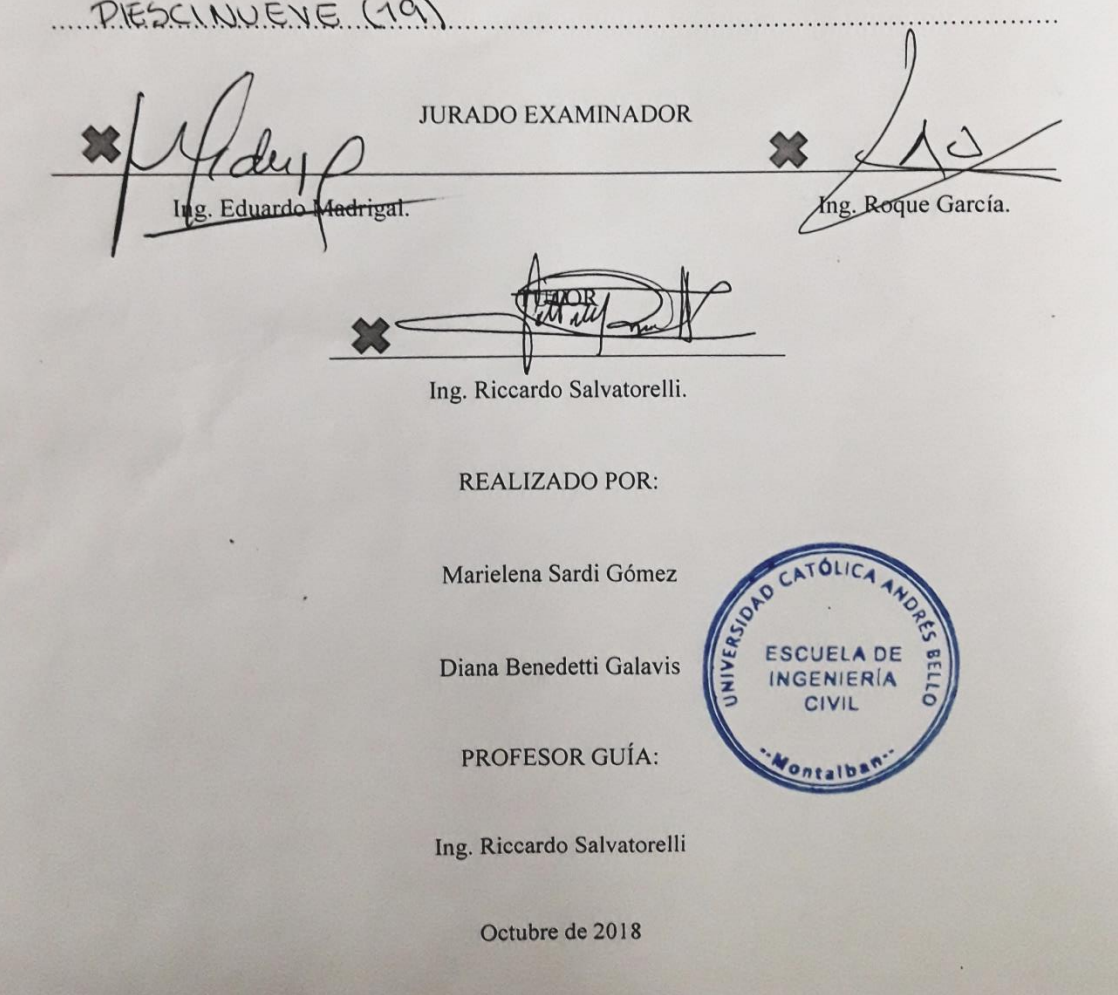

## **AGRADECIMIENTOS**

Ante todo queremos agradecer a Dios, por ser el que nos aporta el entendimiento y la fuerza de seguir adelante todos los días para cumplir nuestras metas.

Queremos agradecer a nuestros padres, gracias a ellos tuvimos el apoyo necesario para realizar todos nuestros logros y nos dieron todo lo posible para salir adelante.

Agradecemos a la Universidad Católica Andrés Bello, por ser nuestro segundo hogar y la casa de estudio que nos dio la formación para ser los líderes del futuro.

Queremos agradecer a los Ingenieros, Ing.Fernando Sardi, Ing.Henrique Benedetti e Ing. Franco Bellino que fueron de soporte fundamental en este trabajo de grado gracias a su apoyo y conocimientos previos, sin su ayuda no hubiese sido posible culminarlo.

A nuestro tutor, el Ing. Ricardo Salvatorelli, que nos guio atreves de sus conocimiento, técnicas y aportes para poder realizar satisfactoriamente este trabajo de grado y estar presente para dudas e inquietudes.

Agradecemos a Alejandro Chumaceiro con la empresa SIGIS y al gerente de desarrollo Giovanny Quagliano que nos dieron soporte con sus plataformas para realizar el seguimiento y control de los camiones.

Queremos agradecer a nuestros jurados, el Ing. Roque García y el Ing. Eduardo Madrigal por estar presentes en nuestro trabajo de grado, nos resulta un honor que sean testigos de nuestro esfuerzo.

### **INDICE DE CONTENIDO**

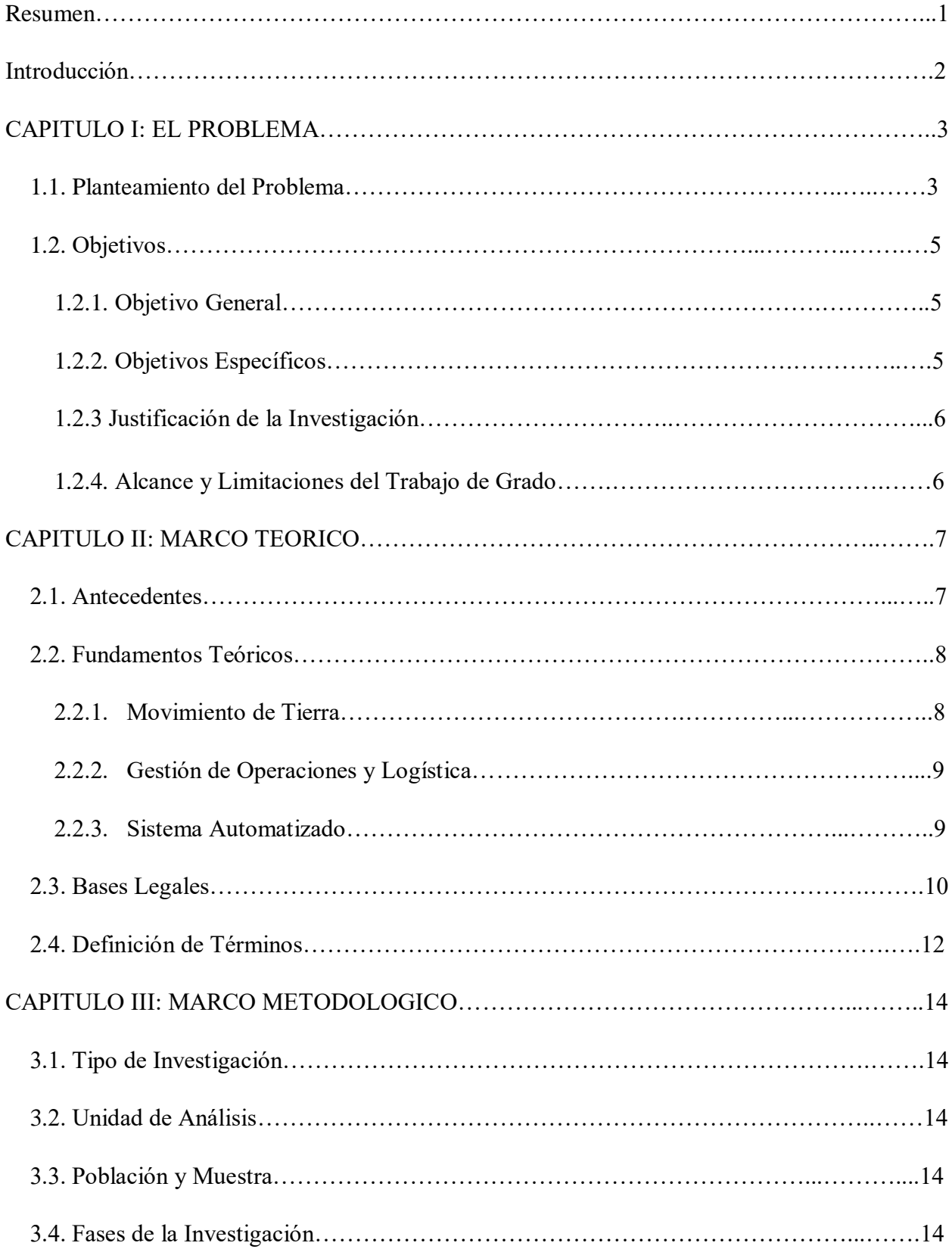

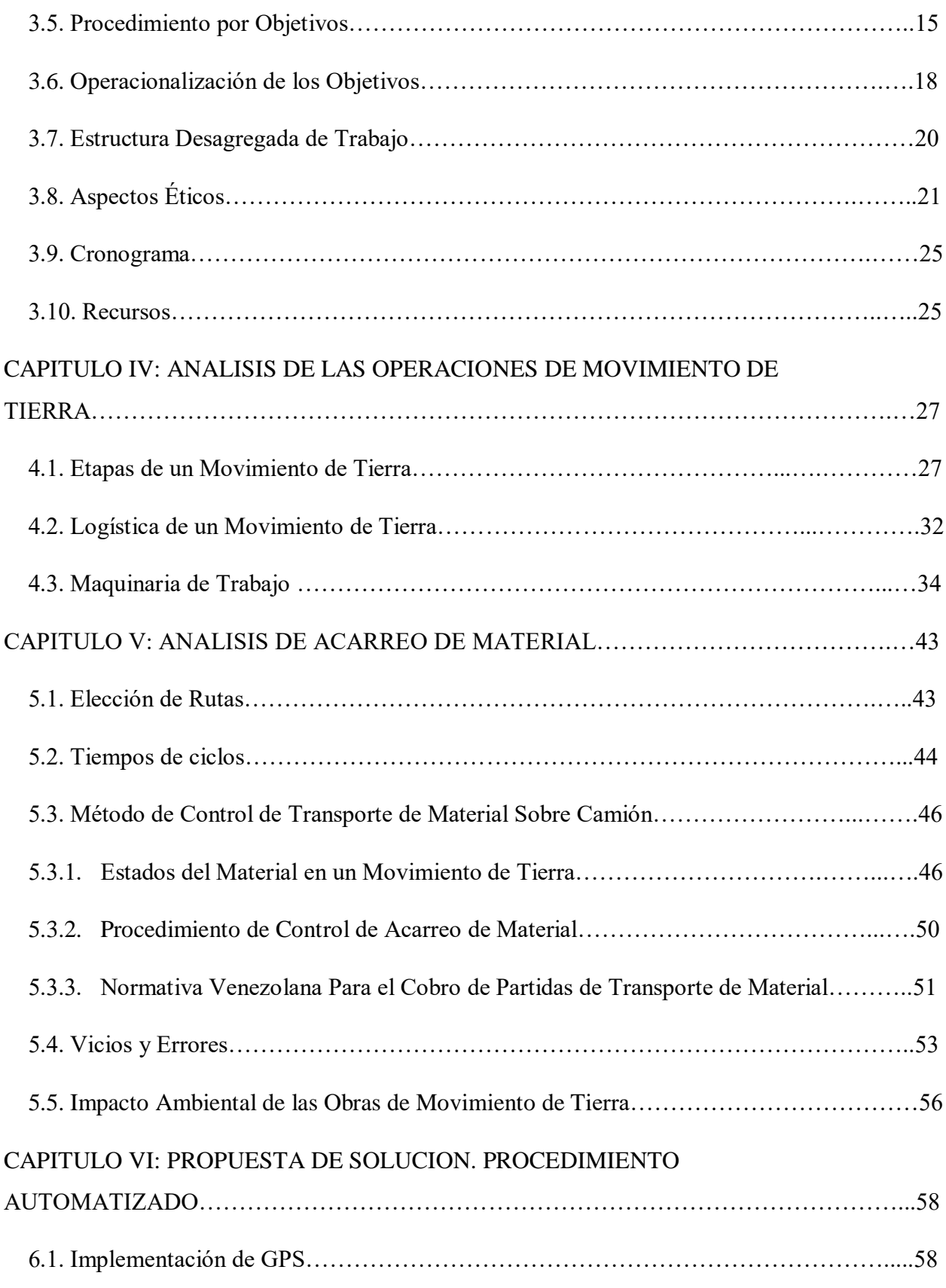

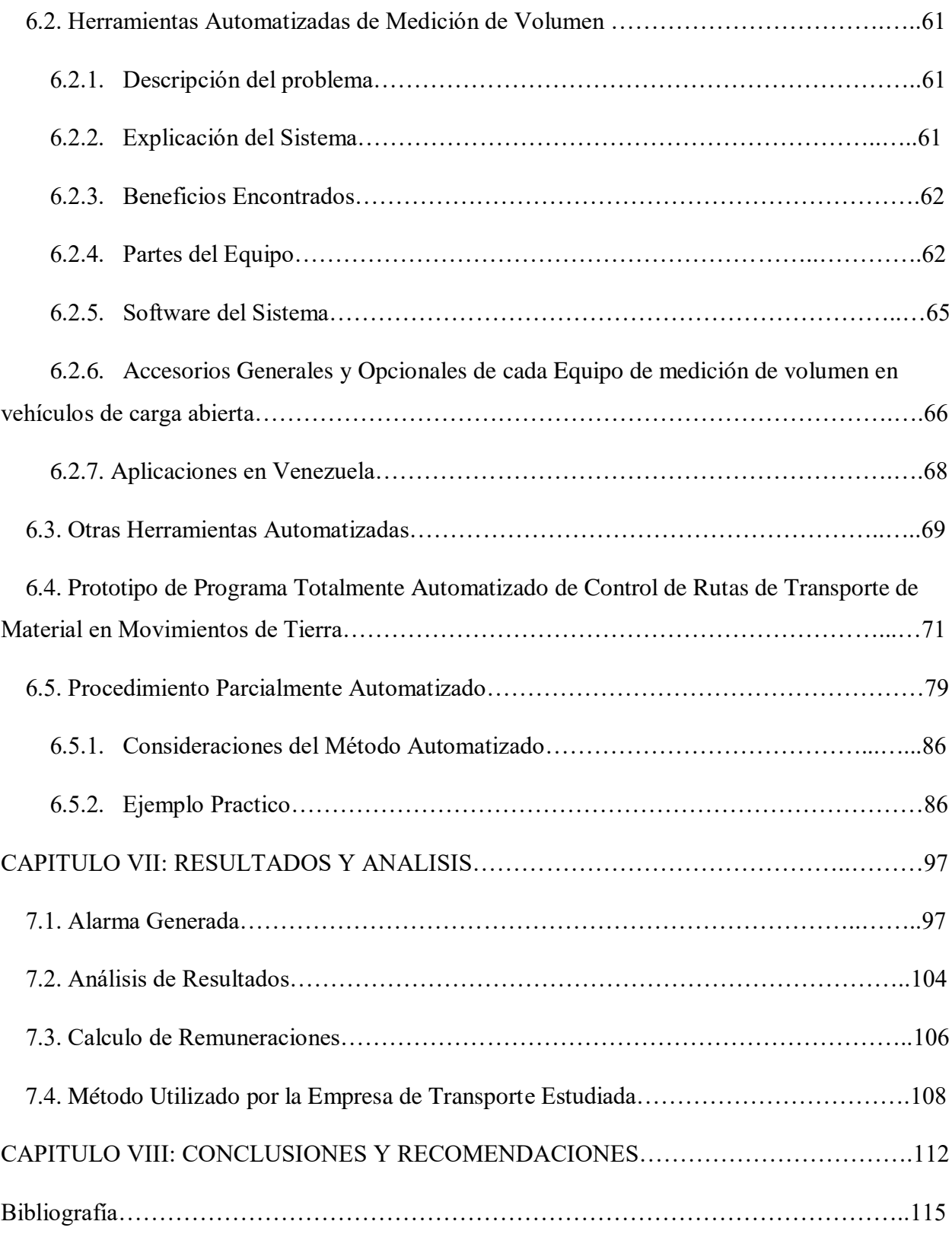

### **INDICE DE TABLAS**

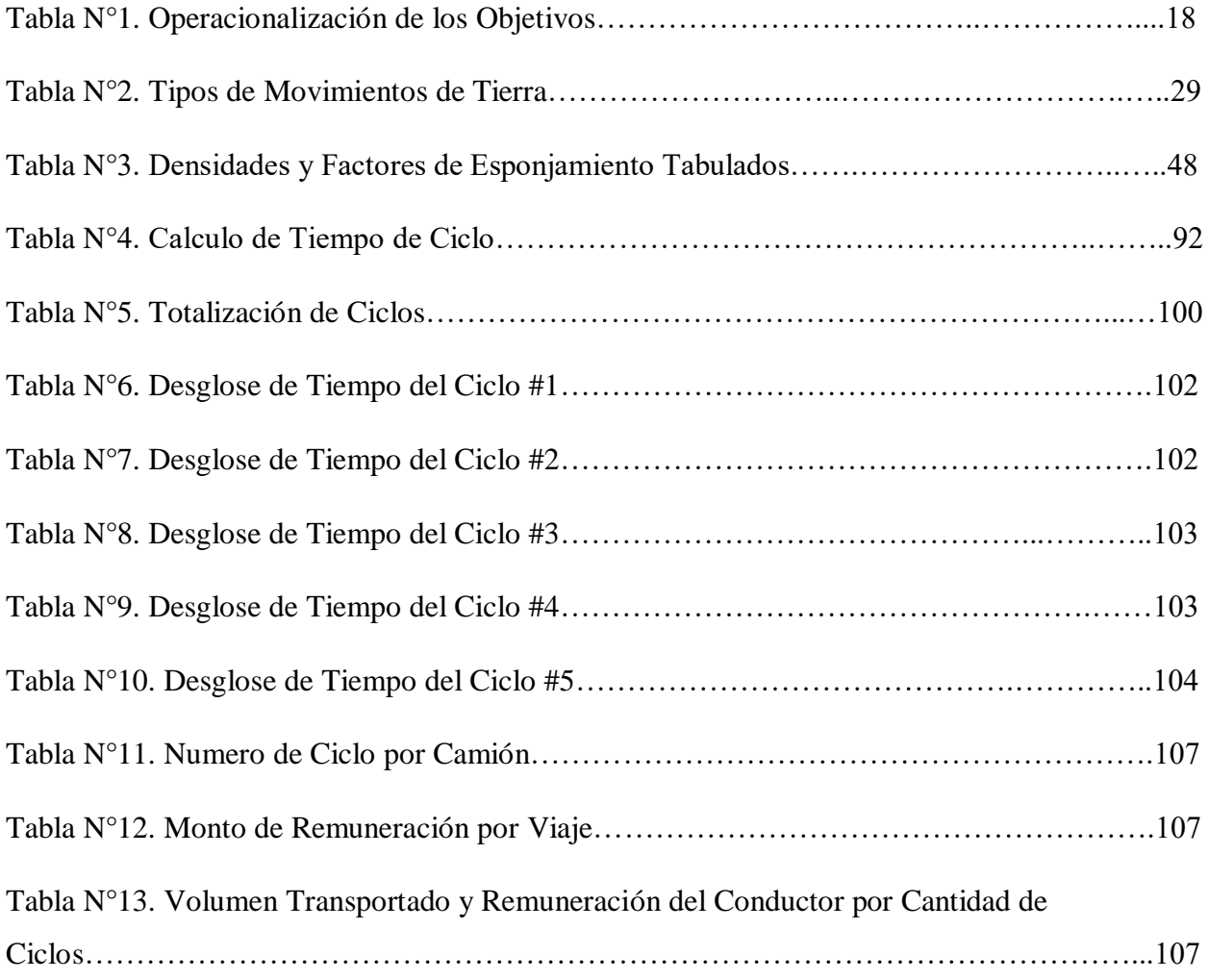

## **INDICE DE FIGURAS**

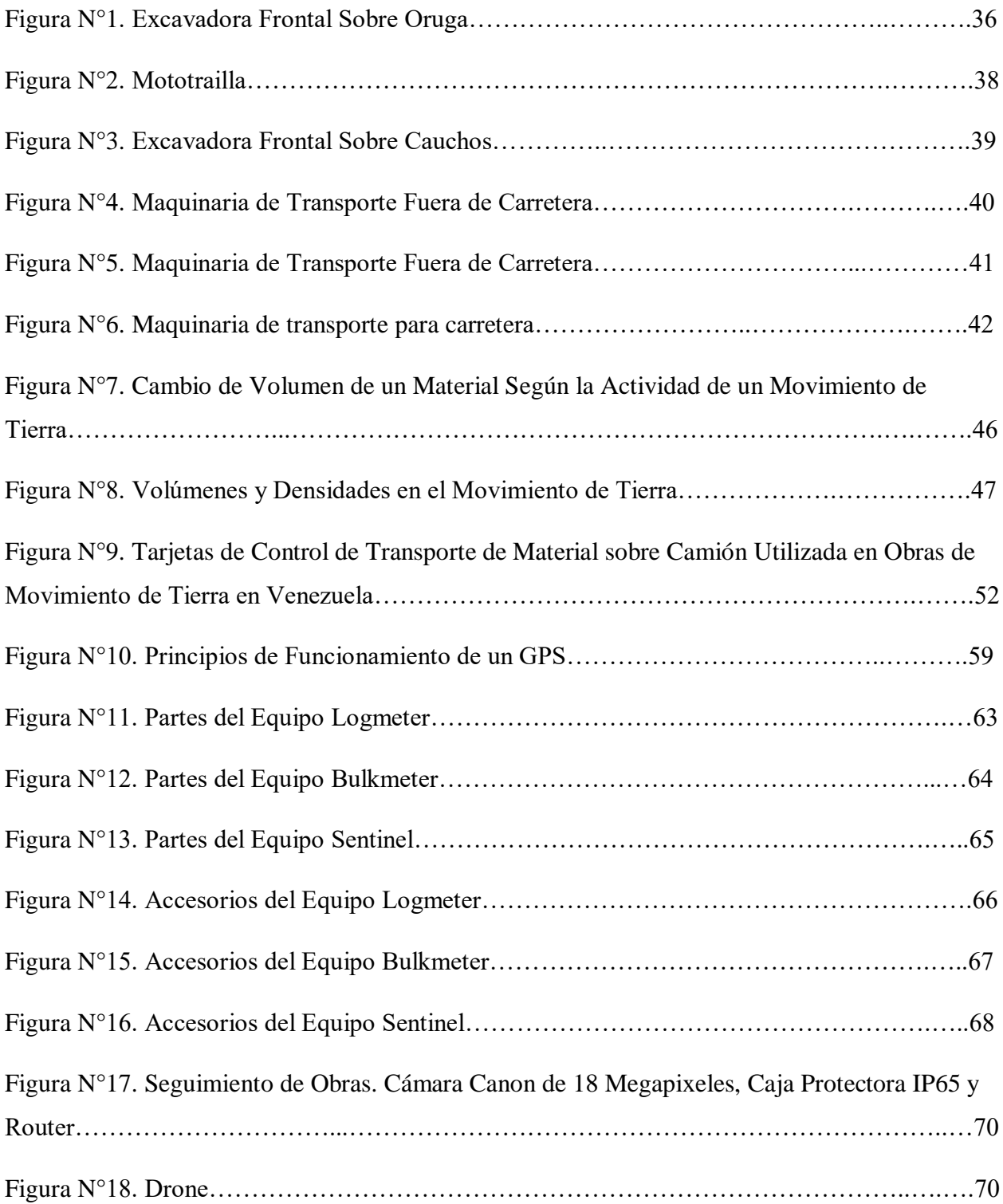

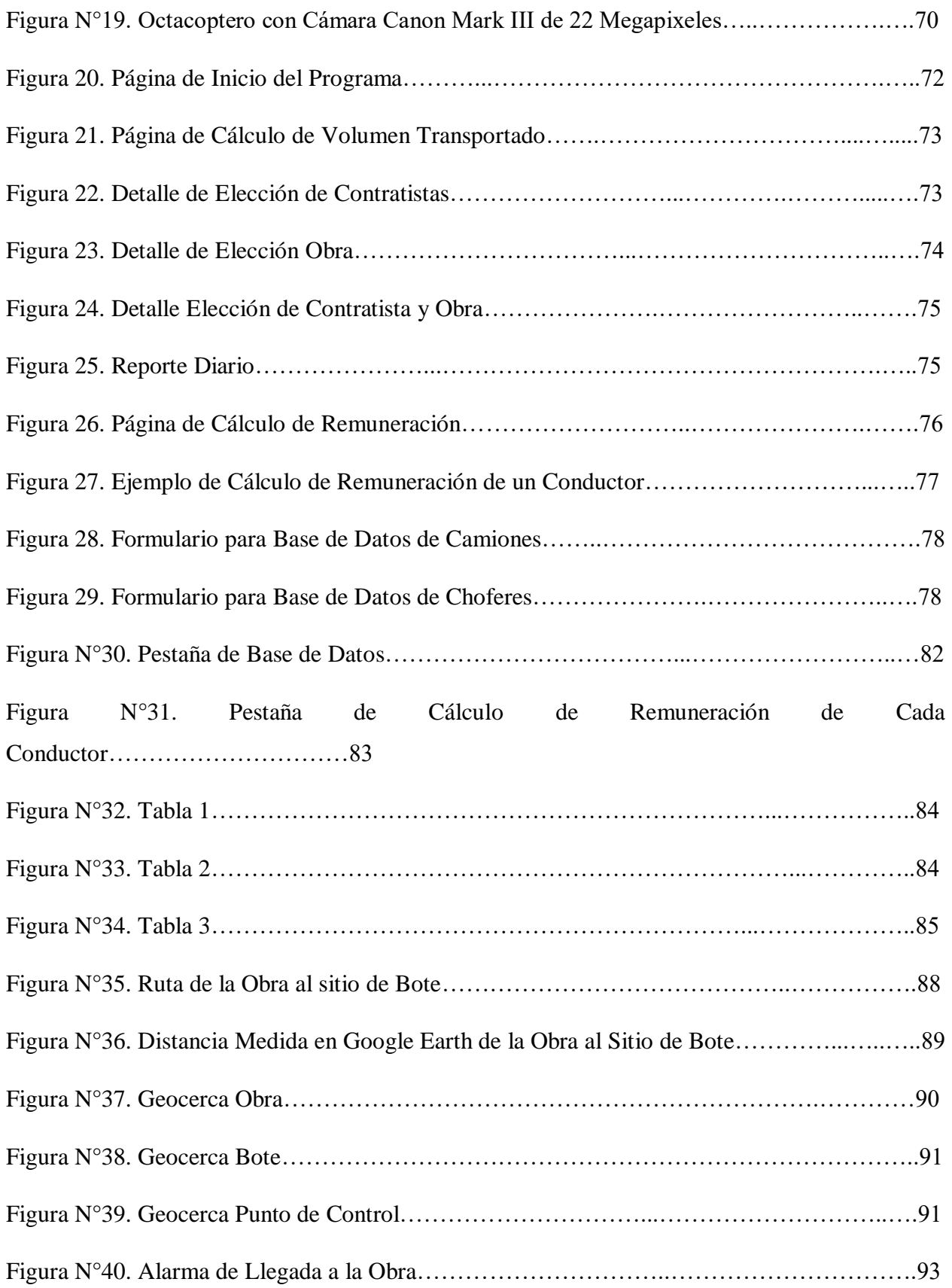

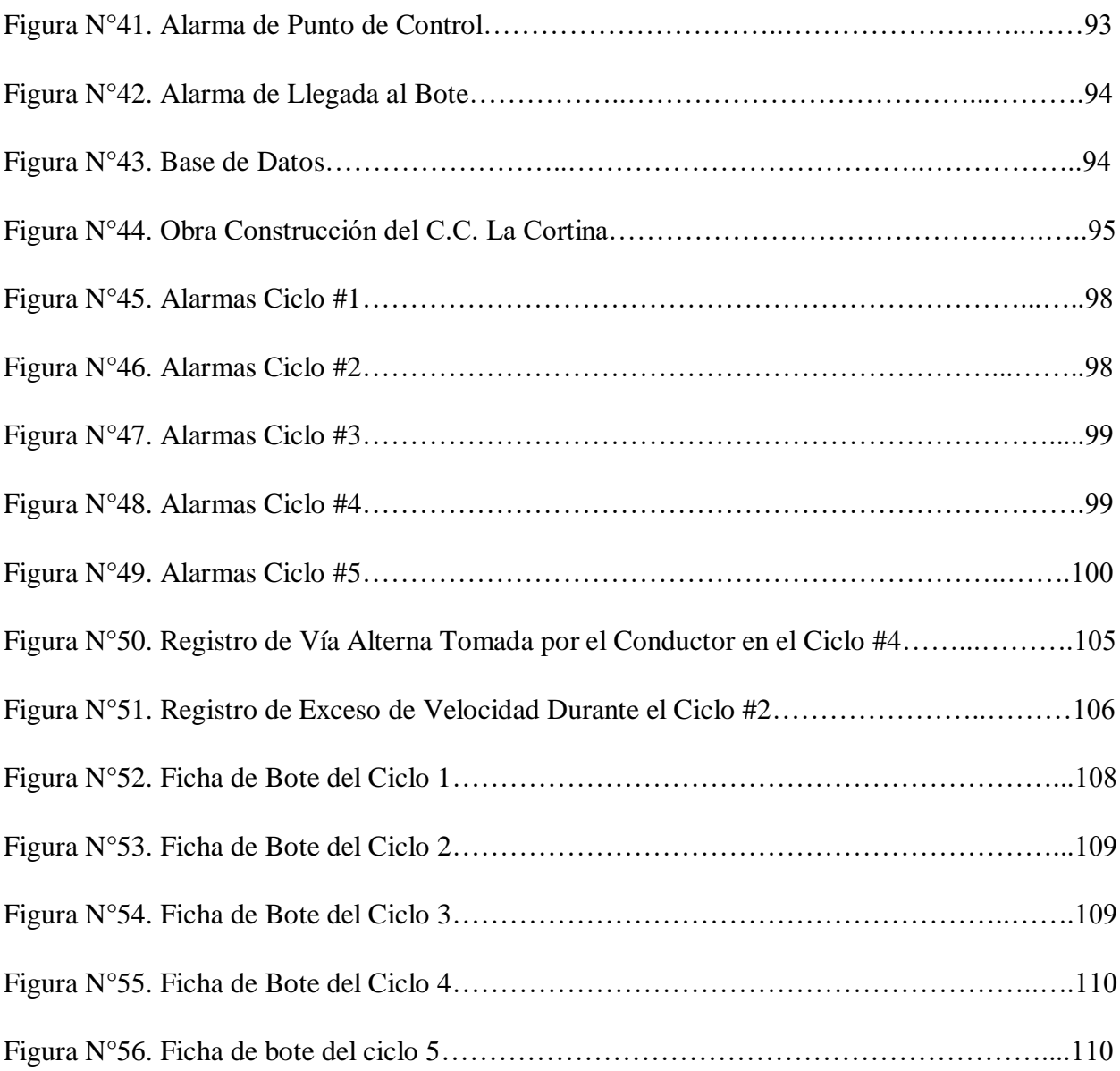

## **RESUMEN**

 El siguiente trabajo de grado fue realizado al ver la necesidad existente en movimientos de tierra por tener un mayor control en el traslado del material, ya que los gastos invertidos en estos procesos tienden a incrementarse por los vicios y errores que se comenten en su ejecución. De tal forma se buscó una solución automatizada para evitar posibles fraudes o inconvenientes y que llevasen la data obtenida en tiempo real para poder tomar decisiones rápidas y eficaces,

 Se diseñó un planteamiento resultado de la unión de la plataforma de SIG y una de medición de volumen en los vehículos de carga y se analizó el rendimiento entre este procedimiento automatizado y el sistema por tarjetas actualmente.

## **INTRODUCCION**

 La búsqueda de nuevas herramientas que permitan hoy en día controlar de manera automatizada labores en las cuales se maneje una cantidad considerable de dinero se ha incrementado notablemente, ya que se requiere un sistema que permita evitar vicios o errores que el personal pueda cometer y también que se logre disminuir el tiempo de las labores realizadas para lograr aumentar el rendimiento, de tal forma que afecte lo menos posible en la parte económica y se tiendan a disminuir las posibles sanciones por el ente gubernamental al propietario de la obra o empresa.

 En movimiento de tierra en obras se han visto muchos inconvenientes en cuanto al hurto del material y vehículos, vivezas de la mano de obra y mal manejo del tiempo, lo que nos hizo pensar ¿cómo podemos solucionar estos inconvenientes? y ¿qué herramientas existen actualmente para obtener una solución a este problema?, en nuestra búsqueda no encontramos un sistema que actualmente pueda controlar de manera automatizada este proceso, por lo que nuestro trabajo se enfocó en unir varias plataformas tecnológicas existentes y así crear el sistema.

 Nuestro propósito al realizar este trabajo de grado es diseñar una idea o modelo de un sistema automatizado para el control de este proceso con las herramientas encontradas internacional y nacionalmente que estén a nuestro alcance de tal forma que mediante la fusión o unión de estos se obtenga el planteamiento del sistema que posteriormente esperamos sea continuado.

## **CAPITULO I: EL PROBLEMA**

#### 1.1 Planteamiento del Problema

 En Venezuela, actualmente el control del transporte de volúmenes de tierra y otros materiales sobre camión se realiza de una manera arcaica. No existe en este sector empresarial ningún patrón estandarizado; en alguno de los casos, se lleva el control del proceso contabilizando el movimiento del material con fichas o tarjetas que cada conductor y un respectivo supervisor en obra llenan manualmente, y luego al final de la jornada se contabilizan y se totalizan los viajes ejecutados. Con esta información se calcula el volumen de tierra extraído del lugar y de la remuneración que le corresponde a cada contratita, operador o trabajador. Este anticuado procedimiento tiene muchas debilidades que propicia vicios, así como también podría ocurrir errores humanos en el manejo y la totalización de la data manualmente.

 Considerando que en el presupuesto y cálculo de costos obras civiles de gran envergadura, al movimiento de tierra siempre le corresponde un porcentaje muy alto del costo total. Considerando los pocos avances en la metodología normalmente utilizada en control de volúmenes de tierra o materiales excavados en las obras y luego transportados al sitio de bote correspondiente.

 El presente trabajo presentara el diseño de un protocolo de CONTROL automatizado de este proceso, utilizando las plataformas tecnológicas más modernas disponibles en nuestro país. Se tomarán mediciones aplicando estas nuevas tecnologías en la mayor cantidad de variables posibles. De esta manera se minimizará la intervención humana y por consiguiente el error. También se evitarán vicios o malas prácticas, se optimizará el uso del os recursos en el tiempo y se aumentará la rentabilidad de la operación.

 Una de las herramientas más útiles, es el control de rutas en tiempo real por medio del Sistema de Posicionamiento Global (GPS) en conjunto con los Sistemas de Análisis de información Geográficos.

 A nivel mundial la tecnología de GPS fue utilizada por primera vez por el Departamento de Defensa de los Estados Unidos con fines militares en el año 1995, pero fue más adelante cuando se le empezaron a dar utilidades diferentes gracias a los sistemas encargados de analizar y procesar la información obtenida a través de estos dispositivos, estos sistemas son los llamados SIG (Sistemas de Información Geográfica).

 En Venezuela se cuenta con la tecnología de análisis de información geográfica desde hace más de 26 años, pero Esta herramienta nunca se ha utilizado en control de rutas en obras de movimientos de tierra de una manera integrada con las otras tecnologías que se mencionaran más adelante en este trabajo, se espera que con nuestro planteamiento se automatice el proceso y se genere data robusta y muy útil en la toma de decisiones

 Basado en que las normas COVENIN vigentes en Venezuela solo señalan que esta actividad se debe medir en metros cúbicos cargados sobre camión por los kilómetros recorridos ( $m^3 x km$ ), y la remuneración de cada chofer corresponde a cada ciclo de ruta completado de la obra al bote y del bote a la obra, es allí cuando se generan los vicios; los camiones no son cargados a tope según su cubicaje correspondiente y los choferes realizan más viajes de los que previamente se estimaron ejecutar, esto al final repercute en la distorsión del volumen de tierra real que se ha extraído del sitio con el volumen de tierra programado que se extraería según el número de viajes realizados, además de la falta de presupuesto por el incremento de viajes realizados por negligencia de los trabajadores.

 La norma COVENIN 2000-2:1999 "Mediciones y Codificación de Partidas para Estudios, Proyectos y Construcción", señala que la actividad de transporte de material en movimientos de tierra se debe medir en metros cúbicos medidos en secciones o en metros cúbicos medidos en estado suelto, según se acuerde con el agente contratante, por los kilómetros recorridos hasta el sitio de disposición final  $(m^3 x km)$ , y la remuneración de cada chofer se acostumbra cancelarla por cada ciclo de ruta completado de la obra al bote y del bote a la obra. La mala aplicación de la norma y el descontrol, dan espacio a vicios; si los camiones no son cargados al máximo por debajo del límite según su cubicaje correspondiente los operadores realizan más viajes de los que previamente se calcularon al presupuestar el proyecto, esta situación siempre distorsiona el verdadero volumen de tierra que se ha extraído del sitio de origen y afecta el presupuesto asignado para esta partida debido al incremento desmedido de viajes y asignaciones por error o por negligencia de los operadores.

### 1.2 Objetivos

### 1.2.1 Objetivo General

 Diseñar un procedimiento que automatice digital y satelitalmente el control de rutas de transporte de material sobre camión en obras de movimiento de tierra.

### 1.2.2 Objetivos Específicos

- 1. Verificación digital y satelital del cumplimiento de la ruta de recorrido de cada camión en tiempo real, desde el sitio de carga hacía el sitio de disposición final.
- 2. Diseñar programa que automatice el cálculo del volumen de material trasladado en tiempo real apoyado en los datos proporcionados por el sistema de análisis de información geográfica y a su vez calcule la remuneración correspondiente para cada conductor según el número de ciclos de ruta completados.
- 3. Identificar herramientas digitales para medir el volumen de tierra y desechos de obra (restos de deforestación, escombros, etc.) efectivamente cargado sobre camión volteo, el cual será transportado hacia el sitio de disposición final o "bote" que sean compatibles con el método de control de ruta automatizado.

#### 1.3 Justificación de la Investigación

 A la hora de hacer una obra siempre se debe buscar la opción que genere los mejores resultados al menor costo posible, cuando en una obra están involucradas actividades referentes a movimiento de tierra, estas por lo general representan por el orden del 40% del total del presupuesto, por ende, si se llevan a cabo de manera objetiva y planificada se podría ahorrar gran cantidad de tiempo y dinero.

 La actividad de movimiento de tierra, por lo simple de su esencia se ha descuidado en materia de optimizar los procesos que implica, en el área de control de rutas de material vemos que se utiliza el mismo sistema rudimentario de tarjetas o fichas desde hace décadas, este sistema se sigue aplicando a nivel nacional e internacional y dados los avances tecnológicos que existen hoy en día se plantea automatizar este proceso para optimizar tiempo y dinero.

#### 1.4 Alcance y Limitaciones del Trabajo de Grado

 El alcance del presente trabajo será evaluado en la obra "Construcción del Centro Comercial La Cortina", a cargo de la empresa GPS Gerencia de Proyectos y Servicios C.A, la cual se encuentra en etapa de movimiento de tierra, y la empresa encargada de trasladar el material excavado es Trasporte Bellino C.A, cuya ruta de transporte corresponde desde el sitio de obra ubicado en la Avenida Pichincha entre enlace Pichincha y Calle Guaicaipuro, El Rosal, Caracas, Parroquia Chacao, Municipio Chacao, Estado Miranda hasta el sitio de bote ubicado en la Carretera a Sartenejas con carretera de la Unión, Monte Elena, Caracas, Parroquia Baruta, Municipio Baruta; el medio de transporte serán camiones tipo volteo con capacidad de 16  $m^3$ , con dispositivo de GPS instalados.

 Las limitaciones que se presentaron para la realización del presente trabajo de grado fueron principalmente la paralización del sector construcción que acontece hoy en día a Venezuela, lo que dificultó la realización de las pruebas en obras de movimiento de tierra, además de la falta de maquinaria especializada en calcular el volumen de materiales sobre camión, la cual está disponible en el mercado internacional, pero aún no en Venezuela.

# **CAPÍTULO II: MARCO TEÓRICO**

#### 2.1 Antecedentes

Betancourt, V. Lizarralde, J. Tutor: Madrigal, E. Universidad Católica Andrés Bello, Caracas.

 *Gerencia de obras de movimiento de tierra guía preliminar para la elaboración de presupuesto.* (2001)

 Este trabajo de grado propone realizar una ayuda a ingenieros y empresarios contratistas, en la elaboración de presupuestos que sean basados en movimientos de tierra según el tipo de obra a ejecutar.

Gregory, W. Tutor: Corredor, G. Universidad Católica Andrés Bello, Caracas.

 *Influencia de los factores de trabajo en el rendimiento de los equipos de movimiento de tierra.* (1990)

 En esta investigación se desarrollan un conjunto de criterios que establecen los factores de eficiencia en un rango más estrecho, permitiendo así encontrar un equilibrio entre todas las partes involucradas. Se analiza la literatura técnica disponible y se evalúa la medición de la eficiencia de los equipos en la Autopista Rómulo Betancourt para el periodo desde agosto de 1986 hasta abril de 1989.

Navarro, R. Tutor: La Cruz, I. Universidad Católica Andrés Bello, Caracas.

#### *Estudio de precios en movimiento de tierra.* (1986)

 Se desarrollan la metodología a llevar a cabo según el Movimiento de Tierra en edificaciones dependiendo de las distintas condiciones del suelo, abarcando desde la deforestación o limpieza del terreno, uso de préstamos, compactación, elaboración de fundaciones y zanjas, el bote de tierra y escombros incluyendo el transporte, uso de maquinarias y mano de obra para así determinar los distintos precios unitarios registrados en diferentes etapas del Movimiento de Tierra.

Ramos, R. Tutor: Liberal, L. Universidad Católica Andrés Bello, Caracas.

#### *Análisis comparativo de diferentes métodos para el cómputo de movimiento de tierra.* (1984)

 El propósito de esta investigación consiste realizar secciones transversales cada 60m, 40m, 20m y 10 m para realizar una comparación entre los volúmenes de movimientos de tierra por medio de levantamientos Aerofotogramétricos.

#### 2.2 Fundamentos Teóricos

#### 2.2.1 Movimiento de tierra

 Se define como movimiento de tierra todo desplazamiento de la corteza o superficie terreno por efecto natural, artificial o mixto; cuando solo es por efecto natural , es fortuito y simplemente ocurre debido a la intervención de variables que solo dependen de la naturaleza, tales como : La gravedad, la erosión, las lluvias, terremotos, descomposición del suelo, etc.; cuando es artificial o programado ocurre debido a la intervención directa del ser humano, quien lo hace manualmente utilizando herramientas, o con grandes equipos y sofisticadas maquinarias. En la mayoría de los casos se da cabida a construcciones como por ejemplo vialidades y edificaciones o también puede ser un simple blanqueo modificando la topografía original de un terreno, caso típico en la elaboración de andenes y terraplenes para la agricultura de mediana y gran escala.

 Cuando el movimiento de tierra es mixto, ocurre la intervención de los dos factores tanto naturales como el hombre.

 Los expertos señalan que "Se denomina movimiento de tierras al conjunto de operaciones que se realizan con los terrenos naturales, a fin de modificar las formas de la naturaleza o de aportar materiales útiles en obras públicas, minería o industria." (Cherne y González, s.f.)

#### 2.2.2 Gestión de operaciones y logística

 Se entiende por logística de la producción según Martin-Andino como (s.f) "…la función de la empresa encargada de llevar el producto correcto, al lugar correcto, en las condiciones de cantidad y calidad correctas, en el momento correcto y con los costos mínimos" (p.8)

 Relacionando esto con la producción, se busca la transformación económica de recursos, ya sean bienes o servicios, en productos finales tratando de que el rendimiento-beneficio sea máximo.

 En movimientos de tierra se busca una operación eficiente de distribución del material de relleno, en donde el conductor realice la menor cantidad de viajes para lograr los objetivos, se utilicen los recursos al máximo dentro de los límites establecidos por las normas, se disminuyan los tiempos de paradas y los costos operativos , logrando una mayor rentabilidad.

A su vez, si se integra una buena operación logística a un eficiente sistema de medición de variables, los errores tenderán a ser menores trayendo en consecuencia aumentos los rendimientos de operación.

#### 2.2.3 Sistema Automatizado

 Se entiende por sistema automatizado lo siguiente "Un sistema de control automático es una interconexión de elementos que forman una configuración denominada sistema, de tal manera que el arreglo resultante es capaz de controlarse por si mismo." (Hernández Gaviño, 2010, p.2)

 La automatización de un sistema consiste en la transferencia regular de datos de manera manual a ser totalmente automatizado por un conjunto de elementos tecnológicos. Este sistema consiste en dos partes, una de mando y otra operativa, la primera es la que actúa directamente sobre las maquinarias y la segunda trata sobre aquella autónoma y programable que es el centro del sistema que debe ser capaz de comunicarse a las otras partes o constituyentes del sistema automatizado.

 Este sistema trata de disminuir los costos de producción mejorando así su calidad y productividad de la empresa, a su vez busca mejorar la disponibilidad del material y rendimiento de la empresa garantizando el volumen de material necesario en el tiempo determinado.

 Una ventaja de utilizar un proceso automatizado en obras de movimiento de tierra es que se requiere menor manipulación del operador por lo que disminuyen los errores humanos de medición y cualquier vicio que podría existir en la manipulación con el material.

#### 2.3 Bases Legales

 En trabajos de movimientos de tierra se deben tener en cuenta normas que regulan el traslado del material en pro de mitigar la degradación del ambiente. El propósito de seguir estas normas viene dado para tener un mayor control en este proceso y asegurar que no ocurran consecuencias negativas, de lo contrario surgen sanciones por el Ente gubernamental que afectan directamente al propietario de la obra.

 La norma COVENIN 614:1997 está encargada de establecer límites máximos de peso por eje simple o compuesto en diferentes tipos de vehículos de carga, esto se debe a que si se carga el camión volteo con un peso mayor al indicado por la norma afecta negativamente tanto al camión como al pavimento por donde este circula, ya que estos no están diseñados para llevar pesos superiores, lo que podría degradar partes del camión como por ejemplo cauchos, amortiguadores, ejes, entre otros, surgiendo gastos no planteados, a su vez, ocurriría un daño mayor al pavimento como por ejemplo se incrementarían la cantidad de baches en la vía.

Los límites de peso encontrados en esta Norma son los siguientes:

- 6000 Kg por eje simple de dos cauchos.
- 13000 Kg en eje simple de cuatro cauchos.
- 20000 Kg en dos ejes simples consecutivos de cuatro cauchos cada uno.
- 27000 Kg en tres ejes simples consecutivos de cuatro cauchos cada uno.

 Por otro lado, se tienen las Normas encargadas de cuidar el Ambiente para que su degradación no sea una consecuencia permanente.

 La Norma COVENIN 14004:1996 Sistemas de gestión ambiental-Directrices generales sobre los principios, sistemas y técnicas de apoyo, nos sirve de guía para ayudar a suministrar una mejor gestión ambiental y una mejor coordinación gerencial. Junto a esta norma nos basamos en la siguiente ley para la protección de ambiente:

 La Ley Orgánica del Ambiente (2006) en el artículo 1 nos indica que tiene por objetivo lo siguiente:

 Establecer las disposiciones y los principales rectores para la gestión del ambiente, en el marco del desarrollo sustentable como derecho y deber fundamental del Estado y de la sociedad, para contribuir a la seguridad y al logro del máximo bienestar de la población y al sostenimiento del planeta, en interés de la humanidad.

 A su vez, esta ley tiene los siguientes artículos importantes de señalar y tener en cuenta al momento de realizar el movimiento de tierra:

- Artículo 8: A las actividades que pueden degradar el ambiente se les debe realizar una gestión ambiental.
- Artículo 11: nos indica que el Estado, según el órgano competente, es el encargado de garantizar el cumplimiento de las normas para lograr un desarrollo sustentable.
- En el CAPITULO II habla sobre las disposiciones especiales, nos limita a trabajar basándonos en la conservación del ecosistema, especialmente los frágiles de gran variedad ecológica, de tal forma de no dañarlo y causar consecuencias irremediables a este.
- Artículo 56: trata sobre asegurar el cuidado de los suelos, áreas verdes, formaciones geológicas y la capacidad que puedan tener los acuíferos de recargarse para mantener de manera sustentable el ciclo hidrológico.
- Artículo 59: Trata sobre la conservación del aire.
- Articulo 61 y 62: trata sobre la conservación del suelo y del sub suelo, basándose en la clasificación d ellos suelos según su capacidad agroecológica, el uso y aprovechamiento del suelo y subsuelo dependiendo de su vocación, toma de medidas que produzcan erosión, salinización, desertificación o cambios de las características topográficas del terreno.

 Como bien se sabe, los camiones y maquinarias en este proceso expulsan gases contaminantes, también en el momento de la excavación de la tierra o la carga del camión volteo existen partículas volátiles que resultan dañinas para el personal, de tal forma que la Norma sobre la calidad del aire y control de la contaminación atmosférica es un decreto que basado en normas para controlar emisiones gaseosas contaminantes producidas por vehículos o fuentes fijas y así tener una mejora en la calidad del aire.

 Una vez realizado un estudio del impacto ambiental, la entidad gubernamental MINEA se encarga de regular materias medioambientales como el agua potable, aguas servidas, reservas, recursos y cuencas hidrográficas, división territorial, variedades biológicas, recursos naturales y gestión de residuos.

#### 2.4 Definición de Términos

- 1. Precios unitarios: modelo matemático donde conocidos los costos y estimados los rendimientos se calcula la relación entre ambos y se obtiene un determinado precio por unidad de proceso, es decir, el precio unitario es el costo entre rendimiento de determinada partida.
- 2. Unidad de costo: "unidad de medida de un volumen de material en un sistema de producción" (García, Pantoja y Ramírez, 2010, p.27)
- 3. Materiales directos: objetos o recursos que tienen la característica de identificarse con los productos finales; se pueden ver, palpar y conservan sus propiedades básicas; y se asemejan a aquellas en que tienen valores significativos en la composición de los costos de los productos objeto de fabricación y en relación con los demás insumos utilizados en la elaboración de dichos productos. (García, Pantoja y Ramírez, 2010, p.27)
- 4. Capacidad del equipo: volumen de tierra que el camión es capaz de almacenar y transportar dependiendo de las dimensiones de su batea.
- 5. Tiempo de ciclo: "corresponde a la suma de los tiempos de las maniobras que realiza la máquina de transporte para completar un ciclo". (Educar Chile, 2013, p.1)
- 6. Tiempo de transporte: "tiempo determinado por el peso del equipo y las condiciones de la vía. La velocidad de transporte dependerá de la calidad y pendiente del camino y del peso del equipo de transporte y su carga." (Educar Chile, 2013, p.3)
- 7. Productividad: "implica la mejora del proceso productivo, lo que significa una comparación favorable entre la cantidad de recursos utilizados y la cantidad de bienes y servicios producido" (Escamilla, Meza y Llamas, 2011, p.27)
- 8. Eficiencia: "capacidad de disponer de alguien o de algo para conseguir un efecto determinado "(Real Academia Española, 2001). "Expresión que mide la capacidad o cualidad de la actuación de un sistema o sujeto económico para lograr el cumplimiento de un objetivo determinado, minimizando el empleo de recursos" (Fernández-Ríos y Sánchez, 1997)
- 9. Vida útil: "es el período durante el cual se espera utilizar el activo por parte del ente público" (Normas internacionales de contabilidad del sector público, 2013)
- 10. Horas de trabajo: "tiempo durante el cual el trabajador está a disposición de un empleador, es decir, cuando se encuentra disponible para recibir órdenes de un empleador o de una persona con autoridad quedaría obsoleto" (Nogareda C, Nogareda S y Solorzano, 2017, p.27)
- 11. Sistema de Posicionamiento Global (GPS):" es un sistema de localización, diseñado por el Departamento de Defensa de los Estados Unidos con fines militares para proporcionar estimaciones precisas de posición, velocidad y tiempo" (Pozo-Ruz et al, s.f.)

## **CAPITULO III: MARCO METODOLÓGICO**

 En este capítulo se explican los procedimientos empleados para lograr los objetivos de este Trabajo de Investigación, incluyendo las técnicas e instrumentos utilizados.

#### **3.1 Tipo de Investigación**

 La estrategia adoptada para alcanzar los objetivos de este Trabajo de Grado el cual está orientado al diseño de un procedimiento que automatice digital y satelitalmente el control de rutas en movimientos de tierra es de tipo experimental, lo cual según los expertos significa lo expresado a continuación:

 La investigación experimental es un proceso que consiste en someter a un objeto o grupo de individuos, a determinadas condiciones, estímulos o tratamiento (variable independiente), para observar los efectos o reacciones que se producen (variable dependiente). Arias (2006)

#### **3.2 Unidad de Análisis.**

 La unidad de análisis a estudiar son los procedimientos que se utilizan actualmente en el país para controlar las rutas que siguen los vehículos de transporte de material en obras de movimiento de tierra y analizar cuáles son las herramientas tecnológicas disponibles en el mercado que se pueden aplicar para automatizar estos métodos.

#### **3.3 Población y Muestra.**

 En el caso de este Trabajo de Grado la población corresponde a la flota de camiones de la empresa Transporte Bellino, C.A, dedicada al transporte de material en la ciudad Caracas, la cual cuenta con un total de treinta camiones destinados a ese fin; la muestra utilizada para llevar a cabo las pruebas del método automatizado corresponde al camión tipo volteo, marca Iveco Trakker de placa A87BH5M, de capacidad 16  $m^3$ , asignado al conductor Héctor Torrealba.

#### **3.4 Fases de la Investigación**

 Para llevar a cabo la investigación de tipo experimental se deben llevar a cabo tres etapas según lo indica Arias (2006), las cuales son:

 Preexperimental: Este diseño es una especie de prueba o ensayo que se realiza antes del experimento verdadero. Su principal limitación es escaso control sobre el proceso, por lo que su valor científico es muy cuestionable y debatible.

 Cuasi experimental: Este diseño es "casi" un experimento, excepto por la falta de control en la conformación inicial de los grupos, ya que al no ser asignados al azar lo sujetos, se carece de seguridad en cuanto a la homogeneidad o equivalencia de los grupos, lo que afecta la posibilidad de afirmar que los resultados son producto de la variable independiente o tratamiento.

 Experimental Puro: A diferencia de los diseños anteriores en el experimento puro se debe controlar todos los factores que pudieran alterar el proceso. Este modelo cumple con dos requisitos fundamentales: Empleo de Grupos de Comparación y Equivalencia de los Grupos mediante la Asignación Aleatoria o al Azar.

#### **3.5 Procedimiento por Objetivos**

 Para la realización del presente Trabajo de Grado se llevaron a cabo las siguientes actividades, las cuales fueron necesarias para cumplir el objetivo principal de diseñar un procedimiento automatizado del control de rutas de camiones en movimientos de tierra:

 Para poder verificar digital y satelitalmente el cumplimiento de la ruta de recorrido de cada camión en tiempo real, desde el sitio de carga hasta el sitio de disposición final, se realizó una búsqueda documental de las herramientas tecnológicas disponibles en el mercado nacional e internacional que cumplieran con esta función; la plataforma tecnológica que cumple con todos estos requerimientos es el Sistema de Posicionamiento Global (GPS), el cual está disponible en el mercado venezolano desde hace más de 26 años, esta herramienta se enlaza con plataformas de análisis de datos geográficos en las cuales se pueden delimitar rutas, crear alarmas y hasta permite la interacción con los vehículos monitoreados. Funcionalidades muy útiles para cumplir con el objetivo de este trabajo, por esta razón se realizó una investigación documental de las principales empresas en Venezuela dedicadas a este sector y luego contactándose a una de las

más importantes, la compañía SIGIS. En una reunión técnica con la gerencia de operaciones de dicha empresa, se trataron los siguientes puntos:

- Aplicaciones de su plataforma
- Alcance y limitaciones
- Diferentes tipos de dispositivos en el mercado

 Los ingenieros de la compañía se mostraron muy interesados en el proyecto y ofrecieron la donación de un dispositivo de GPS, su instalación y el acceso a la plataforma para monitorear las rutas, gracias a este aporte fue posible cumplir con el objetivo planteado.

 El diseño del programa que automatice el cálculo del volumen de material trasladado en tiempo real que toma los datos proporcionados por el sistema de análisis de información geográfica, decidimos realizando utilizando un programa de Excel debido a que es compatible con la mayoría de los procesadores, es accesible y de fácil utilización; el programa de interfase de este proyecto toma en cuenta todas las variables que se deben controlar para cumplir con el objetivo, la única acotación es que en esta primera etapa se introduzcan manualmente los datos provenientes de la plataforma de análisis de datos geográficos, pero según lo conversado con los programadores de la empresa SIGIS, es posible desarrollar una segunda etapa que procese automáticamente esta información y reporte gráficamente resultados. Este desarrollo sobre la plataforma SIGIS no es tan complicado, pero requiere de la contratación de programadores especializados. Esto implicaría derogaciones y la autorización de recursos con los que no se cuentan actualmente, por tal razón realizamos las pruebas introduciendo los datos de los ciclos completados de forma manual.

 Se diseñó una simulación del programa, en lenguaje de programación Visual Basic, que calcula automáticamente el volumen total transportado en los rangos de tiempo escogidos por el usuario y además calcula la remuneración de cada conductor en cualquier rango de tiempo, cumpliendo así con el objetivo pautado.

 Por último, el proceso de identificar herramientas y evaluar la posible utilización de las herramientas más modernas de tecnología digital que permitan medir el volumen de tierra y desechos de obra (restos de deforestación, escombros, etc.) efectivamente cargados sobre el vehículo, que entreguen data efectiva y que sean compatibles con el método de control de ruta automatizado.

 Esta etapa se realizó mediante una búsqueda comparativa según la data comercial expresada en internet por cada empresa. Encontrando en el mercado chileno la empresa Woodtech, encargada de fabricar equipos que detectan diferentes tipos de materiales y a su vez, calculan el volumen real del mismo sobre vehículos de transporte. Se contactamos a dicha empresa, la cual nos facilitó toda la información referente a las maquinarias que fabrican, las cuales son totalmente compatibles con el procedimiento y el programa automatizado que diseñamos.

# **3.6 Operacionalización de los Objetivos**

Tabla N°1. *Operacionalización de los objetivos.*

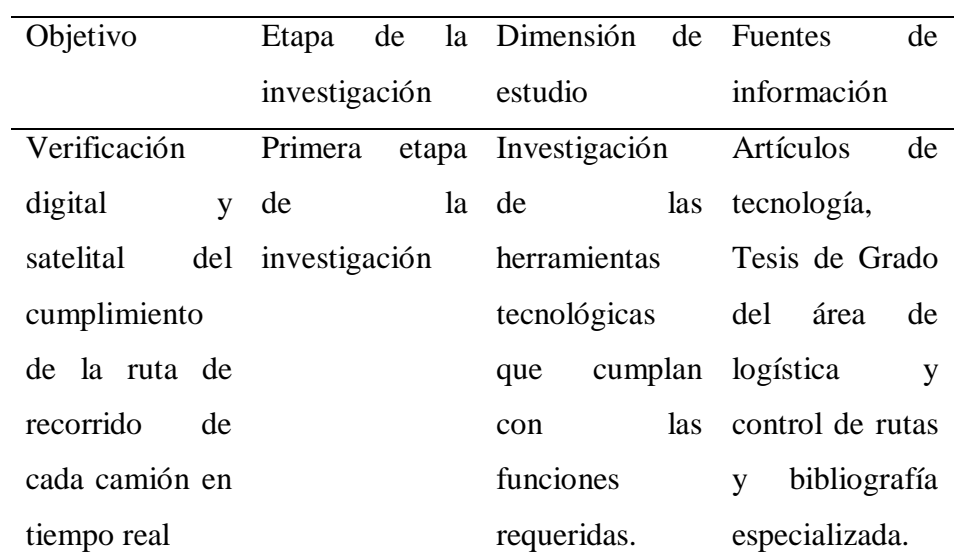

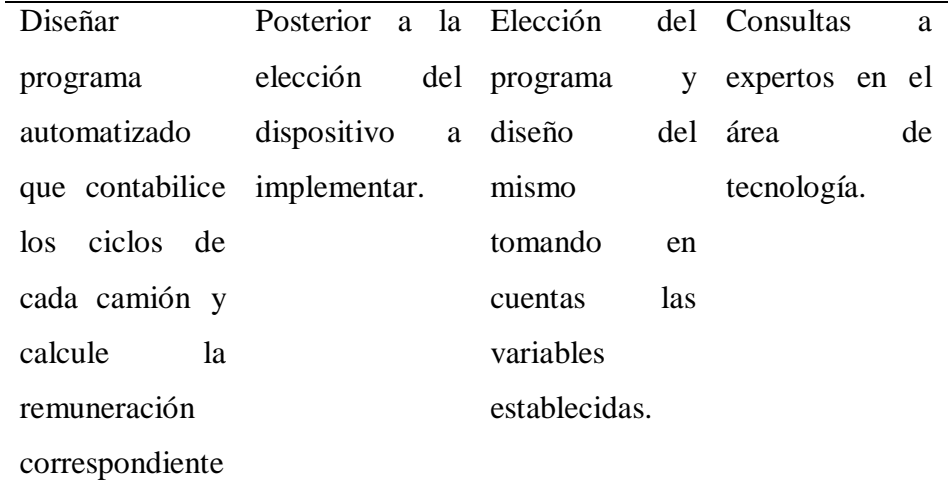

de cada

conductor.

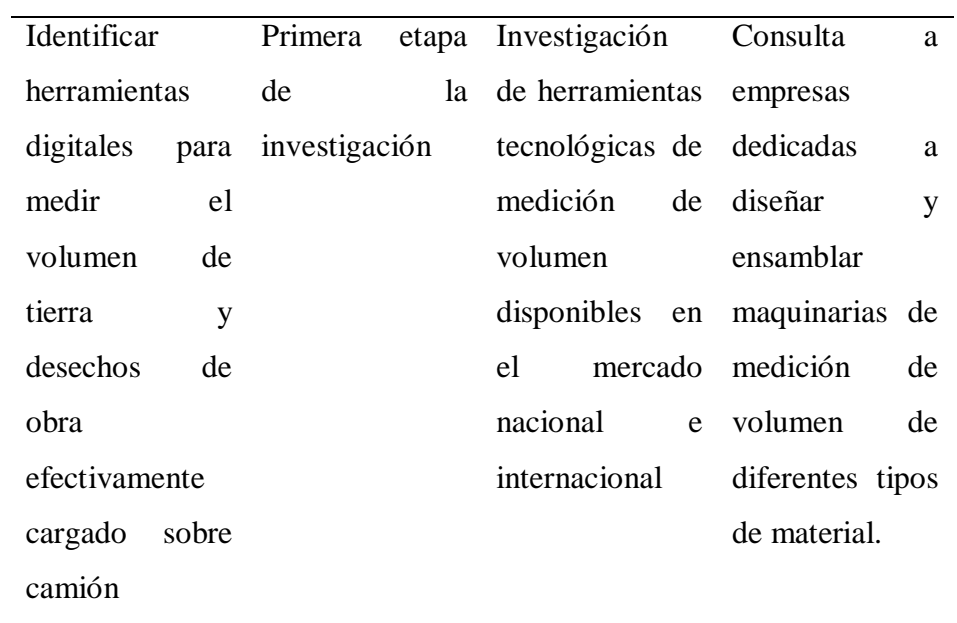

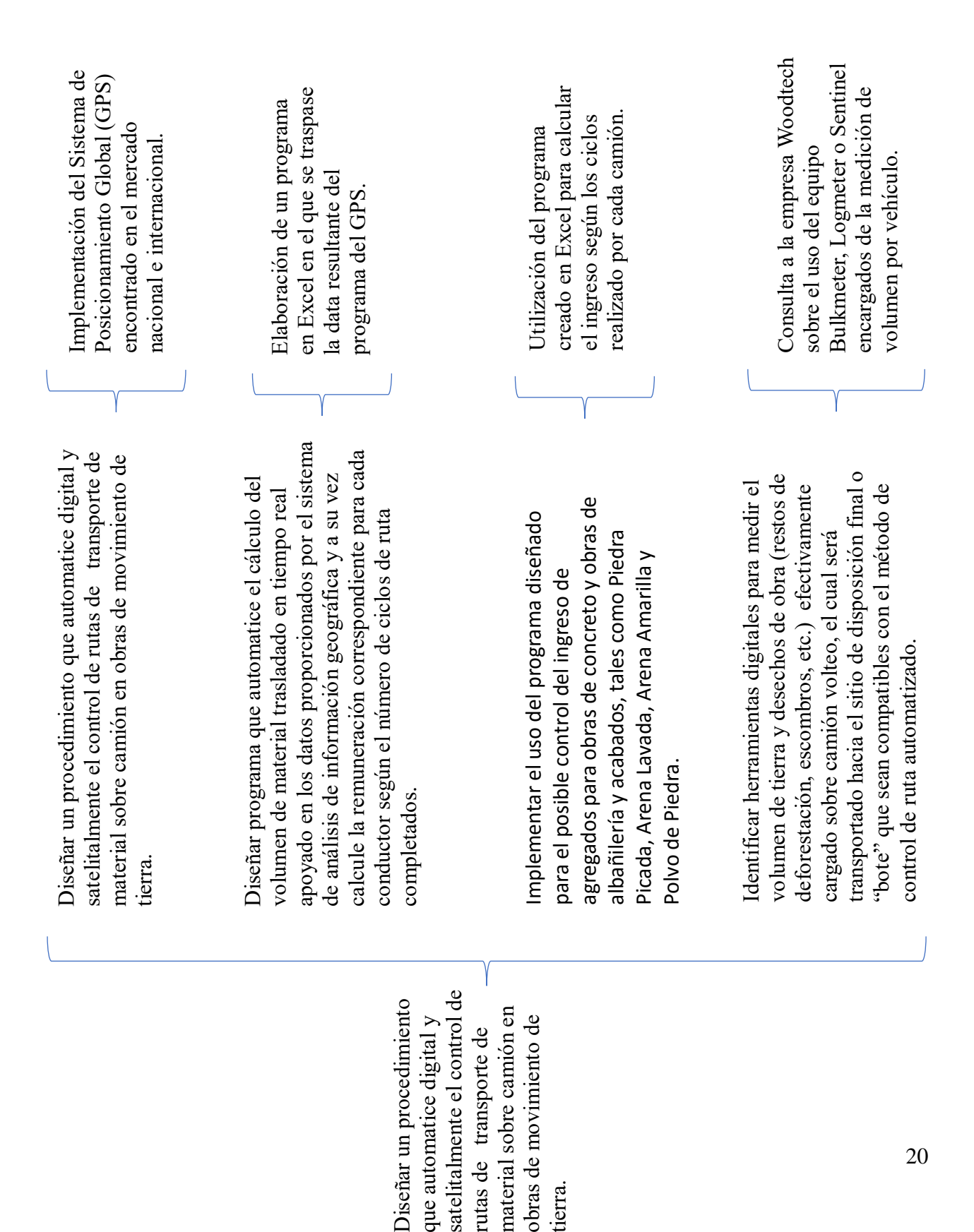

tierra.

## **3.7 Estructura Desagregada de Trabajo**

### **3.8 Aspectos Éticos**

 Basándonos en el Código de Ética de la Investigación de la UCAB y del Colegio de Ingenieros de Venezuela se realizó el presente Trabajo de Investigación de manera honesta y respetuosa con el compromiso social hacia la comunidad Ucabista, para así de fomentar estos valores e influenciar la educación e investigación de nuevos conceptos y soluciones que lleven al país a un mejor futuro.

 En el código de ética de la investigación de la UCAB (2011) se encontraron los siguientes criterios normativos que fueron cumplidos:

- 1. Respetar los derechos humanos, el valor de todos los seres vivos y preservar el medio ambiente.
- 2. Respetar la libertad de pensamiento.
- 3. Desarrollar la actividad investigativa con el fin de innovar y crear conocimiento en beneficio de la sociedad, respetando la dignidad humana y la autonomía de su voluntad personal, protegiendo los datos de carácter personal. La divulgación de información de carácter intima o privada debe contar con el consentimiento por escrito de los involucrados.
- 4. Conocer el marco jurídico vigente –institucional, municipal, nacional e internacional – para la toma de decisiones acertadas en el ámbito de la investigación; incluyendo acuerdos, convenios referencia y contratos con terceros sea estos públicos o privados.
- 5. Respetar la propiedad intelectual con el debido reconocimiento según las contribuciones de los actores que llevan a cabo la investigación; es decir, definir claramente el rol de los coordinadores de proyectos, co-investigadores, estudiantes, asistentes de investigación, técnicos y personal auxiliar.
- 6. Respetar las normas de estilo y referenciar adecuadamente el trabajo de otros investigadores, entidades u organizaciones. El investigador se compromete a no plagiar, copiar o usurpar otras investigaciones y/o publicaciones.
- 7. Agenciar con transparencia y orden académico, según la rama disciplinar, el proceso investigativo: proyecto, informe de avance, consolidación de los datos, los resultados obtenidos, la redacción del trabajo final, y la divulgación.
- 8. Publicar los hallazgos de la investigación de forma completa, oportuna, abierta a todo público, con apego metodológico, análisis crítico y técnicamente razonable para la comunidad científica y en el caso de la sociedad en general, debe ser claro, sin perjuicio de observar la debida reserva frente a la confidencialidad de la información y su fuente.
- 9. Responsabilidad personal y directa sobre el contenido de todos sus estudios, informes, publicaciones, solicitudes de financiamiento y cumplimiento de los protocolos de ejecución, cuando lo amerite. Todo investigador debe mostrar resultados fiables, validados y contrastados para alcanzar la credibilidad y solvencia exigida por la comunidad científica. Igualmente, Debe incluir como autores a quienes hayan contribuido de forma significativa en la concepción, experimentación, diseño, análisis o interpretación de los contenidos del trabajo.
- 10. Utilizar métodos y procedimientos ajustados a los estándares internacionales, cada producto debe contar con conclusiones cuyo aporte sea un análisis crítico e independiente de todos los resultados que obtenga, interpretándose de forma abierta, completa y con objetividad científica.
- 11. Cumplir fielmente su papel en la investigación sin apropiarse de logros que no se correspondan con las responsabilidades contraídas, ni incurrir en prácticas de reemplazo o encubrimiento con el fin de obtener un beneficio académico o económico para sí o para un tercero.
- 12. Contar con el aval del comité de ética e igualmente de las autoridades competentes expertas en la materia antes de iniciar la investigación y al concluir, comunicando claramente el protocolo de seguimiento.
- 13. Gestionar, administrar y usar con responsabilidad, honestidad, transparencia, racionalidad y eficiencia, las instalaciones, los recursos materiales y los equipos.
- 14. Evaluar adecuadamente significa que cualquier proyecto o trabajo de investigación, será asumido por los investigadores expertos con criterios de confidencialidad, imparcialidad, objetividad e independencia. Se debe declinar la participación en el desarrollo de la investigación como también de la evaluación si no se dispone de los conocimientos adecuados o se carece de la competencia disciplinar requerida.

15. La institución debe comprometerse con la creación de entornos científicos y humanísticos académicamente adecuados, fomentando una conducta responsable en materia de investigación, estimulando las buenas prácticas científicas, impulsando actividades formativas para concienciar una cultura de la investigación universitaria. Igualmente, la institución velará por la inclusión de principios de integridad científica en sus programa y asignatura de formación y definirá departamentos competentes para la identificación, tratamiento y gestión de las malas prácticas de la investigación.

 A continuación, se presenta los criterios normativos del código de ética del colegio de ingenieros de Venezuela (1996):

1ro. (virtudes): Actuar en cualquier forma que tienda a menoscabar el honor, la responsabilidad y aquellas virtudes de honestidad, integridad y veracidad que deben servir de base a un ejercicio cabal de la profesión.

2do. (ilegalidad): Violar o permitir que se violen las leyes, ordenanzas y reglamentaciones relacionadas con el cabal ejercicio profesional.

3ro. (conocimiento): Descuidar el mantenimiento y mejora de sus conocimientos técnicos, desmereciendo así la confianza que al ejercicio profesional concede la sociedad.

4to. (seriedad): Ofrecerse para el desempeño de especialidades y funciones para las cuales no tengan capacidad, preparación y experiencias razonables.

5to. (dispensa): Dispensar, por amistad, conveniencia o coacción, el cumplimiento de disposiciones obligatorias, cuando la misión de su cargo sea de hacerlas respetar y cumplir.

6to. (remuneración): Ofrecer, solicitar o prestar servicios profesionales por remuneraciones inferiores a las establecidas como mínimas, por el Colegio de Ingeniero de Venezuela.

7mo. (remuneración): Elaborar proyectos o preparar informes, con negligencia o ligereza manifiestas, o con criterio indebidamente optimista.

8vo. (firma): Firmar inconsultamente planos elaborados por otros y hacerse responsable de proyectos o trabajos que no están bajo su inmediata dirección, revisión o supervisión.

9no. (obras): Encargase de obras, sin que se hayan efectuado todos los estudios técnicos indispensables para su correcta ejecución, o cuando para la realización de las mismas se hayan señalado plazos incompatibles con la buena práctica profesional.

10mo. (licitaciones): Concurrir deliberadamente o invitar, a licitaciones de Estudio y/o proyectos de obras.

11ro. (influencia): Ofrecer, dar o recibir comisiones o remuneraciones indebidas y, solicitar influencias o usa de ellas para la obtención u otorgamiento de trabajos profesionales, o para crear situaciones de privilegio en su actuación.

12do (ventajas): Usar de las ventajas inherentes a un cargo remunerado para competir con la práctica independiente de otros profesionales.

13ro. (reputación): Atentar contra la reputación o los legítimos intereses de otros profesionales, o intentar atribuir injustificadamente la comisión de errores profesionales a otros colegas.

14to. (intereses): Adquirir intereses que, directa o indirectamente colindan con los de la empresa o cliente que emplea sus servicios o encargases sin conocimiento de los interesados de trabajos en los cuales existan intereses antagónicos.

15to. (justicia): Contravenir deliberadamente a los principios de justicia y lealtad en sus relaciones con clientes, personal subalterno y obreros, de manera especial, con relación a estos últimos, en lo referente al mantenimiento de condiciones equitativas de trabajo y a su justa participación en las ganancias.

16to (el ambiente): Intervenir directa o indirectamente en la destrucción de los recursos naturales u omitir la acción correspondiente para evitar la producción de hechos que contribuyen al deterioro ambiental.

17mo. (extranjeros): Actuar en cualquier forma que permita o facilite la contratación con profesionales o empresas extranjeras, de estudios o proyectos, construcción, inspección y supervisión de obras, cuando a juicio del Colegio de Ingenieros, exista en Venezuela la capacidad para realizarlos.

18vo. (autoría): Utilizar estudios, proyectos, planos, informes u otros documentos, que no sean el dominio público, sin la autorización de sus autores y/o propietarios.

19no. (secreto): Revelar datos reservados de índole técnico, financiero o profesionales, así como divulgar sin la debida autorización, procedimientos, procesos o características de equipos protegido por patentes o contratos que establezcan las obligaciones de guardas de secreto profesional. Así como utilizar programas, discos, cintas u otros medios de información, que no sea de dominio público, sin la debida autorización de sus autores y/o propietarios, o utilizar sin autorización de códigos de acceso de otras personas, en provecho propio.

20mo. (experimentación y servicios no necesarios): Someter a su cliente o a su empleador a la aplicación de materiales o métodos en experimentación, sin su previo y total conocimiento y aprobación o recomendarle servicios no necesarios.

21ro. (publicidad indebida): Hacer o permitir cualquier publicidad no institucional, dirigida a atraer al público hacia la acción profesional, personal o participar en programas de televisión, radio u otros medios, que no tengan carácter divulgativo profesional, o que, en cualquier forma, ateten contra la dignidad y seriedad de la profesión. Así como, valerse de posición para proferir declaraciones en los medios o hacer propaganda de materiales, equipos y tecnologías.

22do. (actuación gremial): Incumplir con lo dispuesto en las "Normas de Actuación Gremial del CIV".

#### **3.9 Cronograma**

Ver anexos. Figura 57.

#### **3.10 Recursos**

 Los recursos humanos mediante los cuales fue posible la realización del presente Trabajo de Grado fueron los siguientes:

- Franco Bellino, presidente de la compañía de transporte de material Transporte Bellino, C.A.
- Héctor Torrealba conductor de camiones de la compañía Transporte Bellino, C.A.
- Ingeniero Alejandro Chumaceiro, presidente de la Compañía SIGIS
- Ingeniero Giovanny Quagliano, Gerente de Desarrollo de la Compañía SIGIS
- Ingeniero Fernando Sardi
- Ingeniero Henrique Benedetti

 Los recursos materiales requeridos para llevar a cabo este Trabajo de Grado son los expuestos a continuación:

- Camión tipo volteo.
- Dispositivo de GPS.
- Plataforma de análisis de datos geográficos Movilnet.
- Computadora con acceso a internet.
- $\bullet$  Excel 2017.
- Teléfonos celulares con cámara fotográfica, grabador de audio y cronómetro.
# **CAPITULO IV: ANÁLISIS DE LAS OPERACIONES DE MOVIMIENTO DE TIERRA.**

### **4.1 Etapas de un movimiento de tierra.**

 El movimiento de tierra es un proceso simple que básicamente consiste en excavar tierra, cargarla en camiones y transportarla hasta el sitio de disposición, ya sea un bote, terraplén o en el mejor de los casos a otro sitio de la obra para rellenos.

 En la mayoría de los presupuestos de una obra civil, el costo del movimiento de tierra tiene un gran peso porcentual. Debido a la simplicidad del proceso, se tiende a no planificar adecuadamente cada una de estas etapas de ese ciclo. Sin embargo, como es en esa etapa del proyecto donde se pierde gran cantidad de tiempo y recursos, la aplicación de una mejora generaría grandes beneficios. Según el criterio muy común utilizado por los norteamericanos, o la Ley de Pareto del 80-20. El 80% de los costos y dificultades de un proyecto viene generado por el 20% de los problemas. Por ello el buen gerente lograra grandes beneficios si logra identificarlos y solucionarlos. En tal sentido, en muchas obras el movimiento de tierra es uno de tantos en el 20%.

El proceso de movimiento de tierra se divide principalmente en tres etapas:

### Etapa 1. Estudios previos/Fundamentos topográficos*.*

 Es la primera etapa de un movimiento de tierra y la herramienta más importante para elaborar una propuesta del proyecto y estimar presupuestos para presentarlos al agente contratante, básicamente la información que se debe obtener de estos estudios es:

- Tipo de obra que se va a ejecutar.
- Volúmenes de tierra a excavar.
- Volúmenes de tierra a compensar.

 $^{\text{\tiny{1}}}$ Fernand $\sigma$ Santir, Indernier $\sigma$ egresado de la Facultad de Ingeniería Civil de la Universidad Santa María en el año 1990 con más de 30 años de experiencia laboral.

- Análisis de compensación.
- Grado de dificultad de las excavaciones.
- Estimación de maquinaria de corte y transporte adecuada.

Se le consultó en modo de entrevista al Ing. Fernando Sardi<sup>1</sup>, experto en el área de construcción, cuáles eran las acciones a tomar luego de que a una empresa se le adjudicara una obra de movimiento de tierra, según él son las siguientes:

- 1. Estudios previos geológicos para determinar la característica del suelo.
- 2. Estudios previos de peligro de deslizamiento para determinar las áreas de mayor riesgo a sufrir deslizamiento.
- 3. Estudios de masa enterrada con el fin de determinar los posibles servicios que puedan estar enterrado, como red de tuberías de gas, de cloacas, de aguas blancas, de lluvias, de electricidad, etc. en el área a intervenir.
- 4. Levantamiento topográfico original para poder realizar posteriormente la topografía modificada y dar cabida al elemento a construir.
- 5. Estudios hidráulicos para determinar cómo se van a conducir las aguas en escorrentías provenientes de las cuencas aledañas y desviarlas alejándolas de las áreas a intervenir.
- 6. Estudio de impacto ambiental para reparar los diferentes pasivos ambientales por la intervención del área como deforestación.
- 7. Determinación de la ubicación de las áreas de préstamos permitidos por el Ministerio de Ambiente cercanos a la obra.
- 8. Determinación de los botes de tierra cércanos a la obra permitidos por el Ministerio de Ambiente.

 Luego de la recopilación y análisis de los resultados de estos estudios se determinará el tipo de obra a ejecutar y las cantidades de obra y se tomaran decisiones para iniciar objetivamente las actividades, es allí donde inicia la segunda etapa del proceso.

Los tipos de obra y el rendimiento que las condiciona según Madrigal (s.f.)

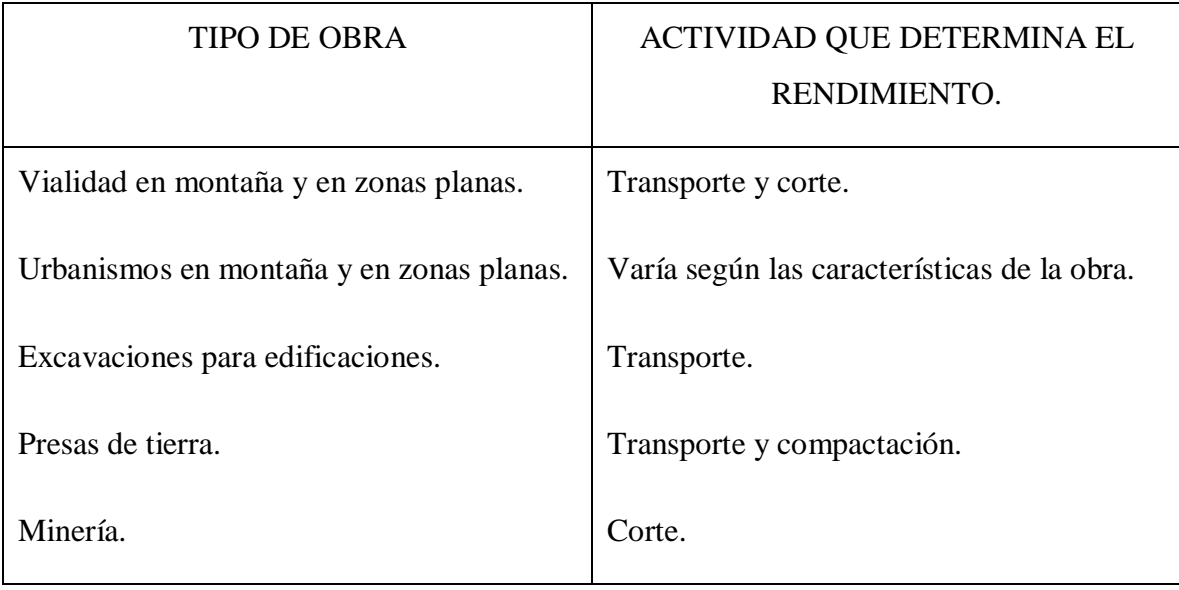

Tabla N°2. *Tipos de obra de movimiento de tierra*.

#### Etapa 2. Elaboración de planes de trabajo.

 Es la guía para realizar de manera organizada y siguiendo una secuencia durante un tiempo establecido todas las actividades de la obra, se elabora objetivamente a partir de los análisis que se hacen previo a iniciar la obra, el estudio de planos y cantidades de obra.

 En este plan se debe contemplar el orden de las actividades, el tiempo estimado de las actividades que se deben llevar a cabo y el rendimiento estimado de cada una de ellas; un buen plan de trabajo permitirá cumplir con los rendimientos esperados.

 La elaboración del plan de trabajo se divide en dos fases, la primera fase consiste en subdividir en partidas las actividades que coinciden en un movimiento de tierra y asignarle a cada proceso un rendimiento estimado; la segunda fase consiste en determinar la secuencia de realización de cada una de estas actividades y determinar su plazo de ejecución.

Como bien lo expresa Madrigal (s.f.)

 Cada actividad presenta su propio rendimiento el cual depende, básicamente, de la cantidad de obra y del tiempo de su ejecución. Cada uno de estos rendimientos se debe llevar a una misma unidad de tiempo, generalmente días, para así poder compararlos y superponerlos de forma tal que algunas actividades puedan ser ejecutadas paralelamente, pues algunas dependen de otras. Mediante esto se podrá escoger cual será la mejor secuencia a realizar para la ejecución de la obra y estimar el plazo total de ejecución de la misma.

Al evaluar todas las actividades se conocerá cuál de ellas es la más crítica debido a su tiempo de ejecución al igual que su importancia dentro de la obra. Estas actividades deberán estudiarse a fondo, ya que son las que determinan en gran parte el rendimiento total de la obra y cualquier inconveniente en su realización podría producir un gran atraso de la misma.

 Al analizar la obra se establecen los distintos circuitos y se estiman los rendimientos parciales de cada uno de ellos, la sumatoria de cada uno de estos plazos nos dará el plazo total en días, que al dividir el volumen total de la obra por el total de días nos da el "rendimiento promedio" de la obra y es este rendimiento el que se debe utilizar en el análisis de Pu. Las ofertas presentan con mucha frecuencia una gran diferencia entre los rendimientos utilizados en los análisis de Pu y los que arrojan el plan de trabajo, siendo esta una de las principales causas de descalificación en los procesos licitatorios. (p.53)

 Culminadas las etapas 1 y 2 se procede a iniciar las operaciones de la obra, es de suma importancia dedicarle el tiempo necesario a gerenciar y planificar estas etapas para poder obtener los resultados esperados, medir la eficiencia de cada proceso y reducir al mínimo los costos y recursos y en consecuencia obtener mayores dividendos.

### ETAPA 3. Supervisión y control.

Tal como lo expresan Cardillo, Chacónen y Zapata, (2011):

…la función de supervisión está asociada a generar acciones de control para habilitar y deshabilitar eventos controlables, con el objetivo de tener un desempeño del sistema en lazo cerrado, tal que la trayectoria de eventos esté siempre en un conjunto de cadenas de eventos deseados. (p.98)

 Aplicado a un proceso de movimiento de tierra implica el monitoreo de las actividades que involucran el mismo, de tal manera que estas sean llevadas a cabo según el plan establecido (Etapa 2), en el tiempo estimado y con el rendimiento que se consideró para cada actividad; esta etapa al igual que las dos anteriores son indispensables para lograr los objetivos que se plantea la empresa, si durante el control y seguimiento de las actividades de movimiento de tierra surge

algún imprevisto con respecto a lo estipulado en los planes de trabajo se deben tomar las medidas pertinentes para solucionar el problema para que el plan de trabajo no se vea afectado en gran medida, allí la importancia de esta etapa, ya que si no se da seguimiento a las actividades y falla alguna puede generar grandes pérdidas de tiempo y recursos que hagan inviable la culminación del proceso, estas medidas a tomar en caso de imprevistos también deben estar expresadas en los planes de trabajo.

### **4.2 Logística de un movimiento de tierra.**

 Además de todos los estudios pertinentes que se deben realizar antes de iniciar actividades en una obra de movimiento de tierra, se deben considerar otras variables que influirán en la operatividad y rendimiento de dichas actividades, es allí donde entra en contexto el concepto de logística, que según Araya (2007):

 La palabra logística, que etimológicamente procede del griego (flujo de materiales), se empieza a aplicar en la empresa a partir de la década de los sesenta, si bien su origen procede de la jerga militar, que la empezó a emplear a partir de la Primera Guerra Mundial como función de apoyo para el abastecimiento y control de los recursos necesarios para las actividades bélicas.

 En la empresa, la palabra logística se relaciona de una forma directa con todas las actividades inherentes a los procesos de provisionamiento, fabricación, almacenaje y distribución de productos.

 Se comprende fácilmente que, desde que existió la actividad industrial, siempre hubo problemas relacionados con el aprovisionamiento, fabricación, almacenaje y distribución de productos; sin embargo, no existía el concepto de logística tal como hoy en día lo entendemos. La razón fundamental es que la logística no es simplemente una palabra de nuevo cuño, sino una filosofía especifica en la forma de gestionar una empresa. (p.22)

 La logística de un movimiento de tierra está vinculada a, como se dijo anteriormente, todas las actividades intrínsecas a los procesos básicos de excavar, transportar y disponer la tierra, las cuales son:

- 1. Ubicación y tipo de obra: personal calificado y con suficiente experiencia debe hacer la visita a la obra para precisar las vías de acceso, la seguridad de la zona, localizar los sitios de préstamo y de bote cercanos y definir los sitios para el almacenamiento de material de tal manera que no interfieran con el circuito de la obra.
- 2. Vialidad de acceso: esta actividad es condicionante para la elección de las maquinarias por el tamaño y capacidad de carga.
- 3. Combustibles, lubricantes, grasas y repuestos: se debe localizar los sitios cercanos que los provean o considerar el almacenamiento con tanques en caso que no se cuente con proveedores cercanos para garantizar la cantidad que se va a necesitar para cubrir las operaciones de la obra de manera que no vayan a faltar en algún momento y se vean afectados los rendimientos.
- 4. Personal requerido: es recomendable contratar personal con habilidades y destrezas y además que sean de confianza, ya que esto se verá reflejado en el aumento de los rendimientos de la obra.
- 5. Fuentes de agua: este recurso es indispensable, ya que es necesario en la mayoría de los procesos, en las actividades de movimiento de tierra se necesita para la compactación y construcción de terraplenes, para limpieza de maquinaria y para proveer las instalaciones sanitarias del campamento; esta se puede obtener preferiblemente de ríos o lagos

33

cercanos, también es viable construir pozos adyacentes a las instalaciones provisionales para aprovechar las lluvias y abastecerse sin tener que recurrir a la compra de camiones cisternas.

 Prevenir la disponibilidad de estos recursos se traduce en asegurar el valor de los precios ofertados y por ende garantizar el desarrollo de todas las actividades con el rendimiento estipulado.

### **4.3 Maquinaria de trabajo.**

Según la guía del ingeniero Madrigal (s.f.)

 Para la selección de las maquinas a ser utilizadas en una obra de movimiento de tierra, se debe tomar en cuenta el tipo de material con el que se va a trabajar (información que se obtiene del estudio de suelos y en la topografía modificada obtenemos la magnitud de los distintos cortes a realizar), las condiciones del terreno, es decir, la pendiente que se encontrará en el circuito a recorrer, y el estado de la superficie de rodadura; también se debe tener en cuenta la época del año en que se ejecutará la obra y el plazo en el cual se desea realizar. Además de lo expuesto, hay que considerar las maquinas existentes o disponibles, ya que, si la economía lo hace posible, lo mejor sería utilizar las máquinas que se poseen, pero este hecho depende de la condición del equipo y si éste es capaz de realizar el trabajo propuesto.

 Al realizar la selección de las maquinas se debe tratar, en lo posible, de seleccionar aquellas del mismo fabricante y/o compatibles, para facilitar el mantenimiento y acondicionamiento de las máquinas; además hay que tener en cuenta que, al presentarse alguna falla, los repuestos deben ser de fácil adquisición para así no entorpecer con los rendimientos estimados para la ejecución de la obra. (p.37)

 En un movimiento de tierra se utilizan tres tipos de maquinarias, las de corte, carga y transporte, dentro del transporte se encuentran las maquinarias fuera de la carretera y aquellas que están permitidas a circular dentro de la carretera.

#### Maquinarias de corte y carga:

 Las maquinarias de corte y carga son tractores compuestos por un chasis, un motor de Diesel, órganos de desplazamiento, sistema de dirección y freno y un sistema de accionamiento de los equipos que permiten el remolque de otras máquinas y sostén y maniobra de equipos tales como palas de empuje, cucharas de carga, entre otros.

 Entre este tipo de maquinarias podemos encontrar los cargadores frontales sobre oruga, las mototraillas y las excavadoras frontales sobre caucho.

### Excavadoras frontales sobre oruga:

 La excavadora sobre oruga consta de una viga maestra que soporta una rueda dentada para poder arrastrar la oruga y en la parte delantera una rueda lisa que sirve de dirección y entre ellas para poder repartir el peso de la excavadora y guiar la parte superior de la cadena, unas ruedas de dos trenes de rodillos.

 Para poder evitar atascos en terrenos poco resistentes, las orugas tienen placas de diferentes anchos y formas que dependen de la condición del terreno haciendo que la presión específica del suelo sea menor a 0.60 kgf/cm2.

 La barra de tracción de este tipo de excavadora está ubicada lo más pegada posible al terreno para asegurar la estabilidad del tractor. Debido al balanceo del enganche del remolque, esta barra esta tiene un estribo de conducción para soportar estos esfuerzos verticales.

 Algunos equipos auxiliares dependiendo de a la utilización que se vaya a dar a esta excavadora son las transmisiones hidráulicas, eléctricas o mecánicas, bomba de aceite, cabrestantes en la parte delantera y trasera, entre otras.

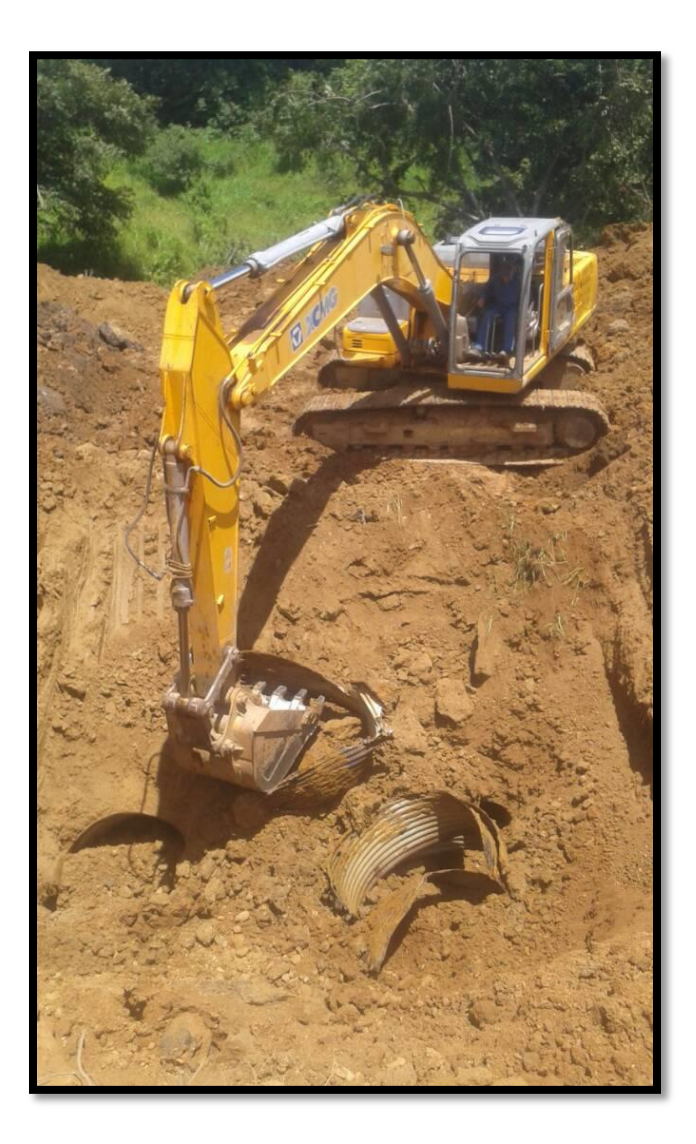

*Figura N°1*. Excavadora frontal sobre oruga.

Mototraillas:

 Este tipo de maquinaria para movimientos de tierra consta de un tren de potencia, un enganche amortiguador, la caja de la traílla y el puesto del operador.

 El tren de potencia consta de cilindros turboalimentados que son controlados eléctricamente, un mando electrónico que funciona bajo el manejo del operador y una transición.

 El enganche del amortiguador tiende a que el desplazamiento de la mototrailla sea más suave para una mayor comodidad del operador gracias a acumuladores de nitrógeno que logran absorber y amortiguar el rebote.

 La caja de la traílla consta de un sistema de eyección que expulsa el material y herramientas de ataque al terreno como cuchillas reversibles y diferentes tipos de dientes opcionales que proporcionan mayor penetración que una cuchilla de ataque sin dientes.

 Dentro de la cabina de mando se encuentran los indicadores, un sistema de control eléctrico, la consola de interruptores, dispositivos de mando y el asiento del operador entre otros detalles como aire acondicionado y espacios para guardar objetos.

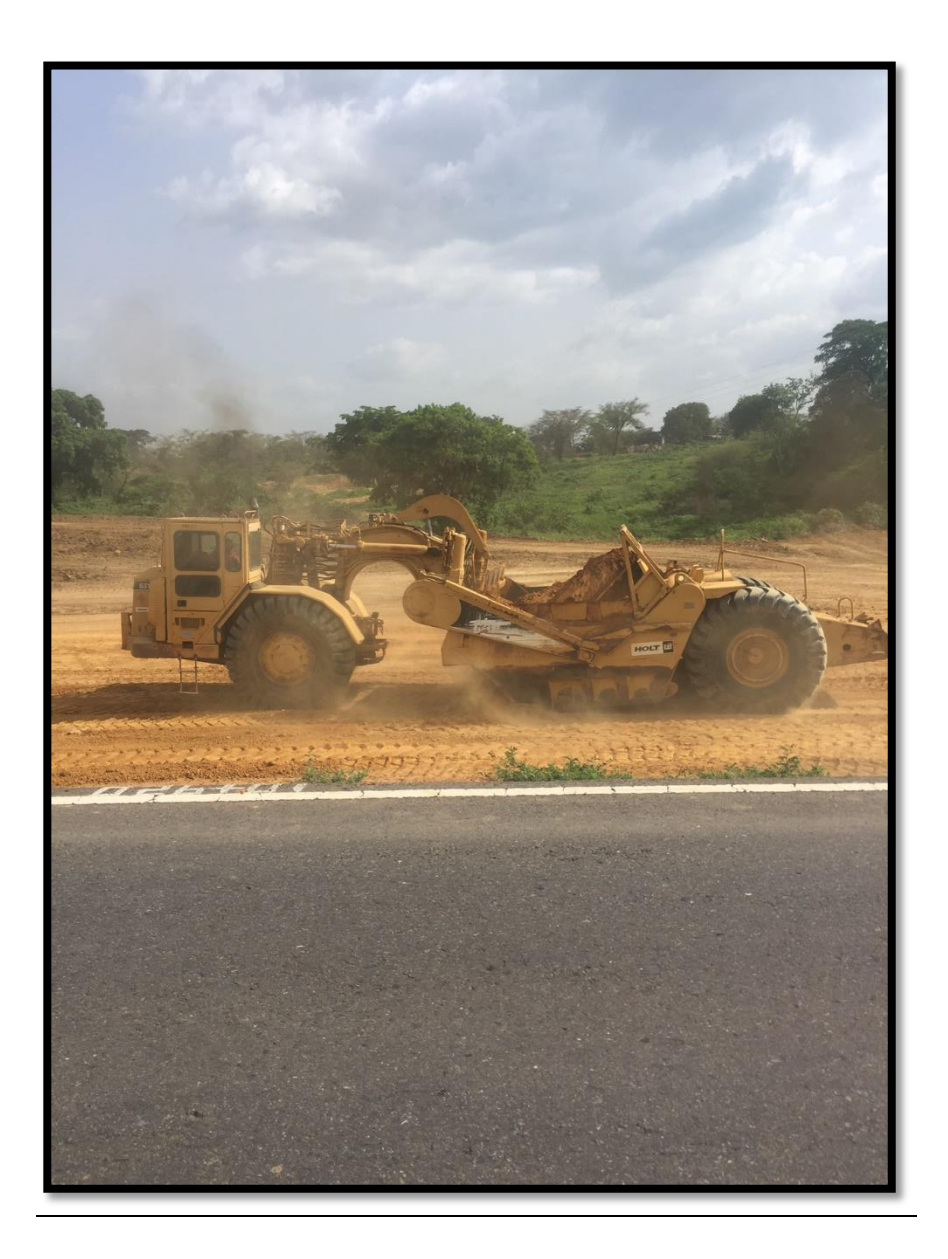

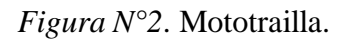

### Excavadoras frontales sobre caucho:

 Existen tres tipos de excavadores frontales sobre caucho, tractor de chasis rígido o articulado, el denominado "de silla" y el tractor agrícola sin chasis los cuales podrían ser adaptados para llevar equipos para movimientos de tierras, pero no es lo usual.

 Para este tipo de tractor se utilizan neumáticos de grandes dimensiones y con bajas presiones siendo la superficie de contacto es mayor a la presión normal logrando que se absorba el mínimo esfuerzo motriz y haciendo que el hundimiento del suelo sea menor.

 El tractor de chasis es el más utilizado en cuanto a movimientos de tierra, estos constan de cuatro ruedas con dos ejes motores o seis ruedas con eje tándem para las cuatro ruedas de atrás con accionamiento de trenes de engranaje o por cadena.

 Dentro de estos equipos podemos encontrar el chasis que puede ser rígido o articulado, mediante ejes o sistemas Cardan; el grupo motor de Diesel o Diesel-eléctrico siendo para este último cada eje motor o rueda motriz accionados por un motor eléctrico independiente.

 En cuanto a los tractores "de silla", sus elementos varían en cuanto a su utilidad puesto que son utilizados para remolque de equipos o transporte, sin embargo, son análogos a los del tractor de chasis.

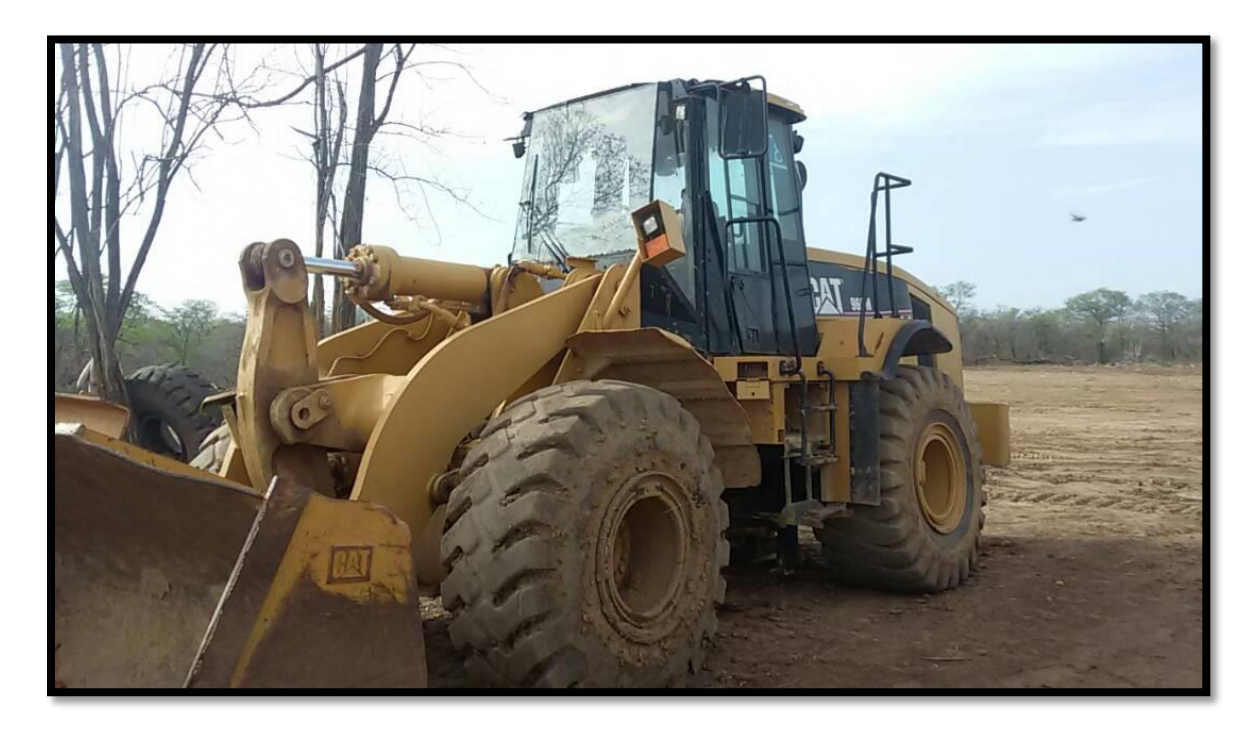

*Figura N°3*. Excavadora frontal sobre cauchos.

### Maquinarias de transporte:

 Como bien sabemos una vez extraída la tierra debemos llevarla a cierto lugar dependiendo de su fin, para ello se utilizan las maquinarias de transporte ya que las de carga no pueden transitar con tanta facilidad por las vías

### Maquinarias de transporte fuera de carreteras:

 Este tipo de maquinaria no está capacitado para transitar por vías urbanas debido a sus dimensiones y el peso que estas cargan.

Dentro de este grupo podemos encontrar los camiones roqueros y los camiones articulados.

 Los camiones roqueros constan de un tren de fuerza con motor a Diesel de doce cilindros, un inyector electrónico unitario y una transmisión; se integra electrónicamente el motor, transición y los frenos de disco traseros enfriados por aceite, también tiene la caja de acero en donde lleva la tierra la cual es movilizada por cilindros de levantamiento para el momento de descarga del material.

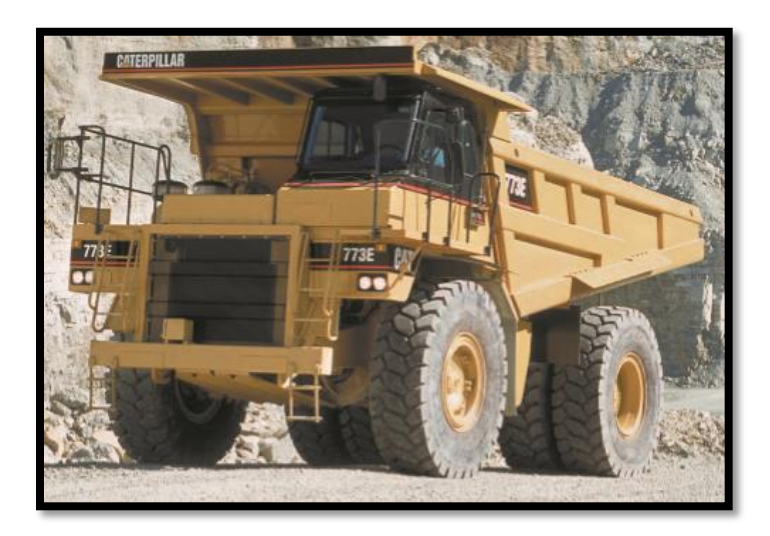

*Figura N°4*. Maquinaria de transporte fuera de carreteras

 Los camiones articulados tienen un motor, un sistema de transmisión, un sistema de suspensión de tres puntos y frenos de servicio y estacionamiento, los bastidores delanteros tienen una sección de caja grande y vigas de anchas y reforzadas para soportar las torsiones ejercidas por el terreno, el bastidor trasero está construido con doble caja para reducir los esfuerzos producidos, tiene una caja de acero en donde lleva el material recogido de la obra.

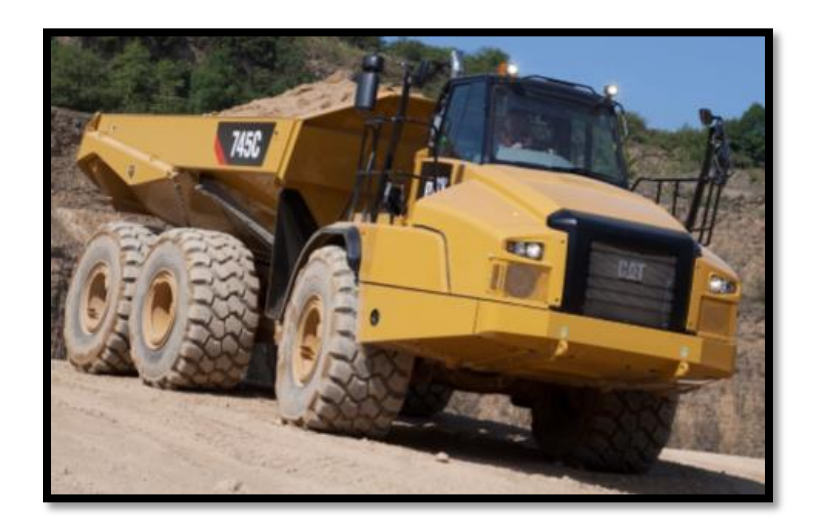

*Figura N°5*. Maquinaria de transporte fuera de carretera.

### Maquinarias de transporte en carreteras:

 En carreteras se utilizan otro tipo de camiones construidos para poder transitar por ellas, estos modelos van desde el RL-B10 hasta el RL-L125 y son de tipo volteo.

 Los camiones volquetas o volquetes no son resistentes a la torsión a diferencia de los dos anteriores, el volquete está articulado y realiza la descarga mediante cilindros basculantes y puede ser en una dirección (basculamiento hacia atrás) o en tres direcciones (basculamiento

hacia atrás o a ambos lados), estas maquinarias constan de una suspensión rígida, barras estabilizadoras y un estabilizador de volquete para evitar desequilibrio al momento de la descarga.

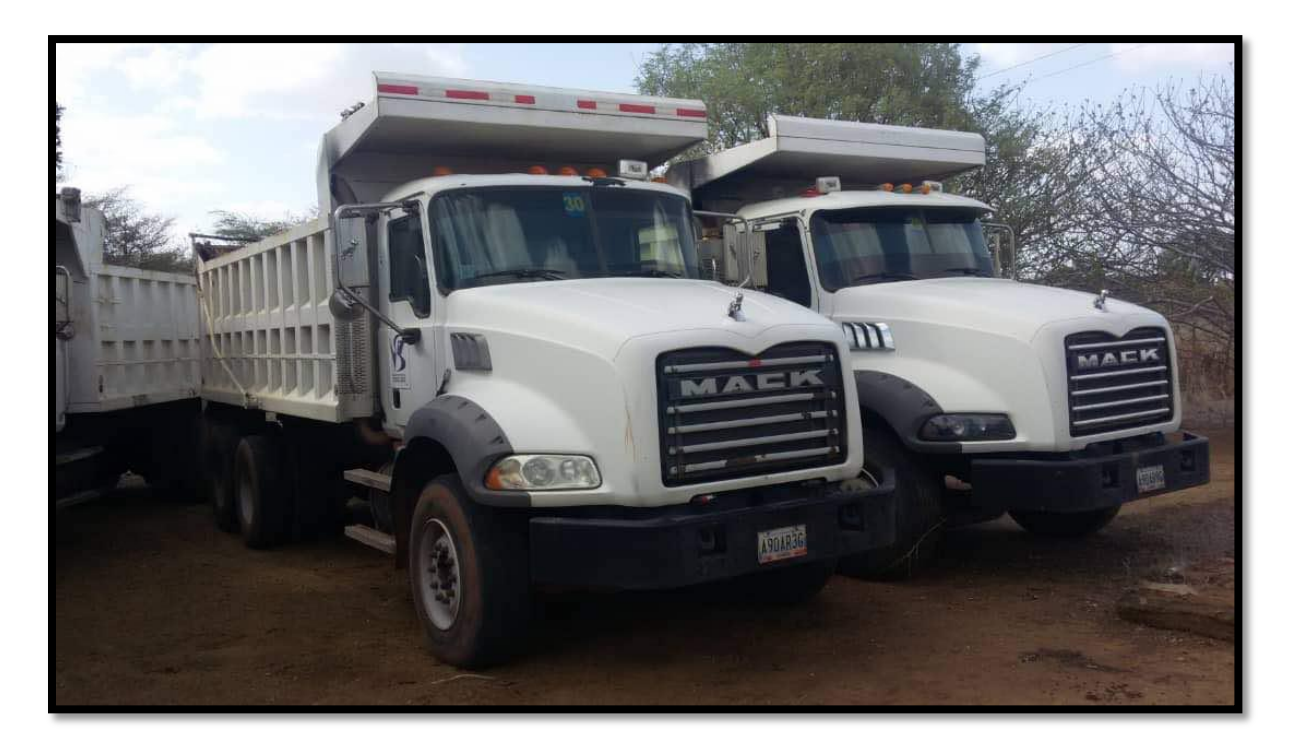

*Figura N°6*. Maquinaria de transporte para carreteras.

# **CAPITULO V: ANÁLISIS DE ACARREO DE MATERIAL.**

### **5.1 Elección de rutas.**

 La selección de los circuitos depende del tipo de proceso que se lleve a cabo en la obra, si es el caso de **Banqueo-Transporte-Relleno** se debe estudiar cuales son los sitios de corte más cercanos para extraer la tierra y así reducir las rutas del transporte del material, si es el caso de **Banqueo-Transporte-Bote** hay que localizar el sitio de bote más cercano y escoger la ruta de ida y vuelta más corta, segura y de fácil acceso para que los camiones puedan transitar y disponer la tierra, por último el caso de **Préstamo-Transporte-Relleno** lo condiciona el sitio de préstamo, se debe localizar el sitio de préstamo con las condiciones ideales y la cantidad de material necesaria que se encuentre más cercano al sitio de relleno.

 El circuito ideal sugiere que el transporte de material sea en descenso y el regreso en ascenso, es por ello que para la elección de rutas se debe considerar además de las distancias de acarreo las pendientes de regreso del equipo y escoger la maquinaria en función de esta ruta, ya que influyen la capacidad del camión, la potencia, la tracción de las ruedas y la velocidad; en conclusión a mayor pendiente, menor rendimiento ya que tardan más en realizar el ciclo y se necesitará mayor potencia.

En el caso específico del uso de mototraíllas los expertos sugieren que:

 Cuando el transporte del material se realiza con Mototraíllas se debe tratar que cuando estén cargadas se desplacen hacia abajo en línea recta hasta los sitios de rellenos y cuando retornen, que suban con un trayecto en forma de "S", manteniendo una pendiente pequeña y constante hasta los sitios de corte; siempre hay que tener presente la ruta de regreso de la maquinaria pues cuando se presentan pendientes muy pronunciadas éstos no podrán regresar. (Madrigal, s.f., p.51)

 Cualquiera que sea el caso se deben optimizar los tiempos de cada ciclo para lograr aumentar la eficiencia y la rentabilidad, el transporte de material está presente en los tres procesos, es por ello que si optimizamos el tiempo de transporte obtendremos mejores resultados promedios. En cada ciclo, el porcentaje de tiempo invertido en el transporte es el de mayor peso específico, por ende, una mejora en tal sentido impacta mucho más en la eficiencia del ciclo.

 Para mejorar el rendimiento de transporte se recomienda, además de lo antes expuesto, tomar en cuenta el tráfico de la ciudad y escoger las vías menos transitadas, prever que los camiones tengan permisos para poder transitar por la ciudad, estos permisos los otorga la alcaldía del sitio donde esté ubicada la obra, y tomar en cuenta la capacidad de los camiones para estimar el número de viajes que se van a realizar para movilizar la tierra de la obra y si la vía es apta para soportar la carga transmitida por los equipos de transporte.

### **5.2 Tiempos de ciclos.**

 Según la Real Academia Española, un ciclo es un "…periodo de tiempo que, acabado, se vuelve a contar de nuevo". (RAE, 2018), en obras de movimiento de tierra, se presentan procesos que se repiten consecutivamente durante el tiempo de trabajo, es decir ciclos de trabajo, principalmente son:

- 1. Corte y carga.
- 2. Transporte y descarga.

3. Transporte de regreso a la obra.

 Básicamente el tiempo total del ciclo consiste en el tiempo en que el camión carga el material y lo moviliza hasta su lugar de descarga, ya sea un botadero o un lugar de almacenamiento y luego se devuelve al punto de partida para ser cargado nuevamente para retomar el ciclo. En este tiempo se toman en cuenta posibles inconvenientes que se pueden presentar en la vía, como alto tráfico vehicular o fuertes lluvias, a estos retrasos se les denominan congestión por demoras.

Este tiempo es determinado por la siguiente formula:

$$
Tct = Tac + Tc + Tvc + Tad + Td + Tvv + D
$$

Tct: tiempo de ciclo de transporte (min)

Tc: tiempo de carga (min)

Tvc: tiempo de viaje cargado (min)

Td: tiempo de descarga (min)

Tvv: tiempo de viaje vacío (min)

D: demoras (min)

El tiempo de acumulación de carga y el tiempo de acumulación en descarga no forman parte del tiempo total del ciclo, ya que estos procesos se deben tomar en cuenta en la logística de tal forma que la buena organización tanto en la obra como en el bote no generen más demoras al proceso.

 El objetivo es realizar la mayor cantidad de ciclos o viajes en un día, lo que se traduce en el máximo uso eficiente posible en el tiempo de los recursos disponibles.

### **5.3 Método de control de transporte de material sobre camión**

### 5.3.1 Estados del material en un movimiento de tierra

 Se debe tener presente que cuando un material se corta este se expande, es decir aumenta su volumen ya que al ser excavado el porcentaje de espacios vacíos aumenta dispersándose el material en una mayor área y, en caso contrario, cuando se compacta un material, este disminuye su volumen, esto se debe al reacomodo que sufren las partículas del material ya que el volumen de espacios vacíos es ocupado por las partículas existentes debido al empuje ejercido. En una obra de movimiento de tierra, el volumen del material en cuestión varía en función de la actividad que se esté realizando.

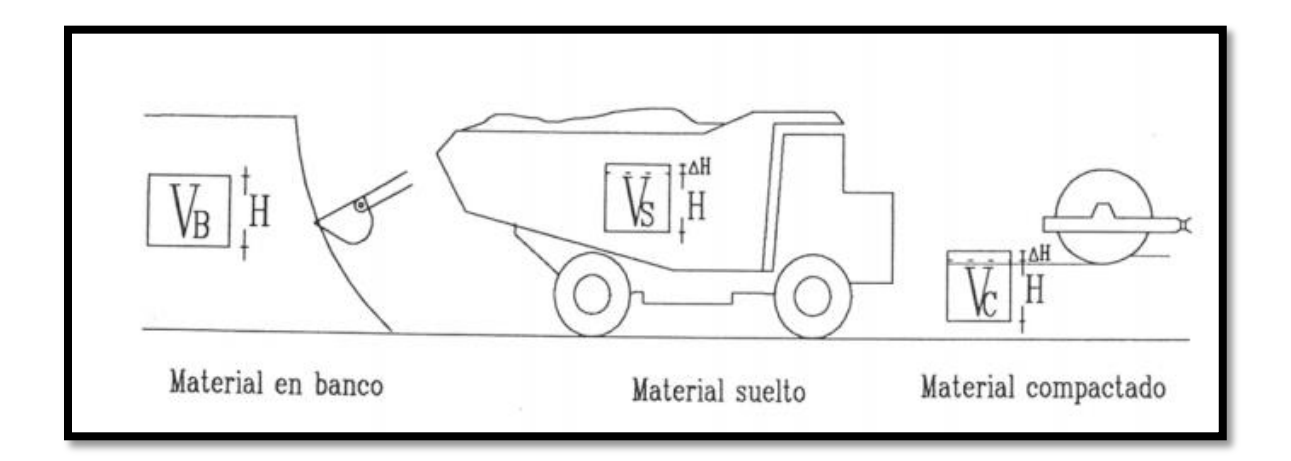

*Figura N°7*. Cambio de volumen de un material según la actividad de un movimiento de tierra.

 La proporción en que aumenta o disminuye el volumen de un material al ser cortado o compactado respectivamente se puede calcular de la siguiente manera:

 El factor de expansión de un material, o también llamado factor de esponjamiento (Swell Factor) se calcula dividiendo la densidad natural del mismo entre la densidad suelta.

Factor de expansión = 
$$
\frac{Dn}{Ds}
$$
 =  $\frac{Densidad natural}{Densidad suelta}$ 

 El factor de contracción de un material se obtiene dividiendo la densidad natural del mismo entre la densidad óptima.

Factor de contracción = 
$$
\frac{Dn}{Dm} = \frac{Densidad natural}{Densidad óptima}
$$

 Se debe tener presente que otros autores expresan este coeficiente de manera inversa, es decir consideran el factor de expansión como la relación entre la densidad suelta entre la densidad natural e incluso otros autores determinan otra relación denominada porcentaje de esponjamiento el cual resulta del siguiente cociente:

$$
Sw = \frac{Dn - Ds}{Ds} \; x100
$$

 Cualquiera sea el caso, estos factores expresan la magnitud en que aumenta o disminuye el volumen de un material, pero es de gran importancia saber cómo se calculó para no tomar valores errados de las tablas que se utilizan como guías en caso que no se realice el ensayo del laboratorio.

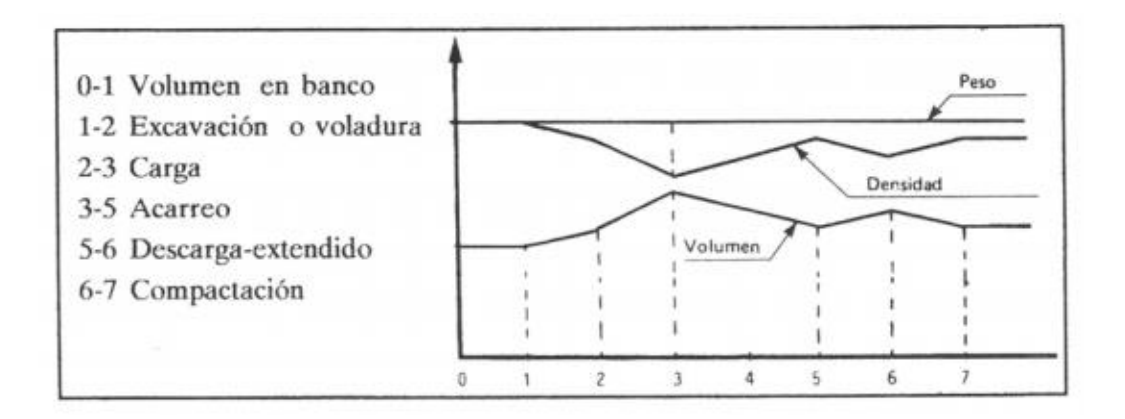

Figura *N°8*. Volúmenes y densidades en el movimiento de tierra.

| <b>MATERIAL</b> |                       | $d_L(t/m^3)$ | $d_{\rm B}$ (t/m <sup>3</sup> ) | $S_w$ (%) | ${\rm F_w}$ |
|-----------------|-----------------------|--------------|---------------------------------|-----------|-------------|
| Caliza          |                       | 1,54         | 2,61                            | 70        | 0,59        |
| Arcilla         | Estado natural        | 1,66         | 2,02                            | 22        | 0,83        |
|                 | <b>Seca</b>           | 1,48         | 1,84                            | 25        | 0,81        |
|                 | Húmeda                | 1,66         | 2,08                            | 25        | 0,80        |
| Arcilla y Grava | Seca                  | 1,42         | 1,66                            | 17        | 0,86        |
|                 | Húmeda                | 1,54         | 1,84                            | 20        | 0,84        |
| Roca Alterada   | 75% Roca - 25% Tierra | 1,96         | 2,79                            | 43        | 0,70        |
|                 | 50% Roca - 50% Tierra | 1,72         | 2,28                            | 33        | 0,75        |
|                 | 25% Roca - 75% Tierra | 1,57         | 1,06                            | 25        | 0,80        |

Tabla N°3*. Densidades y factores de esponjamiento tabulados.*

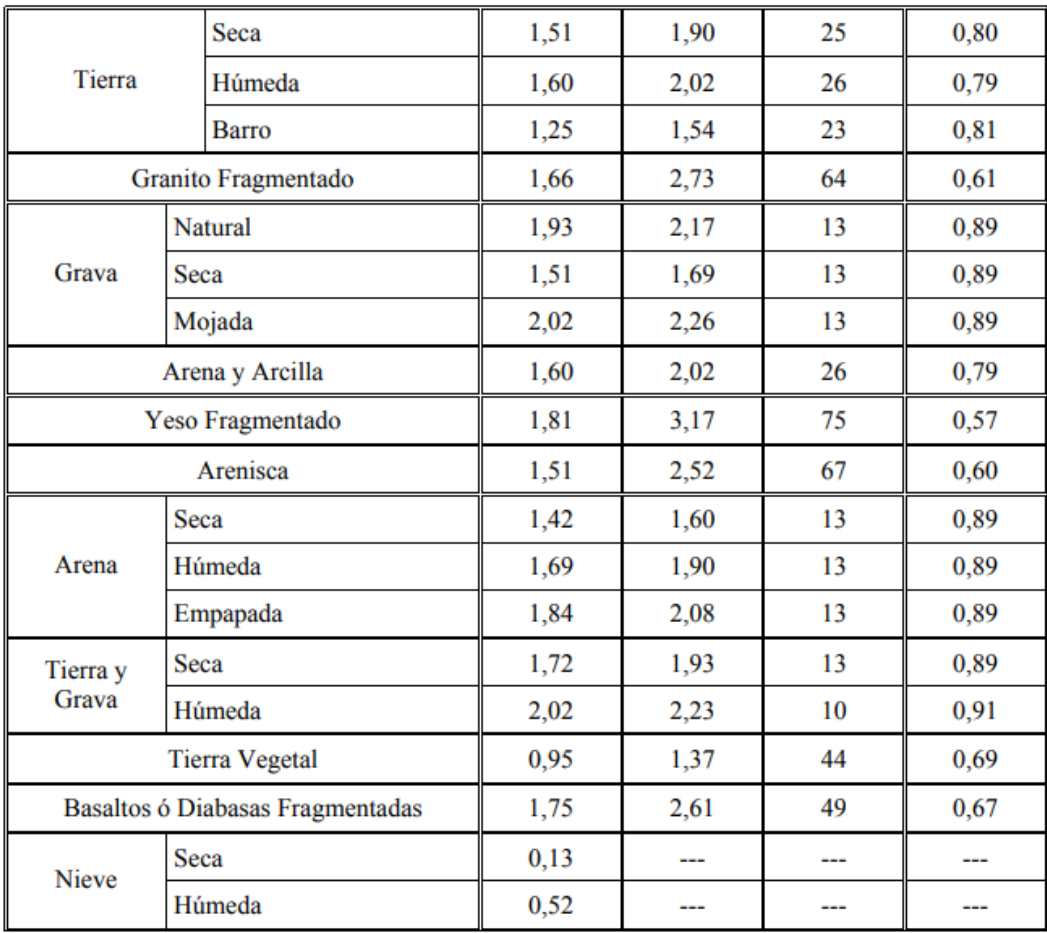

 La densidad natural encontrada en un suelo es aquella que tiene el suelo sin ser alterado, para ello se deben utilizar métodos que no afecten las condiciones del material. Existen dos métodos que dan como resultado esta densidad, el cilindro muestreador o utilizando parafina, en el caso de este último, se toma la muestra del suelo y se cubre totalmente con parafina que debe estar en forma líquida, se toma su peso y posteriormente se sumerge en agua para tomar su peso nuevamente y por diferencia determinar el peso real de la muestra.

 La densidad suelta es aquella calculada una vez que el material es excavado, lo que genera un incremento en su volumen, esto depende del tipo de material y el porcentaje de esponjamiento

que pueda tener cada uno. Esta variación de densidad se debe a que los gránulos o partículas existentes se tienden a dispersar ya que al ser extraído una parte del suelo la cohesión entre ellas será menor ya que tendrán una mayor libertad de movimiento.

 La densidad optima es aquella encontrada mediante el ensayo Proctor en donde se buscan las densidades del material a diferentes humedades de forma compactada, ubicándolo en un molde cilíndrico con dimensiones estándares y dándole un numero de golpes dejando caer libremente una masa desde cierta altura para poder compactar el material y posteriormente tomar su densidad. Los resultados de este ensayo se grafican para así poder obtener una densidad máxima seca para una húmeda denominada óptima.

 En la curva resultante del ensayo Proctor, se puede presenciar una estimación de la compactibilidad del material. Para materiales con mala compactibilidad, se podrá presenciar en la curva generada por el ensayo Proctor un ángulo grande, lo que querrá decir que un pequeño cambio en la humedad del material ocasiona una baja muy notable en la densidad, por lo contrario, si la curva es redondeada y sus lados descienden suavemente, se tratara de un suelo con buena compactibilidad.

 En obras se determinan las densidades por medio de un aparato nuclear y el cono de arena< este último resulta el más seguro y precio, sin embargo, tarda un mayor tiempo, varía según el usuario y los medios auxiliarles usados.

 Resulta de gran importancia realizar ensayos a los diferentes materiales encontrados en la obra para determinar el coeficiente de expansión y contracción y así poder realizar una estimación acertada del volumen de tierra realmente transportado, a su vez, estos ensayos deben realizarse de manera constante ya que, si se trata de grandes volúmenes transportados, se pueden presenciar materiales nuevos que no han sido analizados.

### 5.3.2 Procedimiento de control de acarreo de material

 En Venezuela el proceso de acarreo de material sobre camión se controla mediante el uso de tarjetas llenadas a mano por los conductores y supervisores en obra, a cada conductor se le asigna una tarjeta identificada con su nombre y apellido, placa del camión asignado, características del camión (marca), capacidad de la batea del camión y algún teléfono de contacto, el conductor debe registrar en su ficha el día y la hora en que sale de la obra cargado de material y la hora en que realiza la descarga en el sitio de bote, debe llenar este registro todas las veces que realice el proceso.

 A su vez un supervisor en obra debe tener una tarjeta por cada conductor con la misma información, (nombre del chofer, placa del camión, tipo de camión, capacidad y teléfono de contacto del conductor), debe colocarse en un sitio estratégico en la salida de la obra y su función es registrar en su tarjeta todas las veces en el día que el conductor sale cargado de tierra con dirección hacia el bote, registrando la fecha y la hora de dicha actividad, también, en algunos casos se cuenta con otro supervisor en el sitio de bote que registra en una tercera tarjeta la fecha y la hora en que el conductor descarga el material en el botadero.

 Las tres tarjetas se comparan para totalizar el número de viajes que realizó cada camión cargado de material de la obra al bote, con esta información se calcula el volumen de tierra que se movilizó en el rango de tiempo evaluado y la remuneración que le corresponde a cada

conductor por los viajes realizados, cabe destacar que a los conductores se estila pagarles por viaje completado, pero según las normas, las partidas se miden en  $m^3$  . km

### 5.3.3 Normativa Venezolana para el cobro de partidas de transporte de material.

 La Norma COVENIN 2000-2:1999, estipula en los Criterios Generales de Medición de Partidas de Transporte que "La unidad de medida será el metro cubico por kilómetro  $(m^3 \cdot km)$ , la tonelada fuerza por kilómetro (tf.km), saco (s) y el metro cúbico por 50 metros  $(m<sup>3</sup> . 50m)$ según la característica propia de cada Partida de transporte."

 Todas partidas correspondientes a transporte de material en movimientos de tierra se calculan en  $m<sup>3</sup>$ . km, dependiendo de lo acordado con el contratista el volumen de tierra será medido en estado suelto o en estado natural (medido en secciones), cuando se mide en estado suelto este corresponde al transportado sobre camión, es decir se contabiliza el volumen del material suelto sobre camión según su respectiva capacidad y se multiplica por la distancia de acarreo medida en kilómetros. Como distancia de acarreo se considera la distancia entre el centro de gravedad de los volúmenes excavados y el centro de gravedad de los mismos volúmenes en su posición final. En el caso que se acuerde medir la partida en metros cúbicos en estado natural, tal volumen corresponde al medido en secciones topográficamente antes de ser perturbado, y la partida resultará de la multiplicación de dicho volumen por la distancia de acarreo correspondiente, en este caso el precio unitario de la partida se debe multiplicar por el factor de expansión del material en cuestión.

 Cuando las partidas se calculan en estado suelto las normas señalan que las tarjetas nombradas anteriormente sirven de respaldo para el cálculo del volumen efectivamente transportado, la Norma COVENIN 2000-1987, Sector Construcción - Especificaciones, Codificación y Medición – Parte : Carreteras , en el apartado de Medición estipula que "La obra ejecutada es el producto del volumen del material transportado multiplicado por la Distancia de Transporte".(COVENIN 2000-1987, 1987, P.111).

 La información necesaria para estimar el precio unitario de estas partidas depende de la información suministrada por las tarjetas, las cuales son avaladas para respaldar valuaciones de obra ejecutada según la COVENIN 2000-1987, en el apartado 11-82.82 Volumen del material transportado:

…La medición del volumen del material transportado debe hacerse determinando el volumen del material utilizado en la obra, colocado y compactado en su posición final, convirtiéndolo luego volumen en estado suelto mediante la aplicación del porcentaje de esponjamiento determinado en el Laboratorio para el material de que se trate. De no ser posible la medición siguiendo el procedimiento indicado, ésta se debe hacer mediante la verificación del número de viajes del equipo, previamente aforado, o mediante cualquier otro sistema que apruebe el Ingeniero Inspector. (COVENIN 2000-1987, 1987, P.111).

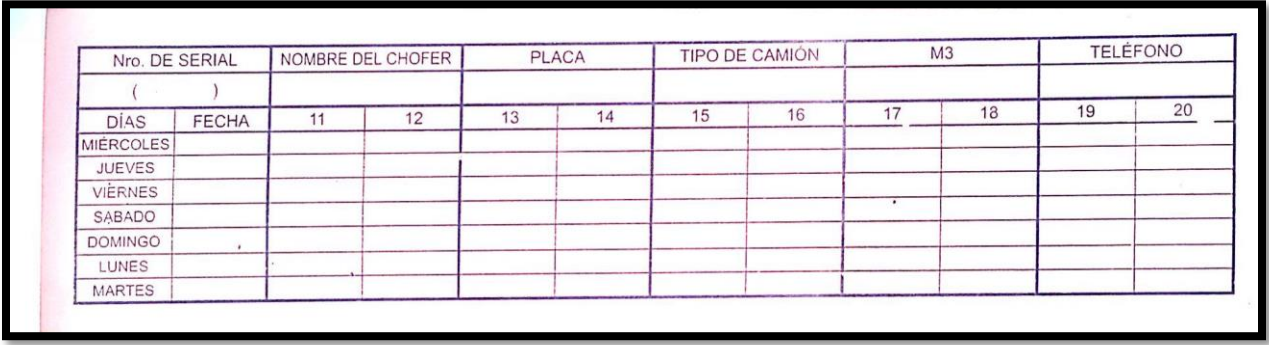

*Figura* N°*9*. Tarjetas de control de transporte de material sobre camión utilizada en obras de

Movimiento de Tierra en Venezuela.

### **5.4 Vicios y errores.**

 Se realizó a modo de entrevista una consulta a expertos en el área de logística de operaciones de transporte y a ingenieros con gran experiencia en el área de movimiento de tierra y estas fueron sus conclusiones acerca de los principales vicios y errores que se comenten en la realización de estas actividades y su opinión acerca de los beneficios que implica controlar y gerenciar debidamente dichas actividades.

 Le consultamos al Ingeniero Riccardo Salvatorelli, ingeniero civil con más de 30 años de experiencia en el área de movimiento de tierra y según su destreza en el tema los principales vicios y errores que se comenten en obra son:

- 1. Corrupción: el chequeador de la Obra, probablemente junto con otros participantes en el proceso constructivo, tales como maestros, técnicos, entre otros, se ponen de acuerdo con los choferes de los camiones volteo (muchas veces propietarios) para marcarle más viajes de los que realmente ha hecho cada camión. Una vez que los mismos obtengan el ingreso, le pagan a los involucrados, la comisión pactada. Esto va en detrimento económico del Propietario de la Obra puesto que finalmente, paga más viajes de los que efectivamente eran necesarios efectuar desde el inicio hasta el final de la Obra.
- 2. Disposición del material en sitios no autorizados: el material extraído de la Obra sea Tierra o material de desecho de Obra (escombros) debe ser enviado al sitio de disposición final establecido en el Estudio de Impacto Ambiental efectuado para obtener la acreditación técnica aprobada por el MINEA o viabilidad ambiental de la ejecución de la Obra. En varias oportunidades los choferes de los camiones volteo, con el fin de efectuar más viajes y lograr más provecho económico, descargan el material en lugares no autorizados y no adecuados, infringiendo lo establecido en la acreditación técnica, lo cual puede acarrear una sanción pecuniaria al Propietario de la Obra.
- 3. Venta no autorizada del material: en ciertas oportunidades, el material que se extrae en la obra posee características, que lo hacen atractivo desde el punto de vista comercial. Existen obras donde el material de desecho se asemeja mucho a una arena amarilla, que sirve para efectuar trabajos de Albañilería, a un Granzón natural, que sirve como material de sub-base granular. Los choferes de los camiones volteo logran comercializar ese material, descargándolo en cualquier lugar que no está autorizado, en un sitio no establecido, y a una distancia generalmente menor de lo establecido en el contrato de Obra, infringiendo lo establecido en la acreditación técnica del MINEA, y con el consiguiente detrimento para el Propietario de la Obra.
- 4. Utilización de los camiones para actividades no acoradas por el propietario de los camiones: los choferes de los camiones, que no son propietarios de los mismos, aprovechan el recorrido de salida de la Obra, para efectuar otras labores, como cargar otros materiales a otras personas desconocidas, o inclusive maquinarias. El propietario de los camiones desconoce esta actividad, y muchas veces ocasionan accidentes, ocasionando un perjuicio económico a los Propietarios de los Camiones volteos.
- 5. Venta de partes y/o accesorios del camión: en vista de la situación económica actual del País, muchos choferes de los camiones volteo, al salir de la Obra, hacen paradas en otros lugares, efectuando cambios de cauchos nuevos por viejos obteniendo beneficio económico de esa venta, en detrimento del Propietario del Camión volteo. De igual forma hacen esto con otras partes del camión que los intercambian por repuestos usados, baterías y lubricantes.
- 6. Exceso de Velocidad: Hay choferes que con el afán de hacer más viajes del sitio de la Obra al sitio de disposición final y regresar nuevamente a cargar a la obra, exceden el

límite de velocidad permitido, sobre todo cuando regresan vacíos, que el camión volteo no tiene carga.

7. Errores en la totalización del número de viajes: el conteo de los viajes se hace de forma manual con una tarjeta numerada en todo el perímetro externo de la tarjeta de control. Muchas veces existen discrepancias entre los choferes o dueños de los camiones con los viajes efectivamente hechos, por omisiones en el marcaje de dichas tarjetas, por descuido de ambas partes, chequeadores y choferes.

 Según la opinión del ingeniero Henrique Benedetti Ruesta, experto en logística con más de 20 años de experiencia, los principales vicios y errores que se cometen en actividades de transporte de material y mercancías son las siguientes:

- 1. Hurto de equipos del vehículo: como por ejemplo cauchos, baterías, accesorios como el gato, lonas, entre otros, de tal forma que, si estos son controlados, a los conductores se les dificultaría pararse en algún sitio y realizar la operación del robo de los equipos ya que esto les tomaría cierto tiempo.
- 2. Exceso de tiempo en realizar las actividades asignadas: muchos de los operadores de los vehículos no están interesados en la eficiencia de la operación y realizan paradas innecesarias y no pautadas, realizando algún otro tipo de diligencia con el camión u otras actividades diferentes a las asignadas para terceros, lo que muchas veces genera un exceso de carga ya que los choferes realizan hasta dos o más trabajos en un mismo ciclo, también a su vez se genera un incumplimiento a las normas de tránsito ya que para poder llegar nuevamente a su destino sin levantar sospechas deben exceder los límites de velocidad establecidos e incluso en muchas situaciones dañando los equipos, se presentan

circunstancias en que agregan un poco de gasolina al combustible Diesel y así obtener mayor potencia en el motor aunque esto lo deteriora.

3. Rutas no autorizadas: en el caso de los peajes, cuando eran muy costosos, los usuarios de los camiones robaban los viáticos asignados y compraban tickets falsos justificando gastos inexistentes de tal forma que para obviar los peajes tomaban otro tipo de rutas en donde muchas veces no estaban en buenas condiciones y dañando aceleradamente el equipo.

### **5.5 Impacto ambiental de las obras de movimiento de tierras.**

 Los principales cambios geomorfológicos son ocasionados por los movimientos de tierra, si estas alteraciones son producto de la intervención humana se deben tomar las medidas preventivas en el proyecto para afectar lo menos posible el medio ambiente donde se encuentra la obra en cuestión.

 La condición ideal de una obra de movimiento de tierra es que sea ciento por ciento recompensada, es decir, que toda la tierra excavada se disponga en los sitios de relleno de la misma, lo que significa la menor alteración del terreno y abaratamiento de costos de operación, pero esta situación no se presenta en la mayoría de los casos, por lo que se debe analizar los sitios de préstamo y bote más cercanos para extraer y disponer el material respectivamente, lo que se traduce en una disminución del impacto acústico y reduce las molestias ocasionadas por el tráfico de camiones en zonas urbanos y el deterioro que produce el rodamiento de maquinaria pesada de transporte sobre estas vías.

 En el caso que sea imposible recompensar toda la tierra en sitios de relleno de la obra y se deba recurrir al transporte a vertederos, se deben tomar las debidas previsiones para que el material se disponga en vertederos autorizados, ya que por lo general en Venezuela se deposita este material en sitios no autorizados, lo que representa una alteración negativa del medio ambiente además de un gran costo para el Estado en recuperar las zonas afectadas.

## **CAPITULO VI. PROPUESTA DE SOLUCIÓN. PROCEDIMIENTO AUTOMATIZADO**

### 6.1 Implementación de GPS

 El sistema de control de rutas del transporte de material sobre camión que se utiliza hoy en día en Venezuela es considerado arcaico para la época en la que vivimos, ya que en la actualidad los avances tecnológicos son cada vez más útiles y precisos y sus aplicaciones a las distintas áreas representan una evolución en el desarrollo de las mismas y el aumento de rendimientos y obtención de mejores resultados.

 Por lo simple de la actividad de trasladar tierra no se ha creado hasta la fecha un procedimiento estandarizado de forma automatizada y apoyado en los avances actuales, es por ello que nos hemos visto en la tarea de plantear un nuevo método para su utilización universal.

 Además de considerarse desfasado, el método actual tiene un grado de precisión muy alejado a la realidad, ya que como se explicó anteriormente en la mayoría de los casos cuando se comparan los registros de las tarjetas, estos no coinciden y se termina promediando los resultados, además que por la cantidad de dinero que representan las actividades de movimiento de tierra se presta a cometer vicios por los trabajadores.

 La automatización del proceso se llevará a cabo mediante la herramienta de rastreo satelital de GPS y la herramienta de análisis de datos SIG, las cuales representan hoy en día uno de los importantes avances tecnológicos de la época.

 Según Pozo-Ruz, Ribeiro, García-Alegre, Guinea y Sandoval (s.f) definen el funcionamiento del GPS como:

El sistema GPS tiene por objetivo calcular la posición de un punto cualquiera en un espacio de coordenadas (x,y,z) [3], partiendo del cálculo de las distancias del punto a un mínimo de tres satélites cuya localización es conocida. La distancia entre el usuario (receptor GPS) y un satélite se mide multiplicando el tiempo de vuelo de la señal emitida desde el satélite por su velocidad de propagación. Para medir el tiempo de vuelo de la señal de radio es necesario que los relojes de los satélites y de los receptores estén sincronizados, pues deben generar simultáneamente el mismo código.

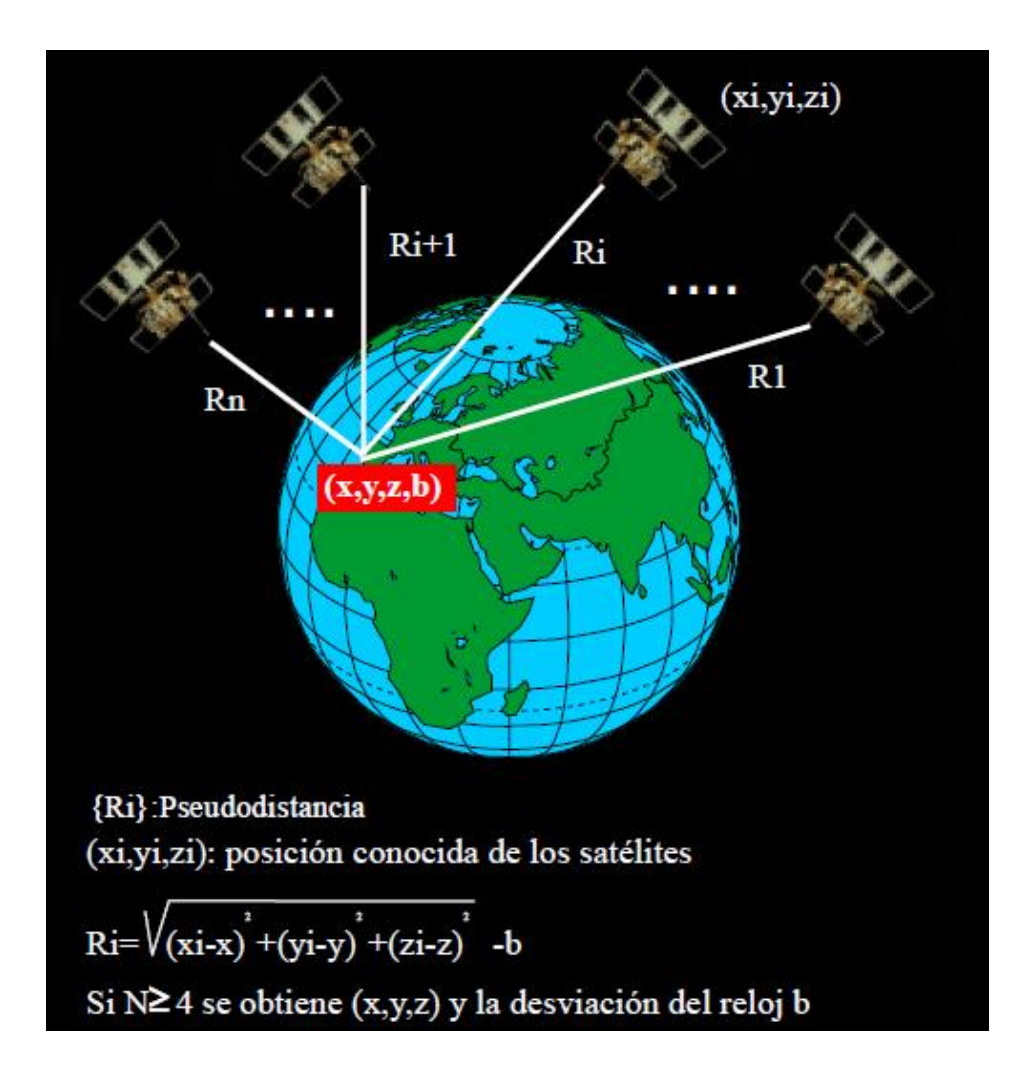

*Figura N°10.* Principio de funcionamiento de un GPS.

El sistema de GPS ya se ha implementado en otras actividades y sus aplicaciones han resultado bastante útiles, según los siguientes autores Castro, Martínez, López-Cuervo Rodriguez-Solano (2010) encontramos que:

 La utilización de GPS para la obtención de información geográfica sobre carreteras ha sido útil en distintos aspectos, tales como la realización de inventarios (Ben-Arieh et al., 2004; Chang, 2004), la recolección de información para la obtención de mapas destinados a navegadores (Atkinson y Sanjosé, 2004), en estudios de congestión de tráfico (integrando la información procedente de equipos GPS situados sobre vehículos con análisis dentro de Sistemas de Información Geográfica) (Taylor et al., 2000) o para determinar el eje de la carretera (Castro et al., 2006).

 El análisis de la información que suministra el GPS se procesa mediante otra herramienta tecnológica denominada SIG, cuyas siglas significan Sistema de Información Geográfica, basada en disponer de una cartografía digital a la cual lleva asociada una base de datos alfanumérica bidireccional con la cual se puede interactuar y realizar operaciones lógicas y de análisis espacial, es decir, se interactúa con la base de datos, la cual adquiere información a través de: GPS, Teledirección o Laser escáner.

 Un Sistema de Información Geográfica (SIG o GIS, en su acrónimo inglés Geographic Information System) es una integración organizada de hardware, software y datos geográficos diseñada para capturar, almacenar, manipular, analizar y desplegar en todas sus formas la información geográficamente referenciada con el fin de resolver problemas complejos de planificación y gestión geográfica. (Glosario de Términos Especializados, 2013)

 Apoyándonos principalmente en estas herramientas se diseñó el procedimiento automatizado; cabe destacar que para que estas herramientas se pongan en práctica se necesitan otros instrumentos tecnológicos intrínsecos a estas, como el acceso a internet y computadoras con el programa Excel instalado.

6.2 Herramientas automatizadas de medición de volumen

6.2.1 Descripción del problema
Para evitar inconvenientes en el transporte de material en movimientos de tierra, como los vicios y errores humanos explicados en el Capítulo V, entre ellos, el generado por el hurto del material o la mala medición del mismo, se hace necesario la utilización de algún instrumento de medición de volumen que sea cómodo y fácil de transportar; que el sistema mida automáticamente y con suficiente precisión el volumen que es transportado en el camión, y al mismo tiempo esa data sea asociada a la información del conductor y la del camión utilizado. El gerente operativo al obtener del sistema una matriz de información de data robusta, podrá entonces tomar las mejores decisiones obteniendo menores perdidas, mayor eficiencia y mejorando la rentabilidad de la operación.

# 6.2.2 Explicación del sistema

 La empresa chilena Woodtech proporciona tres equipos de medición: Logmeter, Bulkmeter y Sentinel. Todos pueden medir el volumen neto cargado en cada vehículo utilizando mediciones de relieve con láseres y luego sus algoritmos permiten el cálculo de la relación entre el volumen total y los espacios vacíos obteniendo así el volumen neto transportado. Cada uno depende del tipo de vehículo a evaluar, el modelo Bulkmeter y Sentinel son utilizados para camiones pequeños o carros de carga como las pickups en cambio el Logmeter para camiones de gran tamaño o gandolas.

## 6.2.3 Beneficios encontrados

Los beneficios de este sistema son variados, podemos encontrar los siguientes:

- 1. Medición neta del volumen transportado.
- 2. Información e historial de la entrada y salida de cada vehículo.
- 3. Llenado y vaciado del camión.
- 4. Disminución de tiempo en cuanto a la toma de medidas.
- 5. Reducción de personal encargado en realizar las actividades.
- 6. Menor tiempo de espera entre camiones para realizar las medidas.
- 7. Reducir vicios o errores humanos.

 Como se puede notar en este listado, esta resulta una herramienta excelente para operaciones relacionadas a movimiento de material en cualquier tipo de obra, dándole control total al Gerente Operativo y así, una vez obtenida toda la información proporcionada por el sistema teniendo una mejor data, tomar decisiones y tener una mejor eficiencia y rendimiento en todo el proceso.

### 6.2.4 Partes del equipo

 El proceso de medición consiste en que el conductor de cualquier vehículo de carga abierta sea guiado por una vía cercada y atraviese a una velocidad de 5.2 mph una estructura metálica cuando la luz de acceso o la barrera vehicular lo permita, esta estructura lleva uno o varios rayos infrarrojo encargados de medir el volumen transportado, a su vez porta cámaras que filman el proceso para tener un mayor control, luces led para la iluminación y un panel de control, también pueden portar otro tipo de accesorios de manera opcional como lo son por ejemplo un ticket impreso al final de este proceso que porta toda la información, ingreso de data manual, entre otros.

 Cada equipo tiene un número diferente de accesorios implantado, en las siguientes imágenes se podrán notar:

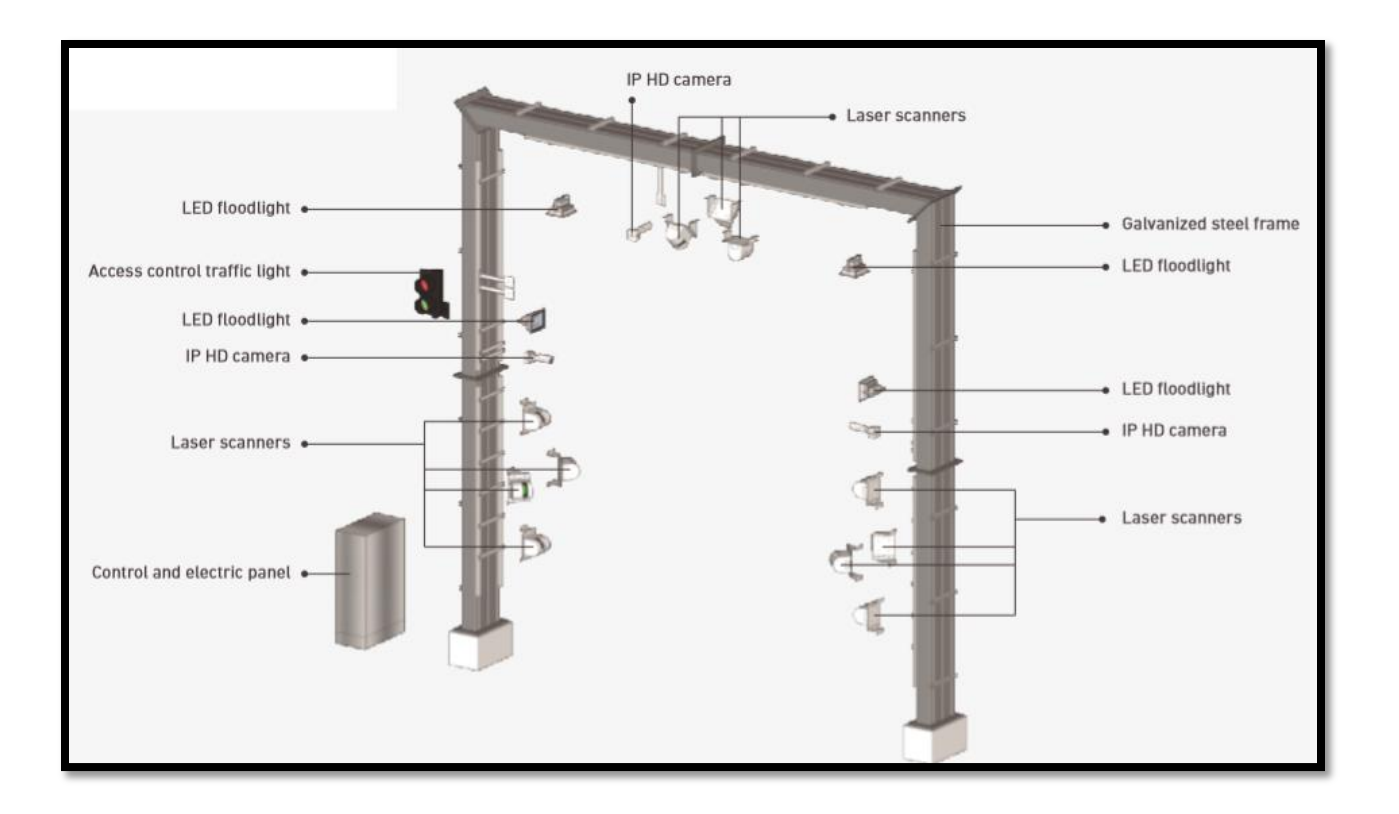

*Figura N°11*. Partes del equipo Logmeter.

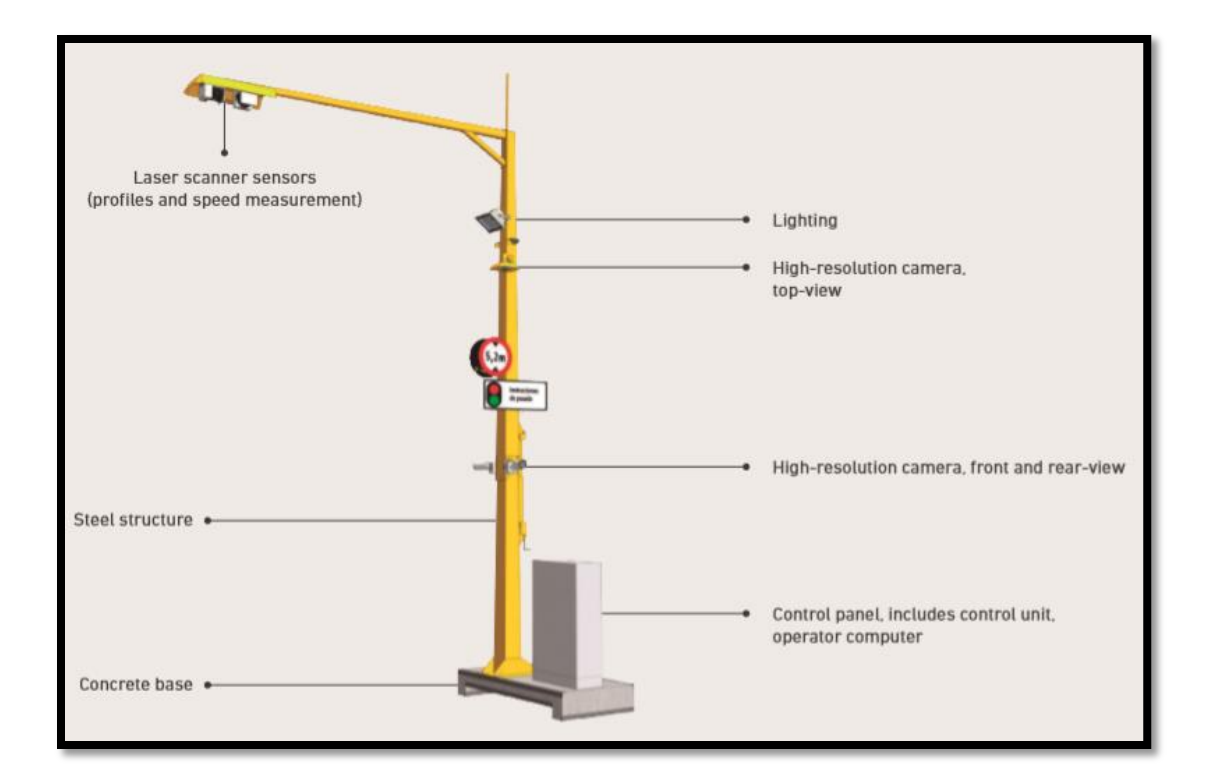

*Figura N°12.* Partes del equipo Bulkmeter.

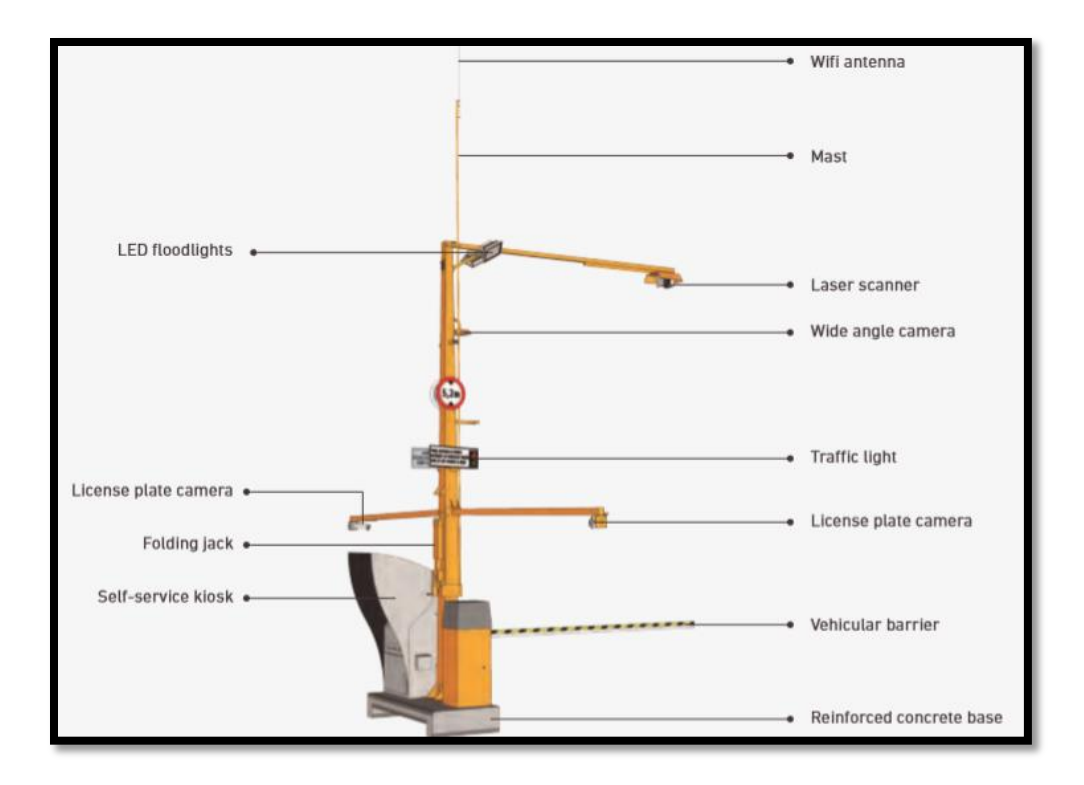

*Figura N°13*. Partes del equipo Sentinel.

# 6.2.5 Software del sistema

 El software consiste en un modelo grafico que muestra el proceso en el que el camión atraviesa la estructura metálica para poder ser medido, toda la información de la data captada como por ejemplo la placa del vehículo, la identificación del conductor, el número de contrato, entre otros, es importada al sistema para posteriormente poder identificar compatibilidad entre ellos. En cuanto a la medición del volumen, cuenta con una herramienta denominada Lavitoo Lite la cual permite al usuario una vista 3D a los 360 grados del camión, esta vista es producida por los sensores, generando millones de capturas de perfiles del camión que posteriormente son unidas creando la imagen final, esta herramienta también verifica las medidas con una regla digital, posteriormente la aplicación SegEdit busca los límites de la carga para determinar el volumen neto por diferencia entre el volumen total y los vacíos en el tráiler del vehículo, el sistema porta con una aplicación llamada Logmarker que permite presenciar defectos visuales tomados por el sistema en cada camión cargado, posteriormente se verifica la información proporcionada de cada evento, también se puede buscar data en el historial, generación de reportes y se pueden filtrar datos dependiendo del criterio requerido, finalmente se une toda la información y el programa arroja los resultados en formatos PDF y en Excel.

6.2.6 Accesorios generales y opcionales de cada equipo de medición de volumen en vehículos de carga abierta

 A continuación, se muestran unas tablas según cada equipo mostrando los accesorios básicos y opcionales que posee cada uno:

|                                                |                       | <b>Estimation</b> |                                                  |              |                 |  |  |  |  |
|------------------------------------------------|-----------------------|-------------------|--------------------------------------------------|--------------|-----------------|--|--|--|--|
| <b>Main Features</b>                           |                       | Feature           | <b>Basic</b>                                     | Optional     |                 |  |  |  |  |
|                                                |                       |                   | Frame volume                                     | Ø            |                 |  |  |  |  |
| General                                        |                       |                   | <b>Chip estimation</b>                           |              | $\bullet$       |  |  |  |  |
| Feature                                        |                       |                   | Solid volume                                     |              |                 |  |  |  |  |
|                                                | <b>Basic</b>          | Optional          | Log diameter distribution estimation             |              |                 |  |  |  |  |
| Laser/Barcode/RFID capture starting/input data |                       |                   | Log length distribution estimation               |              |                 |  |  |  |  |
| <b>Manual starting</b>                         | Ø                     |                   | Log curvature distribution estimation            |              |                 |  |  |  |  |
| Automatic moving truck capture                 | $\tilde{\phantom{a}}$ |                   | Log conicity distribution estimation             |              |                 |  |  |  |  |
| Automatic front photo                          |                       |                   | Log defect estimation                            |              |                 |  |  |  |  |
| Manual data entry                              |                       |                   | <b>Estimation of number of logs</b>              |              |                 |  |  |  |  |
| Simultaneous multiple terminal operation       |                       |                   | Average variable estimation                      |              |                 |  |  |  |  |
| Automatic segmentation                         | Ø                     |                   | Multiple wood categories per bundle              |              |                 |  |  |  |  |
| <b>Assisted segmentation</b>                   |                       |                   | Background capture for queuing                   |              |                 |  |  |  |  |
| Ticket print-out per event                     |                       |                   |                                                  |              |                 |  |  |  |  |
| Online display of truck income                 | c                     |                   | Data storing / Audit                             |              |                 |  |  |  |  |
| Log defects marker tool                        |                       | Θ                 | Feature                                          | <b>Basic</b> | <b>Optional</b> |  |  |  |  |
| Log counter tool                               |                       |                   | Web auditing system                              | $\bullet$    |                 |  |  |  |  |
|                                                |                       |                   |                                                  |              |                 |  |  |  |  |
|                                                |                       |                   | Export data from auditing system in Excel formal |              |                 |  |  |  |  |
|                                                |                       |                   | Integration with existing systems (i.e. ERPs)    |              |                 |  |  |  |  |

*Figura N°14.* Accesorios del equipo Logmeter.

# пини-

# Operational Features

- Central control panel, multi-site
- Bi-directional  $\blacksquare$
- Closed-loop operation
- Measurement of empty container ٠
- **Ticket printout** ٠
- Integration with identification systems (ANPR and RFID) ٠
- Data import from external data sources ٠
- **Additional pictures** ٠
- Counting of cross-section bars ٠
- Operation from multiple terminals

*Figura N°15*. Accesorios del equipo Bullkmeter

| ,,,,,,,,,,                                              |       |          |
|---------------------------------------------------------|-------|----------|
| <b>Main Features</b>                                    |       |          |
|                                                         |       |          |
|                                                         |       |          |
| Feature                                                 | Basic | Optional |
| Automatic trigger for information capture               |       |          |
| Photographic capture of the vehicle's different angles  |       |          |
| Inbound and outbound vehicle video capture              |       |          |
| License plate photographic capture and recognition      |       |          |
| Control access based on each client business variables  |       |          |
| Real time alert trigger forewarning possible frauds (*) |       |          |
| Self-service kiosk                                      |       |          |
| <b>Bi directionality</b>                                |       |          |
| <b>Ticket printing</b>                                  |       |          |
| Integration with identification systems (ANPR and RFID) |       |          |
| Data import from external sources                       |       |          |
| <b>Additional pictures</b>                              |       |          |
| Multi installation Sentinel Dashboard                   |       |          |

*Figura N°16.* Accesorios del equipo Sentinel.

# 6.2.7 Aplicaciones Venezuela.

 La empresa Woodtech fabrica estas maquinarias a pedido según los requerimientos de cada usuario, básicamente tienen el mismo objetivo, pero se adaptan a la necesidad del cliente, el tipo de faena en que se requiera instalar el producto y las características de su operación, estas variables determinan el costo del equipo que además se le incrementa por el traslado y la instalación dependiendo del lugar geográfico donde se encuentren.

 La empresa se ha posicionado en los cuatro continentes instalando más de sesenta y cinco dispositivos en un total de veintinueve empresas alrededor del mundo, principalmente en Brasil, Chile, Uruguay, Estados Unidos y Alemania; en Venezuela no se cuenta aún con esta tecnología por lo que no se pudieron realizar pruebas aunadas a esta herramienta, pero se consultó con los fabricantes de dicha tecnología y a expertos en el área y están de acuerdo en que son completamente compatibles, de la unión de ambas herramientas, GPS y el dispositivo de medición de volumen, resultaría la completa automatización del control de movimientos de tierra, incrementando exponencialmente los rendimientos en obra y la obtención precisa y en tiempo real de las cantidades de material realmente extraído de los sitios de obra y cantidades de material suelto suministrado por proveedores a la obra.

#### 6.3. Otras herramientas automatizadas

 Otra propuesta de control que puede ser aplicada a actividades de movimiento de tierra viene dada por la empresa colombiana Fotomanager, cuyo sistema se encarga de tomar constantemente fotografías y videos de alta resolución permitiendo monitorear el movimiento constantemente, lo que permite ahorrar tiempo y dinero al no verse necesario asistir presencialmente al lugar y al tener la información necesaria para justificar cualquier vicio o error que pudiese surgir en el momento, a su vez, permite seguir múltiples proyectos al mismo tiempo permitiendo tomar decisiones en tiempo real.

 El software proporcionado por esta empresa permite obtener fotografías y videos monitoreando el movimiento, estas tomas vienen dadas por cámaras Canon de 18 megapíxeles que van en una caja protector IP65 con ventilación y calefacción interna y un Router con conexión a internet, WIFI, 3G o 4G asegurando que la información captada sea suministrada,

71

también cuenta con drones DJ Phanton con cámaras de 20 megapíxeles e imagen en video hasta 4k y octacopteros que llevan cámaras Canon 5d Mark III de 22 megapíxeles y video full HD para obtener diferentes perspectivas del movimiento permitiendo el continuo funcionamiento del equipo sin depender del clima y un router con conexión a internet, WIFI, 3G o 4G para poder monitorear el movimiento en todo momento mandando la data obtenida.

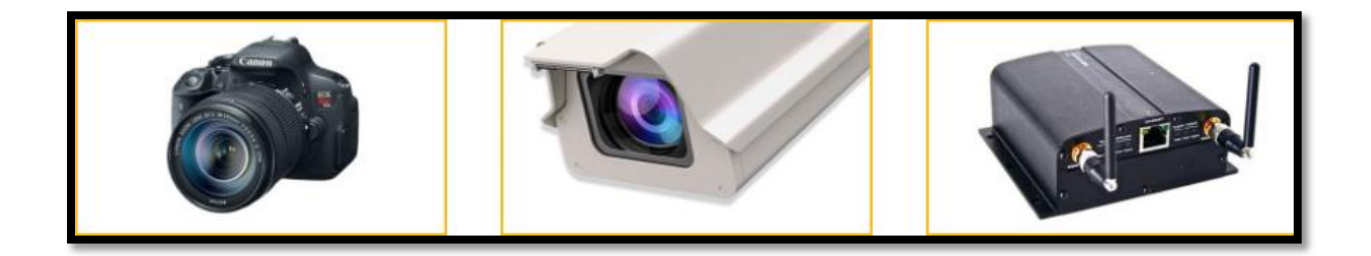

*Figura N°17.* Seguimiento de obras. Cámara Canon de 18 megapíxeles, caja protectora IP65 y router.

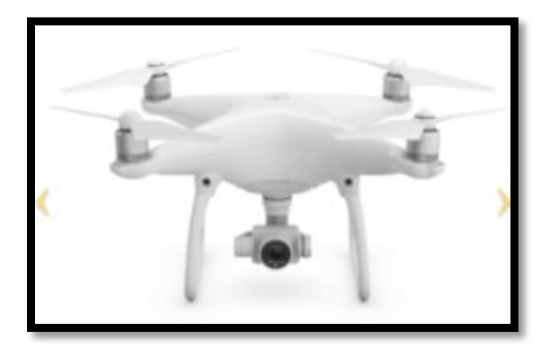

*Figura N°18.* Drone.

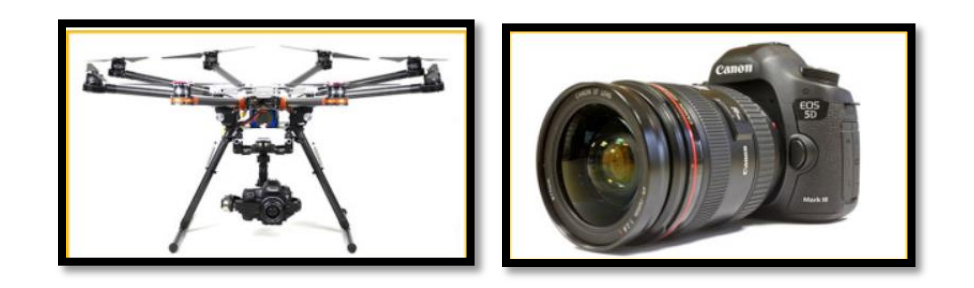

*Figura N°19*. Octacoptero con cámara Canon Mark III de 22 megapíxeles.

Actualmente esta empresa tiene varias obras controladas por estos equipos, entre ellas:

- 1. CONNECTA, el principal centro de negocios en Bogotá, desarrollado y administrado por TERRANUM.
- 2. Granja solar CELSIA, en el valle del Cauca en Colombia.
- 3. Cambio de domos de caldera de Carvajal, Colombia.
- 4. HERO MOTORS, encargado en el ensamblaje de motos, Villa Rica, Cauca.
- 5. Cocina continua de la cervecería del Valle, Yumbo, Colombia.
- 6. Construcción litografía Indugral, planta de impresión de etiquetas.
- 7. Termogeneradora Ingenio la Cabaña.
- 8. Expansión de la cervecería del Valle, Colombia.

#### 6.4 Prototipo de programa totalmente automatizado de control de rutas de

transporte de material en movimientos de tierra.

 El prototipo de programa presentado a continuación representa la completa automatización del control de rutas de transporte de material en movimientos de tierra, apoyado en las herramientas tecnológicas de medición de volumen sobre camión, dispositivo de GPS y plataformas de análisis de información geográfica (SIG) disponibles en la actualidad en el mercado internacional. Expertos en el área de programación afirman que la integración de estas herramientas es completamente factible, pero requiere de una significativa inversión de horas de trabajo y de dinero, es por ello que el alcance de este Trabajo de Grado se limitó a desarrollar un modelo del prototipo con las funciones que es capaz de realizar en la situación ideal donde se cuente con la tecnología, los conocimientos de programación y los recursos económicos necesarios.

 A continuación, se explicará de manera gráfica la estructuración del programa diseñado en Visual Basic:

 En la página de inicio del programa automatizado nos encontramos el menú con las opciones de generar reportes, calcular la remuneración de cada contratista y la opción de ajustes para llenar la base de datos del programa

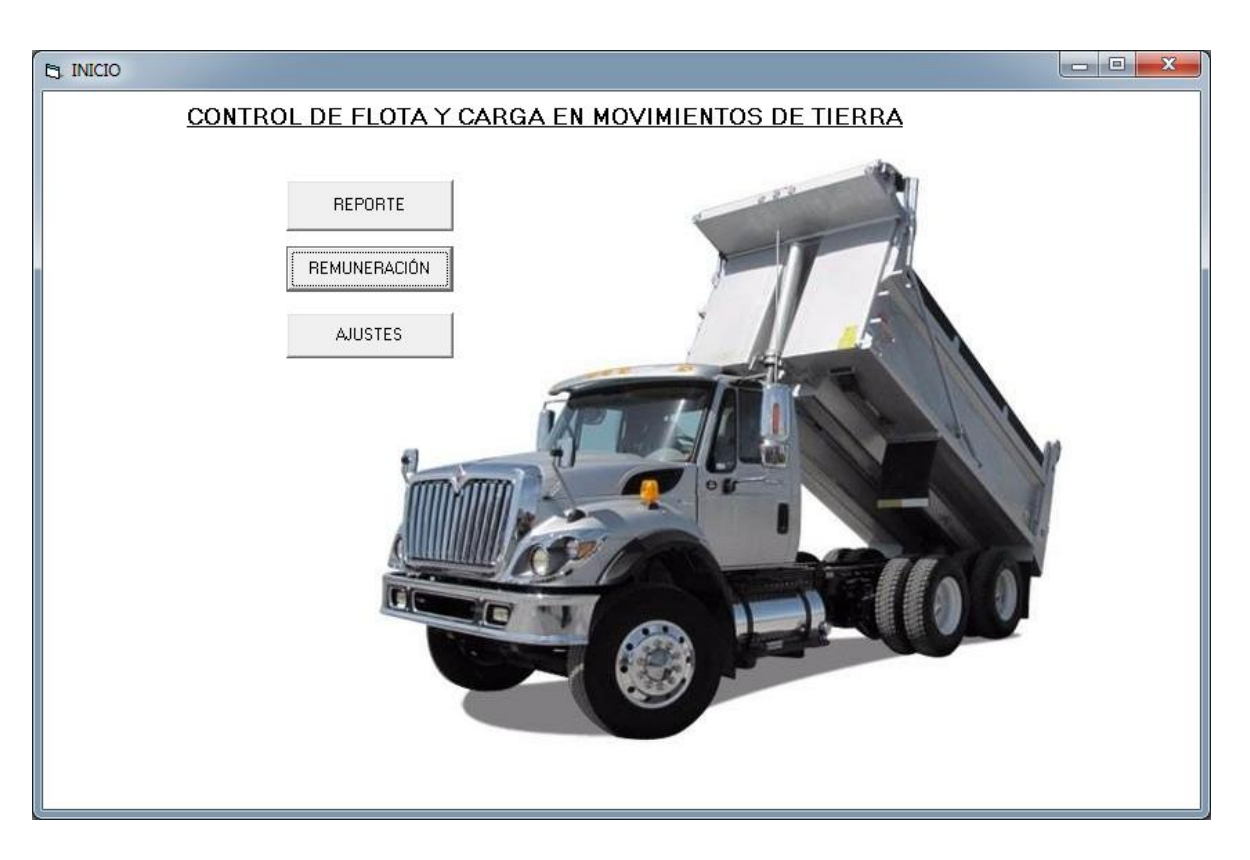

*Figura N°20.* Página de inicio del programa

 Si seleccionamos el botón de reportes nos encontraremos con dos pestañas para escoger la obra y el contratista del cual queremos saber información, además nos encontramos con la opción de colocar el rango de fecha en el cual queremos generar el reporte.

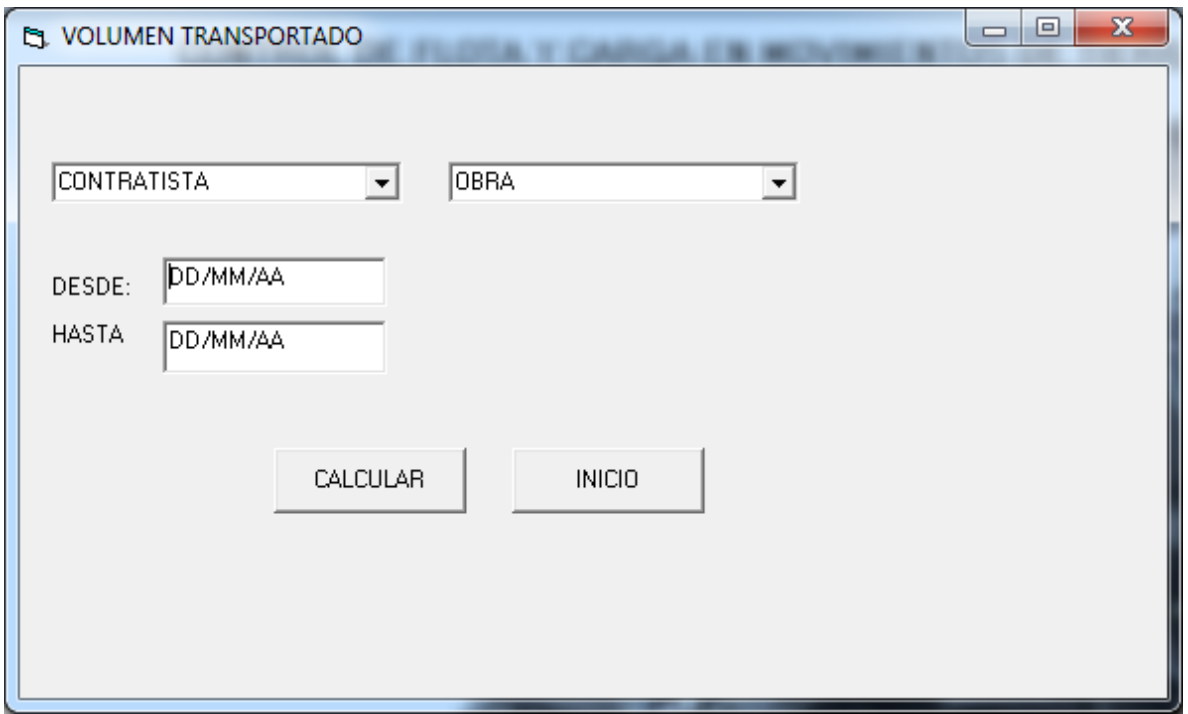

*Figura N°21.* Página de cálculo de volumen transportado.

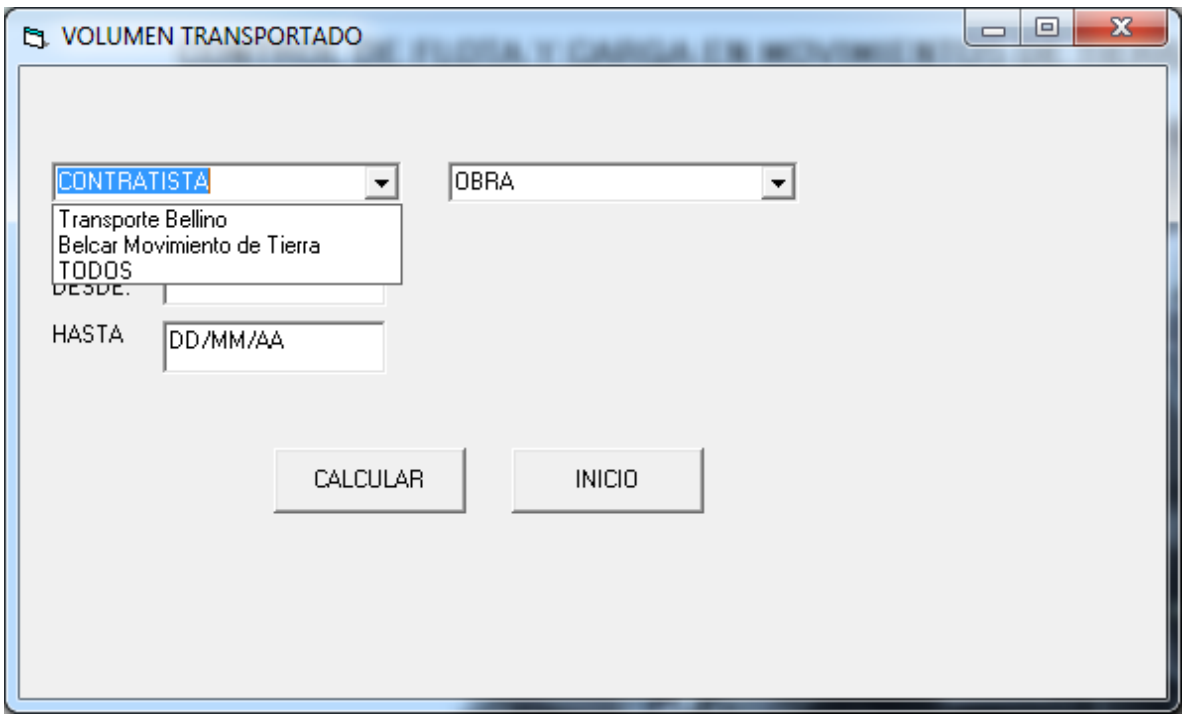

*Figura N°22.* Detalle de elección de contratistas.

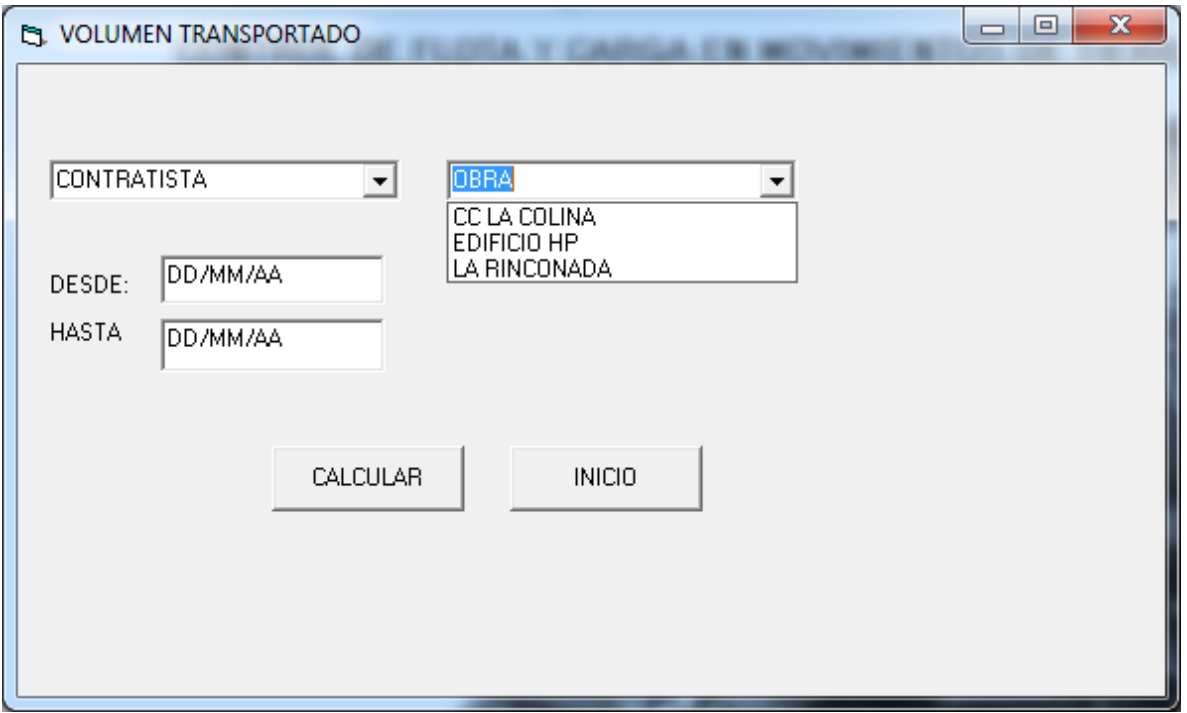

*Figura N°23.* Detalle de elección obra.

 Si seleccionamos una obra de la lista y colocamos la opción de "TODOS" en la pestaña contratitas, el programa desplegara el reporte de todo el volumen que han transportado todas las empresas contratadas en el rango de fecha seleccionado, esta información es útil tanto para conocer el avance diario de la obra, el semanal para calcular remuneraciones o el mensual para estimar rendimientos y porcentajes de obra ejecutada.

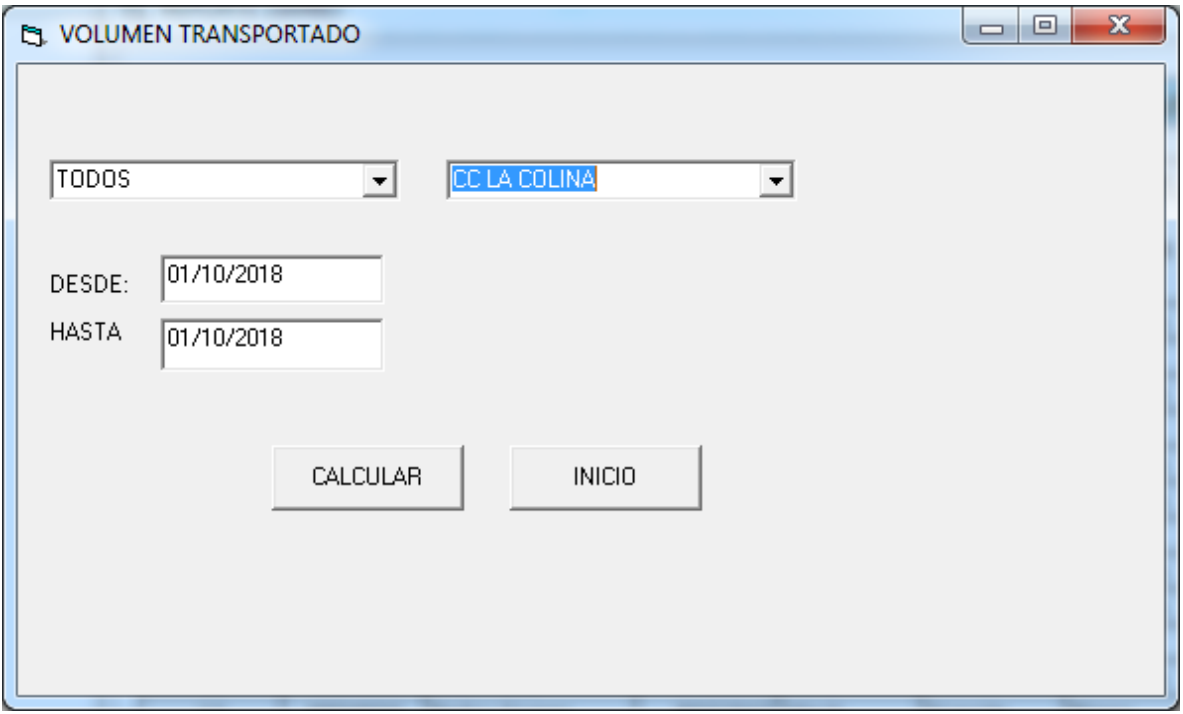

*Figura N°24.* Detalle elección de contratista y obra.

|                | l - 0<br>$\mathbf{x}$<br><b>EL REPORTE DIARIO</b>                               |              |                    |               |              |                |               |                   |                                               |                                   |                                         |              |                                               |
|----------------|---------------------------------------------------------------------------------|--------------|--------------------|---------------|--------------|----------------|---------------|-------------------|-----------------------------------------------|-----------------------------------|-----------------------------------------|--------------|-----------------------------------------------|
|                | RELACIÓN DE VIAJES EN CAMIONES VOLTEO                                           |              |                    |               |              |                |               |                   |                                               |                                   |                                         |              |                                               |
| OBRA:          | <b>C.C. LA CORTINA</b>                                                          |              |                    |               |              |                |               |                   |                                               |                                   |                                         |              |                                               |
| DIRECCIÓN:     | Avenida Pichincha entre enlace Pichincha y Calle Guaicaipuro, El Rosal, Caracas |              |                    |               |              |                |               |                   |                                               |                                   |                                         |              |                                               |
| <b>ITEM</b>    |                                                                                 | <b>PLACA</b> | <b>CHOFFR</b>      | <b>CI</b>     | <b>MARCA</b> | <b>MODELO</b>  | <b>COLOR</b>  | CAPACIDAD<br>(M3) | <b>HORA DE</b><br>SALIDA DE LA<br><b>OBRA</b> | <b>RUTA</b><br><b>ESTABLECIDA</b> | <b>PROPIETARIO</b>                      | <b>FECHA</b> | <b>VOLUMEN</b><br><b>TRANSPORTADO</b><br>(M3) |
| $\mathbf{1}$   |                                                                                 | A58AG6A      | Juan Perez         | 6458896 Iveco |              | <b>Trakker</b> | Amarillo      | 16                | 07:35                                         | <b>SI</b>                         | <b>Transporte Bellino</b>               | 01/10/2018   | 16                                            |
| $\overline{2}$ |                                                                                 | A90AR3G      | Pedro Gomez        | 8332947 Mack  |              | Granite        | Blano         | 16                | 07:46                                         | <b>SI</b>                         | <b>Transporte Bellino</b>               | 01/10/2018   | 16                                            |
| 3              |                                                                                 | A87BH5M      | Luis Torrealba     | 9487541 Iveco |              | <b>Trakker</b> | Amarillo      | 16                | 07:54                                         | <b>SI</b>                         | <b>Transporte Bellino</b>               | 01/10/2018   | 16                                            |
| 4              |                                                                                 | A85JM6H      | <b>Raul Lopez</b>  | 5897452 Mack  |              | Granite        | <b>Blanco</b> | 16                | 08:24                                         | <b>NO</b>                         | Raul Lopez                              | 01/10/2018   | 16                                            |
| 5              |                                                                                 | A33ML9H      | Jesus Hernandez    | 6897541 Iveco |              | <b>Trakker</b> | Amarillo      | 16                | 08:55                                         | <b>SI</b>                         | <b>Transporte Bellino</b>               | 01/10/2018   | 16                                            |
| 6              |                                                                                 | A58AG6A      | Juan Perez         | 6458896 Iveco |              | <b>Trakker</b> | Amarillo      | 16                | 09:16                                         | <b>SI</b>                         | <b>Transporte Bellino</b>               | 01/10/2018   | 16                                            |
| $\overline{7}$ |                                                                                 | A90AR3G      | <b>Pedro Gomez</b> | 8332947 Mack  |              | Granite        | <b>Blano</b>  | 16                | 09:47                                         | <b>SI</b>                         | <b>Transporte Bellino</b>               | 01/10/2018   | 16                                            |
| 8              |                                                                                 | A87BH5M      | Luis Torrealba     | 9487541 Iveco |              | <b>Trakker</b> | Amarillo      | 16                | 10:04                                         | <b>SI</b>                         | <b>Transporte Bellino</b>               | 01/10/2018   | 16                                            |
| 9              |                                                                                 | A33ML9H      | Jesus Hernandez    | 6897541 Iveco |              | <b>Trakker</b> | Amarillo      | 16                | 10:36                                         | <b>SI</b>                         | <b>Transporte Bellino</b>               | 01/10/2018   | 16                                            |
| 10             |                                                                                 | A85JM6H      | <b>Raul Lopez</b>  | 5897452 Mack  |              | Granite        | <b>Blanco</b> | 16                | 11:05                                         | <b>NO</b>                         | Raul Lopez                              | 01/10/2018   | 16                                            |
| 11             |                                                                                 | A58AG6A      | Juan Perez         | 6458896 Iveco |              | <b>Trakker</b> | Amarillo      | 16                | 11:54                                         | <b>SI</b>                         | <b>Transporte Bellino</b>               | 01/10/2018   | 16                                            |
| 12             |                                                                                 | A90AR3G      | <b>Pedro Gomez</b> | 8332947 Mack  |              | Granite        | Blano         | 16                | 14:03                                         | <b>SI</b>                         | <b>Transporte Bellino</b>               | 01/10/2018   | 16                                            |
| 13             |                                                                                 | A87BH5M      | Luis Torrealba     | 9487541 Iveco |              | <b>Trakker</b> | Amarillo      | 16                | 14:15                                         | <b>SI</b>                         | <b>Transporte Bellino</b>               | 01/10/2018   | 16                                            |
| 14             |                                                                                 | A85JM6H      | Raul Lopez         | 5897452 Mack  |              | <b>Trakker</b> | <b>Blanco</b> | 16                | 15:34                                         | <b>NO</b>                         | Raul Lopez                              | 01/10/2018   | 16                                            |
| 15             |                                                                                 | A58AG6A      | Juan Perez         | 6458896 Iveco |              | <b>Trakker</b> | Amarillo      | 16                | 16:05                                         | <b>SI</b>                         | <b>Transporte Bellino</b>               | 01/10/2018   | 16                                            |
|                |                                                                                 |              |                    |               |              |                |               |                   |                                               |                                   | <b>VOLUMEN TOTAL TRANSPORTADO (M3):</b> |              | 240                                           |
|                | <b>IMPRIMIR</b><br><b>INICIO</b>                                                |              |                    |               |              |                |               |                   |                                               |                                   |                                         |              |                                               |

*Figura N°25.* Reporte diario.

 En el reporte se indican todos los datos correspondientes al camión y al contratista, la hora en que salió el camión de la obra y si este cumplió con la ruta establecida; la data necesaria para saber si el camión salió de la obra con una determinada carga viene dada por la herramienta de medición de volumen de la empresa Woodtech, la cual cuenta con un dispositivo transponder que detecta cuando el vehículo entra o sale del sitio estipulado y además tiene integrado otro dispositivo laser de medición de volumen; el control de la ruta lo determina el dispositivo de GPS en conjunto con la plataforma de análisis de datos geográficos.

 Si seleccionamos en la página de inicio el botón "REMUNERACIÓN" podremos calcular en el rango de fecha deseado el pago correspondiente de cada contratista, si es el caso de alguna empresa contratada que cuente con una flota de camiones, se tilda la opción contratista y se selecciona en la lista la empresa que se desee, o si es el caso de algún conductor particular, se tilda la opción conductor y se introduce el número de cedula correspondiente, por último se selecciona el botón "CALCULAR" y se desplegará la información deseada.

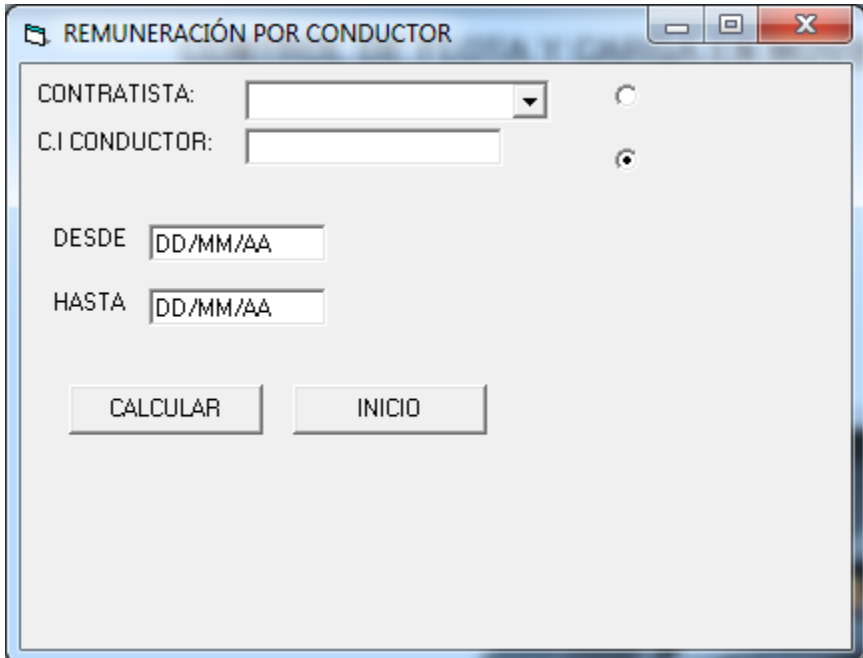

*Figura N°26.* Página de cálculo de remuneración.

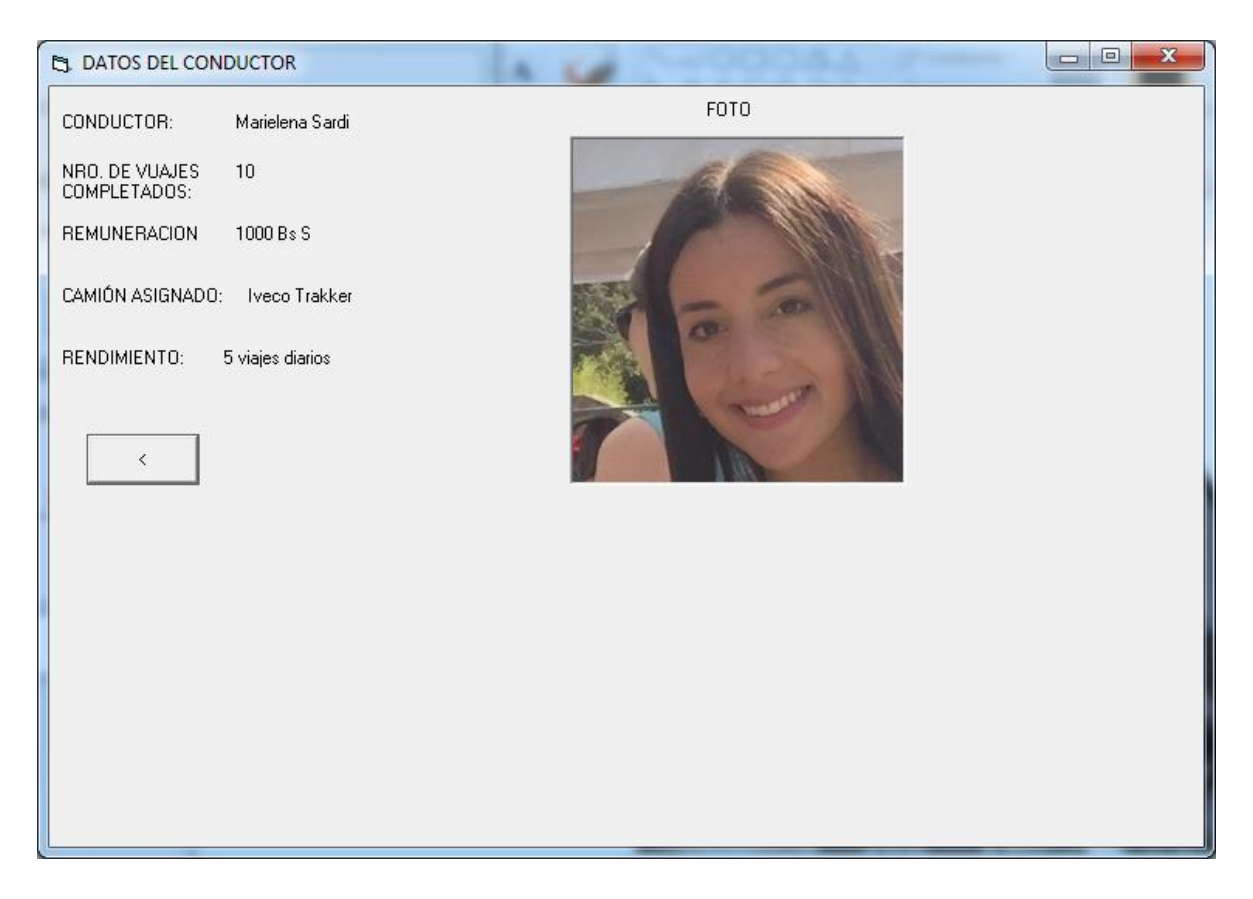

*Figura N°27.* Ejemplo de cálculo de remuneración de un conductor.

 Para llenar la base de datos del programa se debe seleccionar en la página de inicio el botón de "AJUSTES", allí se debe indicar el propietario del camión, modelo, placa y capacidad, además se le debe asignar el conductor seleccionando el botón "ASIGNAR CONDUCTOR"

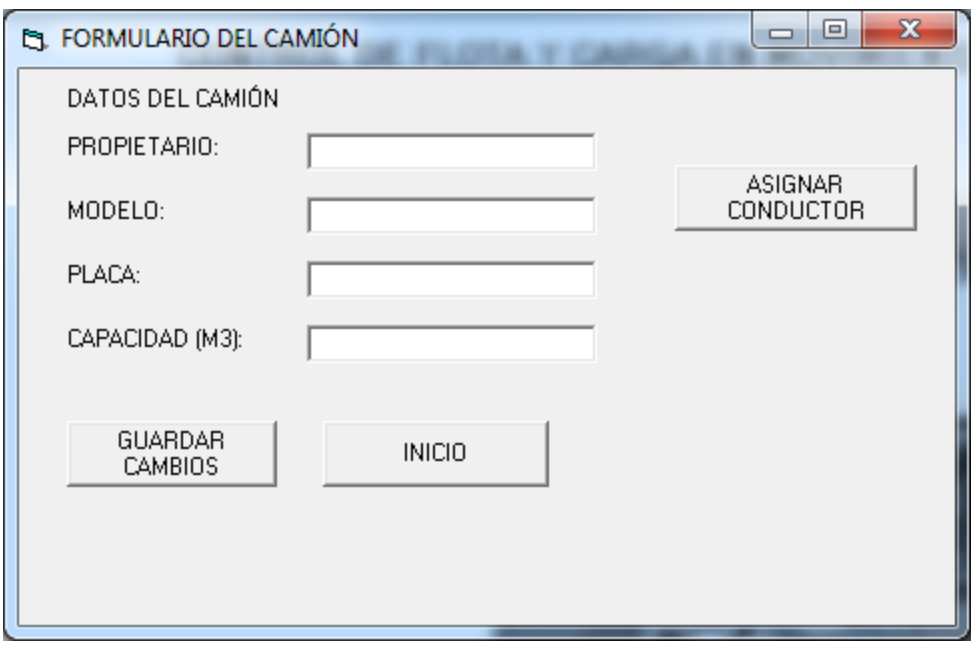

*Figura N°28.* Formulario para base de datos de camiones.

 Al seleccionar el botón "ASIGNAR CONDUCTOR" se desplegará en pantalla el formulario para llenar la base de datos del conductor, se debe colocar el nombre completo, cedula de identidad, fecha de inicio de contrato y fecha de fin de contrato en caso que se desee contratar a destajo.

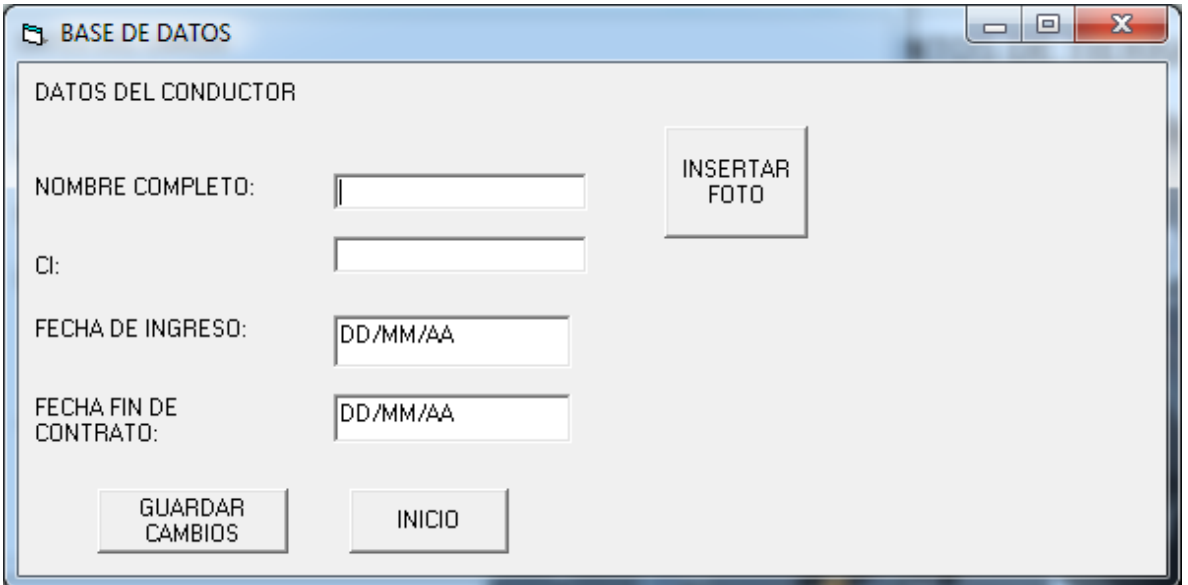

*Figura N°29*. Formulario para base de datos de choferes.

 Por último, se puede insertar la foto del conductor y se debe hacer clic en el botón "GUARDAR CAMBIOS" para que se cargue toda información en la base de datos del programa.

 Los avances tecnológicos con los que se cuentan actualmente a nivel mundial pueden hacer posible la materialización de este programa, pero en Venezuela aún no contamos con la tecnología necesaria; es por ello que desarrollamos otro prototipo en formato Excel que cumple con la mayoría de las funciones que realiza el programa anterior, pero requiere de la supervisión humana y de registrar algunos datos de manera manual.

#### 6.5 Procedimiento parcialmente automatizado

La propuesta del método consiste en:

- 1. Instalación de dispositivo de GPS al camión destinado a transportar material que esté integrado a una plataforma de análisis de información geográfica (SIG).
- 2. Crear una geocerca en la plataforma de análisis de información geográfica que delimite la ruta escogida de la obra al sitio de bote y otra geocerca que demarque la ruta del sitio de bote a la obra.
- 3. Estimar mediante una prueba el tiempo de viaje que tardaría el camión en hacer cada ruta en condiciones normales de tráfico, clima y a la velocidad promedio a la que iría el camión según las normas de la vía a transitar.

Para que el procedimiento resulte de manera óptima las rutas elegidas de la obra al sitio de bote y viceversa se escogen mediante el análisis de Elección de Rutas que se explicó en el Capítulo V.

4. Estimar el tiempo que le tomaría al camión cargar y descargar la tierra según su capacidad de carga y la maquinaria de carga que se posea en el sitio de obra.

5. Calcular el tiempo total del ciclo según la fórmula establecida en el Capítulo V.

$$
Tct = Tc + Tvc + Td + Tvv + D
$$

Tct: tiempo de ciclo de transporte (min)

Tc: tiempo de carga (min)

Tvc: tiempo de viaje cargado (min)

Td: tiempo de descarga (min)

Tvv: tiempo de viaje vacío (min)

D: demoras (min)

Las demoras se estiman según los posibles inconvenientes que se le puedan presentar al conductor en la vía, como alta afluencia de vehículos o fuertes lluvias.

6. Generar alertas en la plataforma de análisis de información geográfica cuando el vehículo este en el sitio de carga, cuando pase por puntos de control en la ruta establecida, cuando se encuentre en el ciclo de descarga y cuando retorne al sitio de obra a cargar de nuevo.

Estas advertencias son enviadas a una base de datos de la empresa (correo electrónico o SMS) y permitirán calcular en tiempo real el número de ciclos de viaje que realizó cada vehículo cargado de material, estas alarmas también generaran la información suficiente para determinar el rendimiento de cada conductor según el tiempo en que realice cada ciclo y según su capacidad de seguir órdenes y cumplir con la ruta establecida.

- 7. El cálculo del volumen de material transportado y de la remuneración correspondiente a cada conductor se obtendrá del programa diseñado para este fin, el cual se realizó en formato Excel ya que la mayoría de los procesadores tienen instalado este programa, es compatible con el sistema operativo Windows, IOS y Android y además es de fácil manejo por los usuarios, el programa está diseñado de la siguiente manera:
- 7.1.Base de datos

En la primera pestaña se encuentra la base de datos del programa, allí se suministrará toda la información referente a la flota de camiones operativa y los datos de los conductores contratados por la empresa.

Es recomendable que cada conductor tenga asignado un solo camión para que el proceso se realice de manera más ordenada y el programa pueda correr efectivamente. Además, la empresa debe numerar los camiones de la flota y vaciar esta información en la base de datos de los camiones.

Para completar la base de datos de los conductores se debe suministrar la siguiente información:

- Nombre y apellido del chofer.
- Cedula de Identidad del chofer.
- Teléfono de contacto (Celular preferiblemente en caso de que haya que contactarlo mientras esté realizando actividades de transporte de material).
- Foto tipo carnet del conductor.
- Número del camión de la flota de la empresa le asignó.

La base de datos de los camiones debe contener:

Número del camión (Según lo haya estipulado la empresa dueña de la flota)

- Placa.
- Modelo (Marca y/o especificaciones)
- Capacidad de la batea del camión en metros cúbicos.

|                 | 日                                            | ා <del>උ</del> ඒ <b>බූ <i>✔</i> - මු</b> ፣       |                                         |                                                 |                             | Programa tarjetas.xlsx - Excel           |   |                                                          |                               | Inic. ses.  | 困<br>$\Box$                                                      | $\times$ |
|-----------------|----------------------------------------------|--------------------------------------------------|-----------------------------------------|-------------------------------------------------|-----------------------------|------------------------------------------|---|----------------------------------------------------------|-------------------------------|-------------|------------------------------------------------------------------|----------|
|                 | Inicio<br>Archivo                            | Insertar                                         | Diseño de página                        | Fórmulas                                        | Datos                       | Revisar<br>Vista                         |   | Programador                                              | Complementos                  | Ayuda       | $\mathcal{P}$ ¿Qué de: $\mathcal{Q}_r$ Compartir                 |          |
|                 | Ortografía<br><b>E</b> Sinónimos<br>Revisión | ò<br>Comprobar<br>accesibilidad<br>Accesibilidad | (i)<br>Búsqueda<br>inteligente<br>Datos | 高あ<br>Traducir<br>Nuevo<br>comentario<br>Idioma | 친<br>ロロ<br>₽<br>Comentarios | œ.<br>Proteger Proteger<br>hoja<br>libro |   | Permitir<br>editar rangos compartir el libro<br>Proteger | Dejar de                      | de lápiz    | Iniciar entradas Ocultar entrada<br>de lápiz<br>Entrada de lápiz |          |
| A1              |                                              | $\overline{\phantom{a}}$<br>$\times$             | fx                                      | <b>BASE DE DATOS CHOFERES</b>                   |                             |                                          |   |                                                          |                               |             |                                                                  |          |
|                 | $\overline{A}$                               | B                                                | C                                       | $\mathsf{D}$                                    | E                           | F                                        | G | H                                                        |                               |             | κ                                                                | $\Delta$ |
| 1               |                                              |                                                  |                                         | <b>BASE DE DATOS CHOFERES</b>                   |                             |                                          |   |                                                          | <b>BASE DE DATOS CAMIONES</b> |             |                                                                  |          |
| $\overline{2}$  | Nombre                                       | Apellido                                         | <b>CI</b>                               | Teléfono                                        | Foto                        | Nro. Camión<br>asignado                  |   | Nro.                                                     | Placa                         | Modelo      | Capacidad<br>(m3)                                                |          |
| 3               | Marielena                                    | Sardi                                            | 21015239                                | 4242931379                                      |                             |                                          |   |                                                          | <b>PAK30Z</b>                 | <b>MACK</b> | 15                                                               |          |
| 4<br>5          |                                              |                                                  |                                         |                                                 |                             |                                          |   |                                                          |                               |             |                                                                  |          |
| $6\phantom{1}6$ |                                              |                                                  |                                         |                                                 |                             |                                          |   |                                                          |                               |             |                                                                  |          |
| $\overline{7}$  |                                              |                                                  |                                         |                                                 |                             |                                          |   |                                                          |                               |             |                                                                  |          |
| 8<br>9          |                                              |                                                  |                                         |                                                 |                             |                                          |   |                                                          |                               |             |                                                                  |          |
| 10              |                                              |                                                  |                                         |                                                 |                             |                                          |   |                                                          |                               |             |                                                                  |          |
| 11<br>12        |                                              |                                                  |                                         |                                                 |                             |                                          |   |                                                          |                               |             |                                                                  |          |
| 13              |                                              |                                                  |                                         |                                                 |                             |                                          |   |                                                          |                               |             |                                                                  |          |
| 14              |                                              |                                                  |                                         |                                                 |                             |                                          |   |                                                          |                               |             |                                                                  |          |
|                 |                                              | <b>Base de datos</b>                             |                                         | Remuneración                                    | Volumen transportado        | $\bigoplus$                              |   | ÷<br>$\vert \vert$                                       |                               |             |                                                                  | D.       |
| Listo           | 體                                            |                                                  |                                         |                                                 |                             |                                          |   |                                                          | 囲<br>圓                        | 冚           |                                                                  | $+ 100%$ |

*Figura N°30*. Pestaña de base de datos.

#### 7.2.Calculo de remuneración.

 En la segunda pestaña "Remuneración" se encuentra la "Calculadora de remuneración", allí se debe introducir el número de cedula del conductor y el rango de fechas en que se desea saber la cantidad de viajes que realizo y automáticamente el programa calculara el número de viajes durante esas fechas, los días laborados y el volumen de tierra transportado.

| 8                              |                                                            | ち‐ ゔ ぼ ゚゚ 、 ゜ 。                    |                                                                                   |                           |                                          | Programa tarjetas.xlsx - Excel  |                                                         |                                           |                                                                                                    | Inic. ses. | 囨                                                                    | □                                                  | $\times$                |
|--------------------------------|------------------------------------------------------------|------------------------------------|-----------------------------------------------------------------------------------|---------------------------|------------------------------------------|---------------------------------|---------------------------------------------------------|-------------------------------------------|----------------------------------------------------------------------------------------------------|------------|----------------------------------------------------------------------|----------------------------------------------------|-------------------------|
| Archivo                        | Inicio                                                     | Insertar                           | Diseño de página                                                                  | Fórmulas                  | Datos                                    | Revisar                         | Vista                                                   | Programador                               | Complementos                                                                                                    | Ayuda      |                                                                      | $\varphi$ ¿Qué de: $\varphi$ Compartir             |                         |
| رك<br>Pegar<br>Portapapeles Fa | $\chi$<br>lia ∙                                            | Calibri                            | $\mathbf{A} \mathbf{A}$<br>$-10$<br>N K S - ⊞ -   ᠿ - A -   ≣ ≡ ≡ 至 至  <br>Fuente | $\overline{\mathbb{F}_2}$ | $\equiv \equiv \equiv \gg$<br>Alineación | 目・<br>$\overline{\mathbb{F}_M}$ | General<br>$\frac{1}{2}$ + % 000<br>$50 - 20$<br>Número | $\Gamma_{\rm M}$                          | $\frac{1}{\ x\ }$ Formato condicional $\overline{y}$<br>Dar formato como tabla -<br>Estilos de celda -<br>Estilos |            | Em Insertar *<br>$E^{\times}$ Eliminar $\sim$<br>Formato *<br>Celdas | $\sum -\frac{A}{2}$<br>- م - ا⊽ا<br>. .<br>Edición | ᄉ                       |
| <b>B5</b>                      | fx<br>Remuneración por viaje (Bs. S):<br>₩<br>$\checkmark$ |                                    |                                                                                   |                           |                                          |                                 |                                                         |                                           |                                                                                                    |            |                                                                      |                                                    |                         |
|                                | A                                                          | B                                  | Ċ                                                                                 | D                         | E                                        | F                               | G                                                       | н                                         | T.                                                                                                    | J          | K                                                                    | L                                                  |                         |
| 1<br>$\overline{2}$            |                                                            |                                    |                                                                                   |                           |                                          |                                 |                                                         | Calculadora de Remuneración               |                                                                                                    |            |                                                                      |                                                    |                         |
| 3                              |                                                            |                                    |                                                                                   |                           |                                          | C.I Conductor:                  | Nombre del                                              | 21015239                                  |                                                                                                    |            |                                                                      |                                                    |                         |
| 4                              |                                                            |                                    |                                                                                   |                           |                                          | conductor:                      | Nro, De camión                                          | Marielena                                 |                                                                                                    |            |                                                                      |                                                    |                         |
| 5                              |                                                            | Remuneración por<br>viaie (Bs. S): | 100,00                                                                            | Bs. S                     |                                          | asignado:                       |                                                         | 1                                         |                                                                                                    |            |                                                                      |                                                    |                         |
| 6                              |                                                            | % Esonjamiento:                    | 0,30                                                                              |                           |                                          | Capacidad (M3)                  |                                                         | 15                                        |                                                                                                    |            |                                                                      |                                                    |                         |
| 7                              |                                                            |                                    |                                                                                   |                           |                                          | Rango de Desde:                 |                                                         | 30/08/2018                                |                                                                                                    |            |                                                                      |                                                    |                         |
| 8                              |                                                            |                                    |                                                                                   |                           |                                          | fechas                          | Hasta:                                                  | 30/09/2018                                |                                                                                                    |            |                                                                      |                                                    |                         |
| 9                              |                                                            |                                    |                                                                                   |                           |                                          | Días laborados:                 | Viajes completados: 3                                   | 32                                        |                                                                                                    |            |                                                                      |                                                    |                         |
| 10<br>11                       |                                                            |                                    |                                                                                   |                           |                                          |                                 | voiumen                                                 | 31,5                                      | m <sub>3</sub>                                                                                                    |            |                                                                      |                                                    |                         |
| 12                             |                                                            |                                    |                                                                                   |                           |                                          | transportado:<br>Remuneración:  |                                                         | 300                                       | <b>Bs.S</b>                                                                                                    |            |                                                                      |                                                    |                         |
|                                |                                                            |                                    |                                                                                   |                           |                                          |                                 |                                                         |                                           |                                                                                                    |            |                                                                      |                                                    |                         |
| 13<br>14                       |                                                            |                                    |                                                                                   |                           |                                          |                                 |                                                         |                                           |                                                                                                    |            |                                                                      |                                                    |                         |
| 15                             |                                                            |                                    |                                                                                   |                           |                                          |                                 |                                                         | Viajes diarios por camión (DATO DE SIGIS) | Nro. De camión                                                                                                    |            |                                                                      |                                                    | $\overline{\mathbf{v}}$ |
| $\overline{4}$                 |                                                            | Base de datos                      | Remuneración                                                                      |                           |                                          | Volumen transportado            | $\bigoplus$                                             | $\overline{4}$                            |                                                                                                    |            |                                                                      |                                                    | Þ                       |
| Listo                          | 體                                                          |                                    |                                                                                   |                           |                                          |                                 |                                                         |                                           | 囲                                                                                                    | 回          | 匹                                                                    |                                                    | $+80%$                  |

*Figura N°31*. Pestaña de cálculo de remuneración de cada conductor.

 Para el cálculo de esta información se debe llenar las otras tablas que se encuentran en la pestaña

Tabla 1:

- Remuneración por viaje: monto en Bs.S acordado entre la empresa y el conductor a cancelar por viaje completado.
- % de esponjamiento: factor de esponjamiento del material cortado en obra, este factor se debe determinar en el Laboratorio y es de suma importancia ya que afectará la precisión de la cantidad de volumen realmente transportada en caso que la partida se cobre en metros cúbicos en secciones.

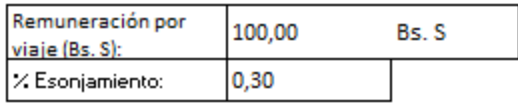

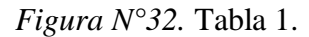

#### Tabla 2:

 Esta tabla se debe llenar de manera manual con la información proveniente de la plataforma de análisis de datos geográficos, en ella se debe indicar la fecha en que iniciaron las actividades de transporte de material ("Fecha de inicio de obra"), y colocar el número de rutas completadas que realizo cada camión, las cuales fueron verificadas por la aplicación geográfica y la data fue enviada por correo electrónico o SMS, según se haya escogido.

 Se debe recalcar que el número de camión corresponde al indicado en la base de datos, el cual tiene un solo chofer asignado.

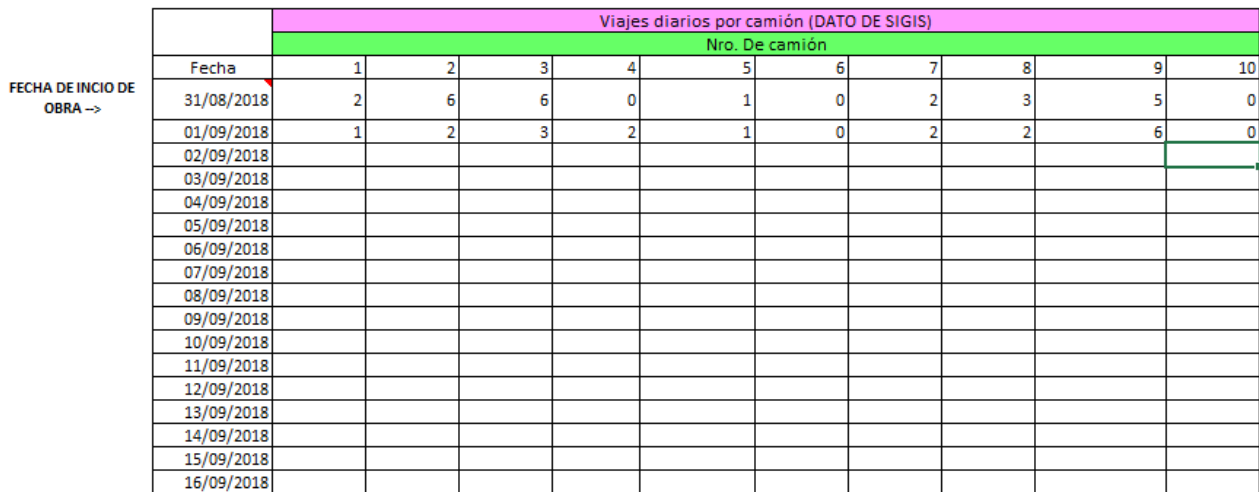

*Figura N°33*. Tabla 2.

Tabla 3.

 En la última tabla encontramos la "Calculadora de remuneración", en ella solo hay que introducir el número de cedula de identidad del chofer y las fechas entre las cuales se desea calcular el número total de viajes completados y la remuneración que le corresponde por dicha actividad.

| Calculadora de Remuneración |        |            |      |
|-----------------------------|--------|------------|------|
| C.I Conductor:              |        | 21015239   |      |
| Nombre del                  |        |            |      |
| conductor:                  |        | Marielena  |      |
| Nro. De camión<br>asignado: |        | 1          |      |
| Capacidad (M3)              |        | 15         |      |
| Rango de                    | Desde: | 30/08/2018 |      |
| fechas                      | Hasta: | 30/09/2018 |      |
| Días laborados:             |        | 32         |      |
| Viajes completados:         |        | 3          |      |
| Volumen                     |        | 45         |      |
| transportado:               |        |            |      |
| Remuneración:               |        | 300        | Bs.S |
|                             |        |            | m3   |

*Figura N°34*. Tabla 3

 Esta Calculadora de remuneración servirá de apoyo administrativo para calcular cada semana, o según se amerite en la empresa, el monto de pago que se le debe cancelar a cada conductor sin necesidad de tener que recurrir al método arcaico de comparación de las tarjetas o fichas llenadas a mano por los conductores y los supervisores de obra, esta herramienta representa un ahorro significativo de tiempo y dinero ya que su implementación supone:

- $\checkmark$  Ahorro en la impresión de tarjetas para los conductores y supervisores de obra.
- $\checkmark$  Disminución de personal de supervisión en obra, ya no se necesitará el supervisor en el sitio de bote, ya que se estará monitoreando la ruta del camión de manera automatizada, y

al llegar al lugar de disposición de la tierra automáticamente se marcará esa ruta completada; solamente se necesitará un supervisor en obra que verifique que el camión salga del lugar cargado de tierra hasta su tara máxima y llegue vacío.

 $\checkmark$  Ahorro de tiempo de llenado de las tarjetas por los conductores y supervisores y ahorro de tiempo en las oficinas administrativas en la comparación de estas tarjetas.

 Todas estas ventajas del procedimiento automatizado se verán reflejadas en el rendimiento de la obra, el cual será mayor por la mayor precisión del método.

#### 6.5.1 Consideraciones del método automatizado

 Este método fue diseñado para mitigar los vicios y errores humanos que se cometen repetitivamente en obras de movimiento de tierra, pero hacemos énfasis en que este método no suprime la intervención humana en las actividades de control, debe existir personal encargado exclusivamente de supervisar que los camiones salgan efectivamente cargados del sitio de obra, según su respectiva capacidad, por lo tanto aunque la intervención humana pueda propiciar los vicios y errores comentados en los capítulos anteriores, se minimizan en gran cantidad por todas las variables que son monitoreadas por las herramientas tecnológicas.

#### 6.5.2 Ejemplo práctico

La comparación de ambos métodos, método actual y el mes de octubre del año 2018.

 Esta comparación tiene como objetivo medir la eficiencia del método automatizado comparando los rendimientos que se obtienen del método de tarjetas con los rendimientos que se obtienen con el sistema planteado.

 La compañía SIGIS, empresa líder en el mercado venezolano de las tecnologías y la información geoespacial, nos proporcionó el dispositivo de GPS y el acceso a su plataforma de monitoreo para llevar a cabo las pruebas, pero al no encontrar obras operativas que nos proporcionaran uno de sus equipos para instalar dicho dispositivo nos vimos en la obligación de buscar otras empresas dedicadas al área de movimiento de tierra que tuvieran camiones con GPS instalados, ya que por la situación país muchas empresas se han visto en la necesidad de colocarle estos aparatos a sus equipos como medida de seguridad, obviando todas las otras aplicaciones que se pueden utilizar en pro de automatizar procesos.

 Contactamos a la empresa Transporte Bellino, CA., dedicada al transporte de material en el área Metropolitana de Caracas, la cual cuenta con una flota de camiones con dispositivos de GPS instalados, integrado a la plataforma de Movilnet, la cual tiene las mismas funciones que la plataforma de SIGIS.

 La obra donde se llevaron a cabo las pruebas pertenece a la compañía GPS gerencia de proyectos y servicios, encargada de la construcción del centro comercial La Colina, la cual se encuentra en este momento en movimiento de tierra; el traslado de este material se realizó desde el sitio de obra Ubicado en la Avenida Pichincha entre enlace Pichincha y Calle Guaicaipuro, El Rosal, Caracas, Parroquia Chacao, Municipio Chacao, Estado Miranda. Venezuela, hasta el bote ubicado en la Carretera a Sartenejas con carretera de la Unión, Monte Elena, Caracas, Parroquia Baruta, Municipio Baruta, Estado Miranda, Venezuela, la ruta establecida entre ambos puntos tiene una distancia de 34,7 kilómetros.

El proyecto se llevó a cabo cronológicamente de la siguiente manera:

1. El lunes 24 de septiembre se coordinó con la empresa Transporte Bellino, C.A, las rutas que tenían pautadas por realizar en la semana del lunes 1ero de septiembre de 2018 hasta el viernes 5 de septiembre del mismo año.

Ruta: desde el sitio de obra ubicado en la Avenida Pichincha entre enlace Pichincha y Calle Guaicaipuro, El Rosal, Caracas, empalmando con la Autopista Francisco Fajardo a la altura de Bello Monte sentido Oeste y tomando el desvío hasta la Autopista Valle Coche sentido Sur hasta el sitio de bote ubicado en la Carretera a Sartenejas con carretera de la Unión, Monte Elena, Caracas, Parroquia Baruta, Municipio Baruta. Estado Miranda retornando igualmente por la Autopista Valle Coche en sentido Norte, desempalmando en la autopista Francisco Fajardo hasta la altura de Bello Monte tomando el desvío hacia Chacao hasta el sitio de Obra en El Rosal.

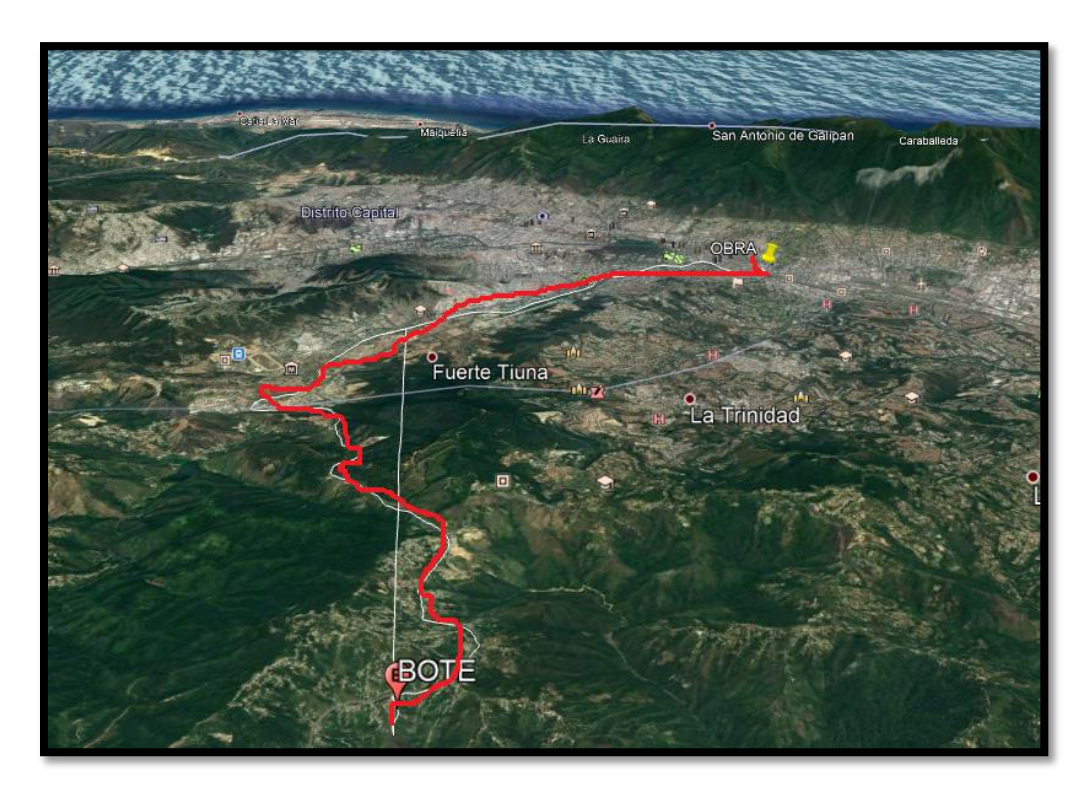

*Figura N°35*. Ruta de la Obra al sitio de Bote.

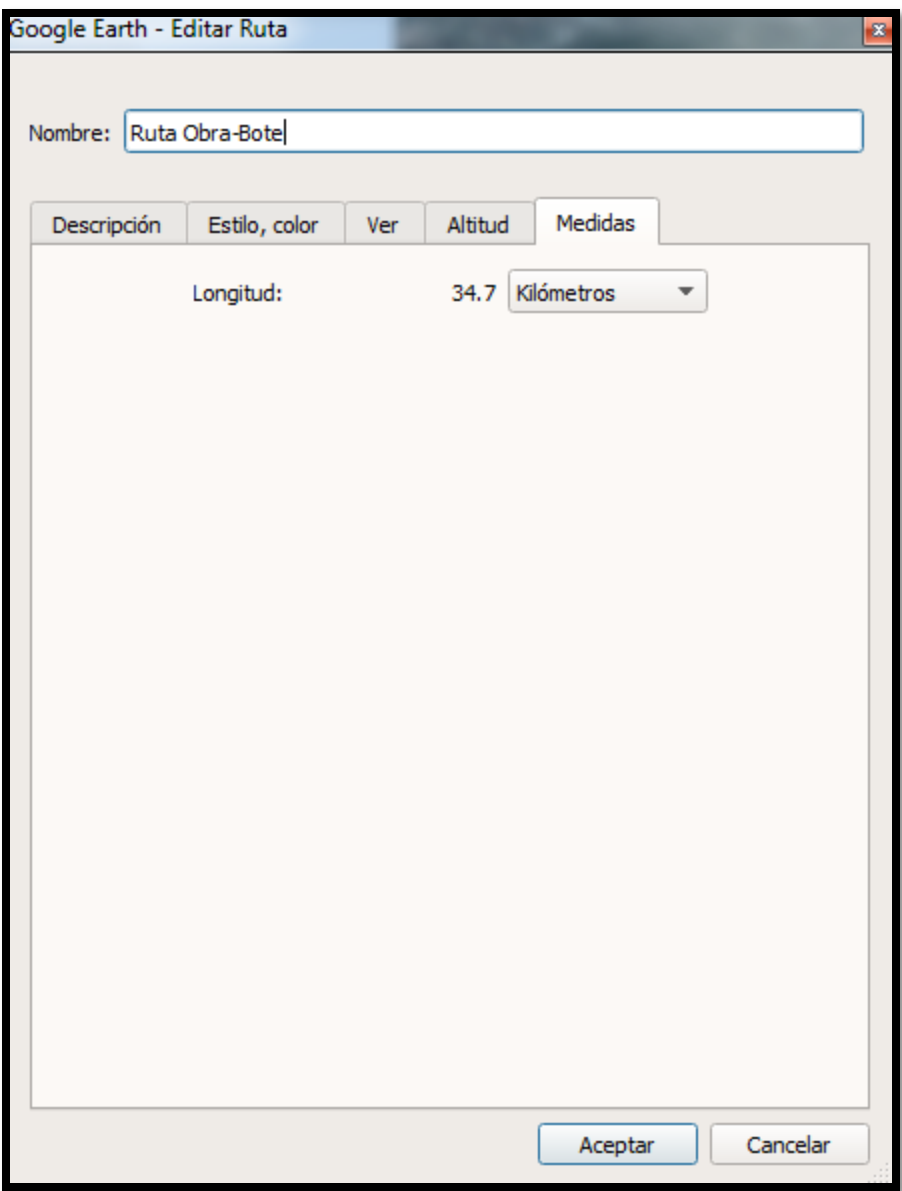

*Figura N°36*. Distancia medida en Google Earth de la Obra al sitio de Bote.

2. El día lunes 24 de septiembre procedimos a crear en la plataforma de Movilnet las geocercas de las rutas de la obra al bote y del bote a la obra previamente establecidas, siguiendo los parámetros de Elección de Rutas establecidos en el capítulo V, y puntos de control en lugares estratégicos del recorrido de la ruta.

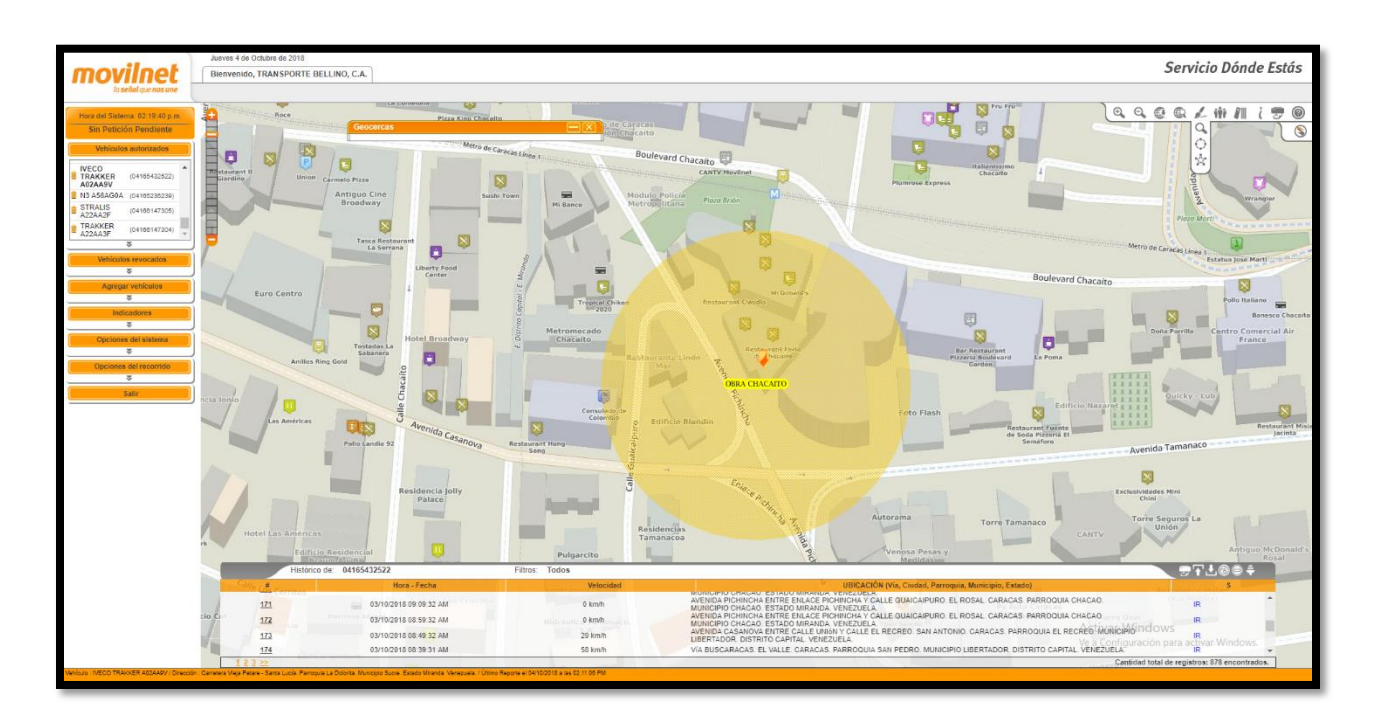

*Figura N°37*. Geocerca Obra.

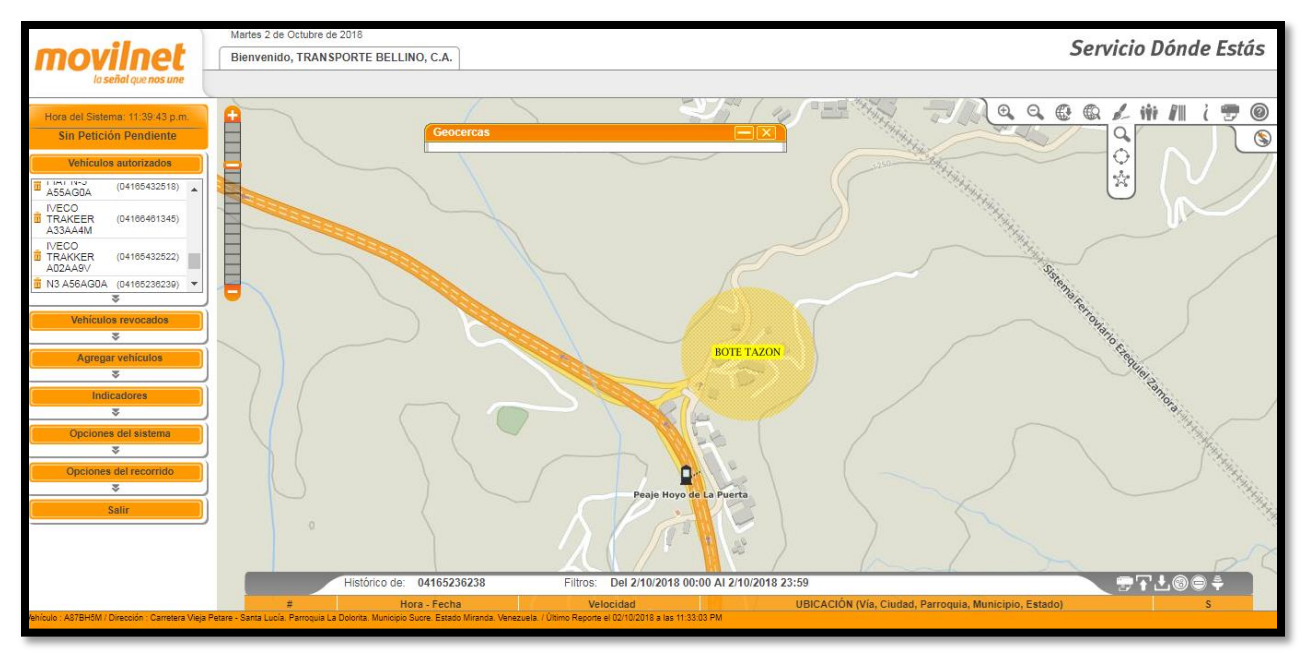

*Figura N°38*. Geocerca Bote.

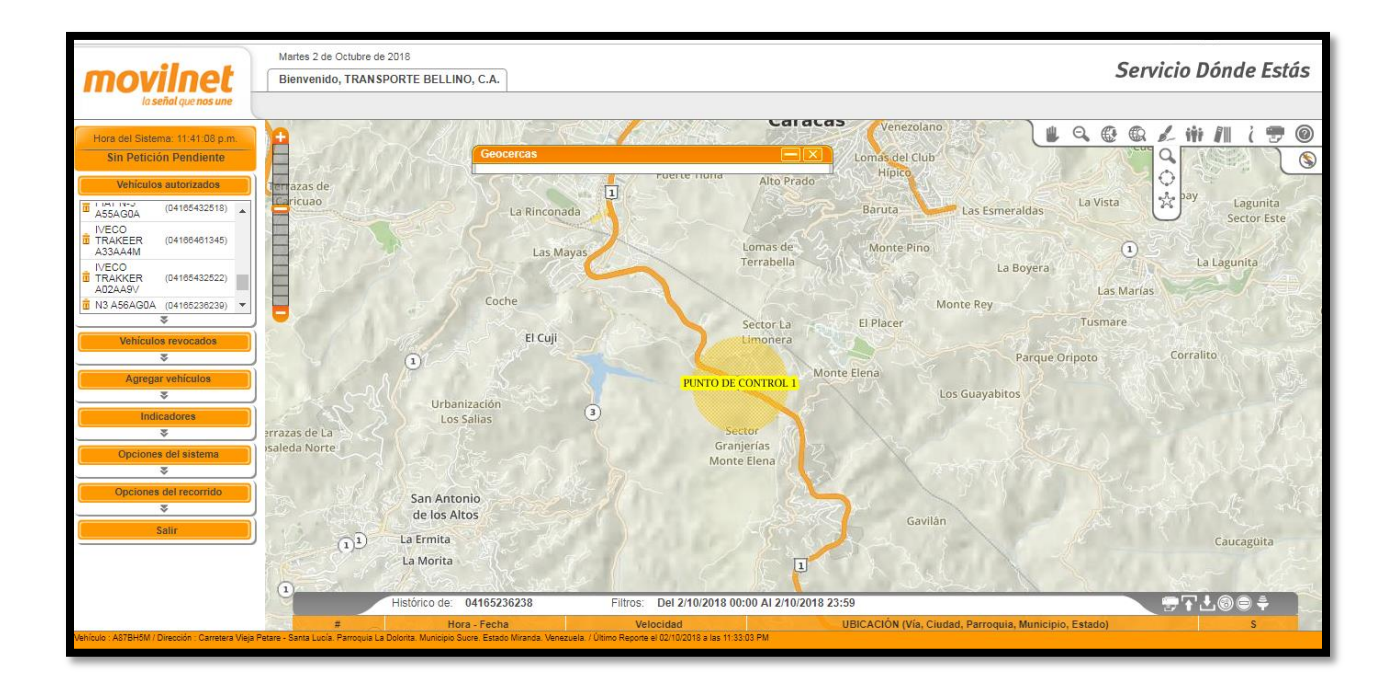

*Figura N°39.* Geocerca Punto de control.

3. El jueves 27 de septiembre se realizó una prueba de tiempo en condiciones normales de las rutas demarcadas, las cuales resultaron:

$$
Tct = Tc + Tvc + Td + Tvv + D
$$

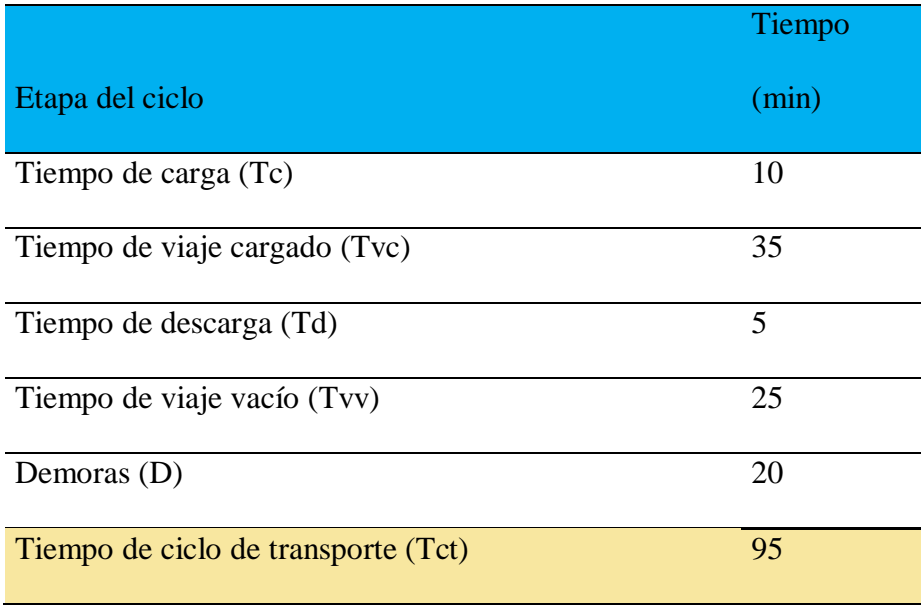

Tabla N°4*. Calculo de tiempo de ciclo.*

- 4. El viernes 26 de septiembre se generaron alarmas en la plataforma de Movilnet en los siguientes casos:
	- a. Si el camión se encuentra en el sitio de obra.
	- b. Si el camión pasa por el punto de control.
	- c. Si el camión se encuentra en el sitio de bote

Estas alarmas son necesarias para contabilizar los ciclos de transporte y para medir la gestión del conductor y así calcular su rendimiento de trabajo.

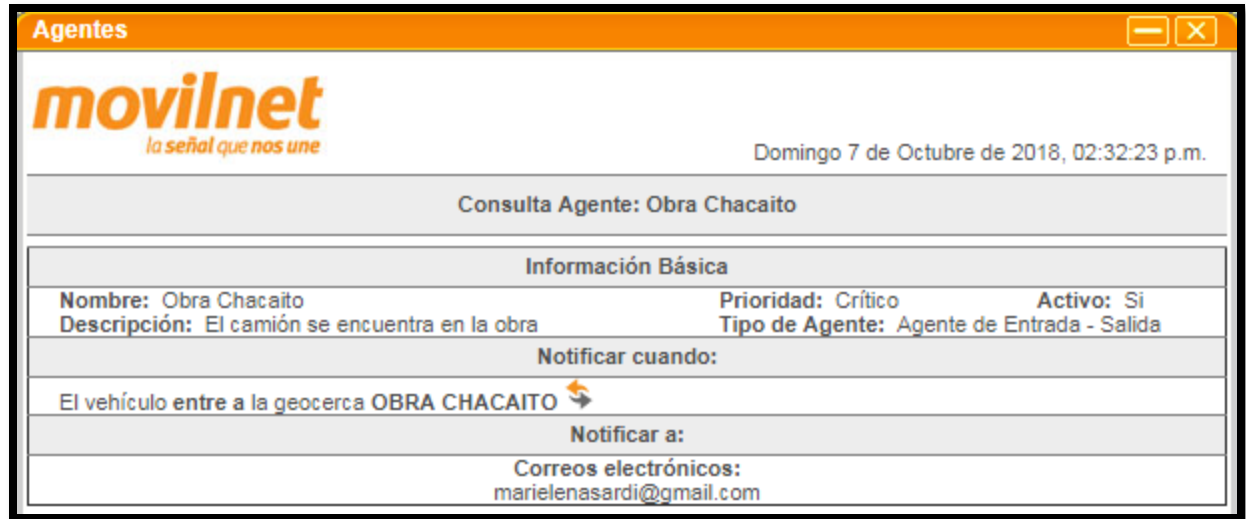

# *Figura N°40*. Alarma de llegada a la obra.

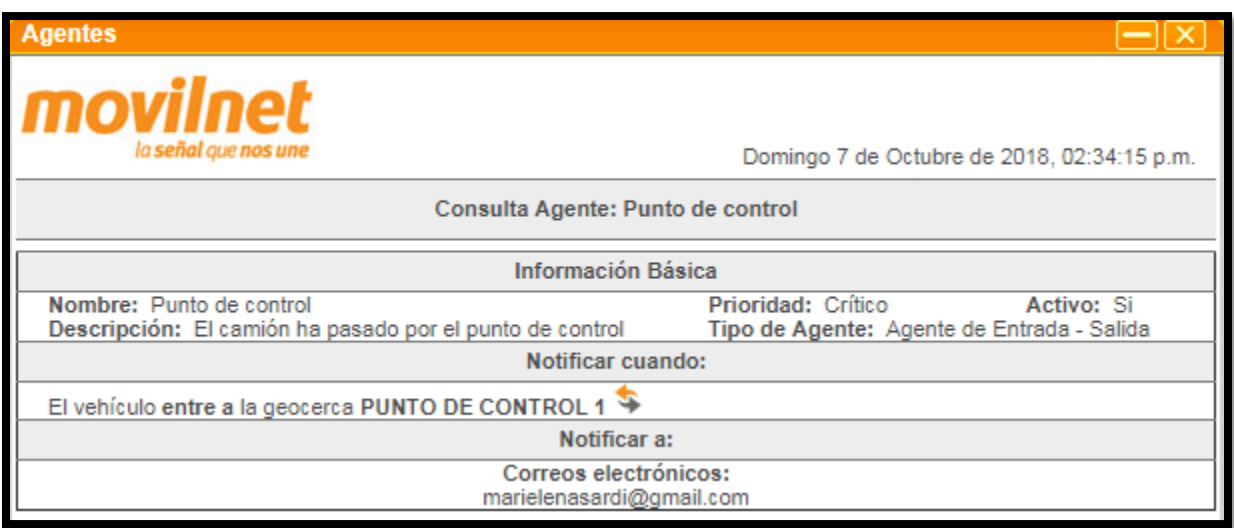

*Figura N°41*. Alarma de punto de control.

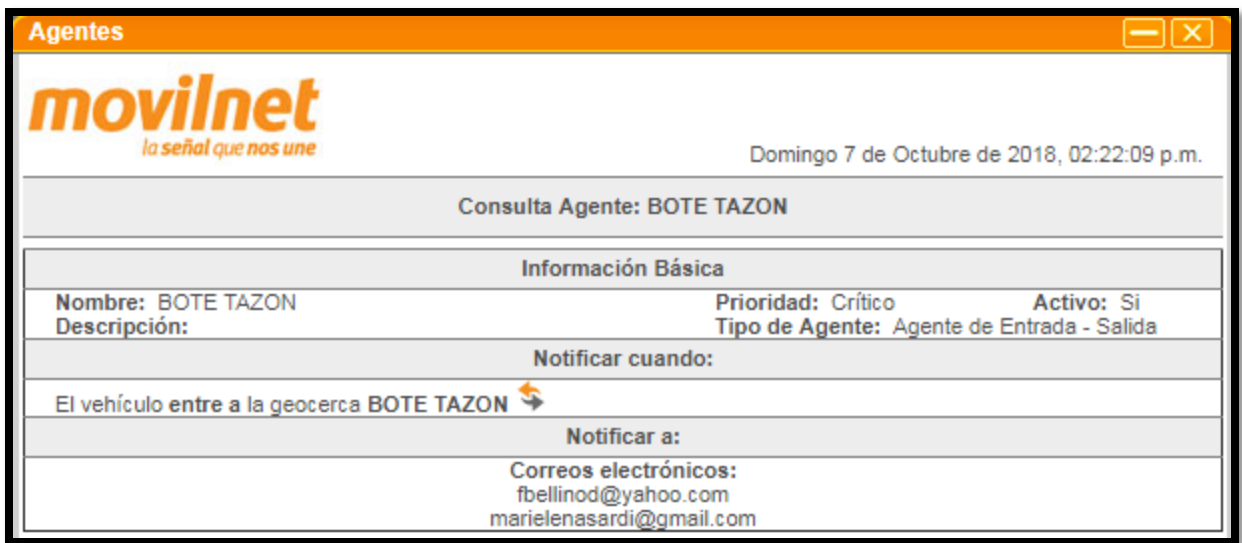

*Figura N°42*. Alarma de llegada al bote.

5. El sábado 27 de septiembre, se llenó la base de datos de los camiones y de los choferes, como la prueba automatizada fue realizada con un solo camión la base de datos corresponde a los datos de un solo conductor y un solo vehículo de transporte:

| $\mathbb{S}^n \rightarrow \mathbb{S}^n$ , where $\mathbb{S}^n$<br>日<br>Programa tarjetas.xlsx - Excel<br>$\Rightarrow$                                                                                                    |                   |                      |                  |                               |                      |                         |             |                                                                       |               | 囨<br>Inic. ses.               | г                                                                | $\times$                 |
|----------------------------------------------------------------------------------------------------|-------------------|----------------------|------------------|-------------------------------|----------------------|-------------------------|-------------|-----------------------------------------------------------------------|---------------|-------------------------------|------------------------------------------------------------------|--------------------------|
|                                                                                                    | Inicio<br>Archivo | Insertar             | Diseño de página | Fórmulas                      | <b>Datos</b>         | Revisar<br>Vista        |             | Programador                                                           | Complementos  | Ayuda                         | $\varphi$ ¿Qué de: $\varphi$ Compartir                           |                          |
| 친<br>Ortografía<br>Ø<br>骉<br>œ<br>₩<br>ŧ<br>$\Box$<br><b>Ell</b> Sinónimos<br>Traducir<br>Comprobar<br>Búsqueda<br>Nuevo<br>Proteger Proteger<br>妇<br>accesibilidad<br>inteligente<br>comentario<br>hoja<br>libro<br>Revisión<br>Datos<br>Accesibilidad<br>Idioma<br>Comentarios |                   |                      |                  |                               |                      |                         |             | $\mapsto$<br>Permitir<br>editar rangos compartir el libro<br>Proteger | Dejar de      | de lápiz                      | Iniciar entradas Ocultar entrada<br>de lápiz<br>Entrada de lápiz | ㅅ                        |
| fx<br><b>BASE DE DATOS CHOFERES</b><br>A1<br>$\overline{\phantom{a}}$                                                                                                    |                   |                      |                  |                               |                      |                         |             |                                                                       |               | $\checkmark$                  |                                                                  |                          |
|                                                                                                    | $\overline{A}$    | B                    | C                | D                             | E                    | F                       | G           | н                                                                     |               | T                             | K.                                                               | $L -$                    |
|                                                                                                    |                   |                      |                  | <b>BASE DE DATOS CHOFERES</b> |                      |                         |             |                                                                       |               | <b>BASE DE DATOS CAMIONES</b> |                                                                  |                          |
| 2                                                                                                    | Nombre            | Apellido             | <b>CI</b>        | Teléfono                      | Foto                 | Nro. Camión<br>asignado |             | Nro.                                                                  | Placa         | Modelo                        | Capacidad<br>(m3)                                                |                          |
| 3<br>4                                                                                                    | Marielena         | Sardi                | 21015239         | 4242931379                    |                      |                         |             | 1                                                                     | <b>PAK30Z</b> | <b>MACK</b>                   | 15                                                               |                          |
| 5                                                                                                    |                   |                      |                  |                               |                      |                         |             |                                                                       |               |                               |                                                                  |                          |
| 6                                                                                                    |                   |                      |                  |                               |                      |                         |             |                                                                       |               |                               |                                                                  |                          |
| 7                                                                                                    |                   |                      |                  |                               |                      |                         |             |                                                                       |               |                               |                                                                  |                          |
| 8<br>9                                                                                                    |                   |                      |                  |                               |                      |                         |             |                                                                       |               |                               |                                                                  |                          |
| 10                                                                                                    |                   |                      |                  |                               |                      |                         |             |                                                                       |               |                               |                                                                  |                          |
| 11                                                                                                    |                   |                      |                  |                               |                      |                         |             |                                                                       |               |                               |                                                                  |                          |
| 12                                                                                                    |                   |                      |                  |                               |                      |                         |             |                                                                       |               |                               |                                                                  |                          |
| 13<br>14                                                                                                    |                   |                      |                  |                               |                      |                         |             |                                                                       |               |                               |                                                                  | $\overline{\phantom{a}}$ |
|                                                                                                    | $\mathbb{R}$      | <b>Base de datos</b> | Remuneración     |                               | Volumen transportado |                         | $\bigoplus$ | ÷<br>∣∢∣                                                              |               |                               |                                                                  | $\,$ $\,$                |
| Listo                                                                                                    | 師                 |                      |                  |                               |                      |                         |             |                                                                       | 囲<br>圓        | 凹                             |                                                                  | 100 %<br>÷               |

*Figura N°43*. Base de datos.

- 6. Para la fecha de la realización de las pruebas la empresa Transporte Bellino, C.A, acordó con los choferes de cada camión la remuneración de 100 Bs.S por cada viaje realizado.
- 7. Las primeras pruebas se llevaron a cabo el día 3 de septiembre a las 9:00 AM, y culminaron a las en horas de la tarde de ese mismo día.

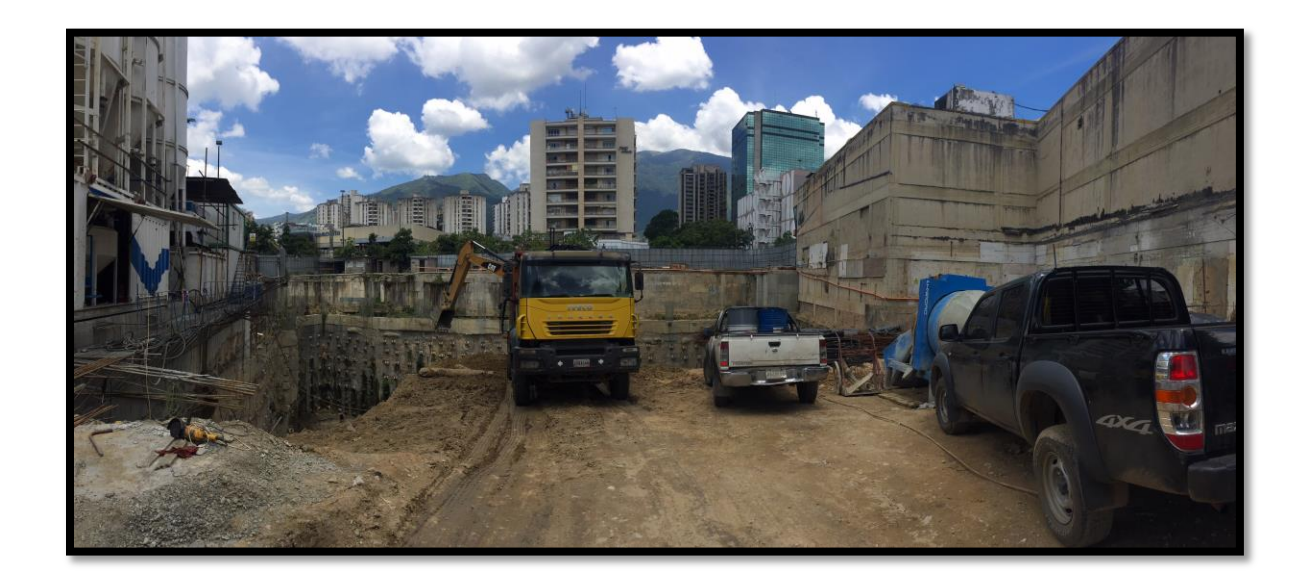

*Figura N°44*. Obra construcción del CC. La Cortina.

 Durante el transcurso del día, se monitoreo la ruta que seguía el camión, y se verificó la generación de las alarmas previamente programadas, estas alarmas avisaron por correo electrónico cada vez que el camión se encontraba en:

- 1. Sitio de obra
- 2. Punto de control
- 3. Entrada al de bote
- 4. Salida del sitio de bote.
- 5. Punto de control

6. Sitio de obra.

 Cada vez generadas estas 6 alarmas se contabilizó un ciclo de viaje, se introdujo manualmente esta información en el programa de Excel, y en este se calculó el volumen total transportado y la remuneración correspondiente del conductor.
# **CAPITULO VII. RESULTADOS Y ANALISIS.**

 En el siguiente capítulo se registrarán los resultados del procedimiento automatizado expresado en el Ejemplo Práctico del Capítulo VI y se analizarán los mismos con el propósito de medir el rendimiento del método automatizado en comparación con el método de control de rutas utilizado actualmente en obras de movimiento de tierra.

## **7.1 Alarmas generadas**

 De las pruebas realizadas el día 3 de septiembre, el sistema generó un total de 40 alarmas, cuantificando un total 5 ciclos.

 Estas alarmas fueron generadas por la plataforma de Movilnet y enviadas al correo electrónico para el cual fue programado, donde se analizaron y se cuantificaron los ciclos cada 8 alarmas.

## **ALARMAS**

- 1. Salida de la obra.
- 2. Entrada al punto de control.
- 3. Salida del punto de control.
- 4. Entrada al bote.
- 5. Salida del bote. **1 CICLO**
- 6. Entrada al punto de control.
- 7. Salida del punto de control.
- 8. Entrada a la obra.

| <b>Ubicatucarro</b><br>Se ha detectado que el vehiculo de placa "A87BH5M" ha "SALIDO" en la geocerca denominada "OBRA CHACAITO".                                                                    | mié., 3 oct. 6:34 (hace 7 días)  | ☆  |
|----------------------------------------------------------------------------------------------------|----------------------------------|----|
| <b>Ubicatucarro</b><br>Se ha detectado que el vehiculo de placa "A87BH5M" ha "ENTRADO" en la geocerca denominada "PUNTO DE CONTROL 1".                                                              | mié., 3 oct. 7:04 (hace 7 días)  | ☆  |
| <b>Ubicatucarro</b><br>Se ha detectado que el vehiculo de placa "A87BH5M" ha "SALIDO" en la geocerca denominada "PUNTO DE CONTROL 1".                                                               | mié., 3 oct. '7:14 (hace 7 días) | ⊀≿ |
| Ubicatucarro<br>Se ha detectado que el vehiculo de placa "A87BH5M" ha "ENTRADO" en la geocerca denominada "BOTE TAZON".                                                                             | mié., 3 oct. 7:14 (hace 7 días)  | ☆  |
| Ubicatucarro<br>Se ha detectado que el vehículo de placa "A87BH5M" ha "SALIDO" en la geocerca denominada "BOTE TAZON".                                                                              | mié., 3 oct. 7:34 (hace 7 días)  | ੯≿ |
| Ubicatucarro<br>Se ha detectado que el vehiculo de placa "A87BH5M" ha "ENTRADO" en la geocerca denominada "PUNTO DE CONTROL 1".                                                                     | mié., 3 oc 7:34 (hace 7 días)    | ☆  |
| <b>Ubicatucarro</b><br>Se ha detectado que el vehiculo de placa "A87BH5M" ha "SALIDO" en la geocerca denominada "PUNTO DE CONTROL 1".                                                               | mié., 3 oct. 7:49 (hace 7 días)  | ☆  |
| Ubicatucarro <ubicatucarrovzla@gmail.com><br/>para mi -<br/>Se ha detectado que el vehiculo de placa "A87BH5M" ha "ENTRADO" en la geocerca denominada "OBRA CHACAITO".</ubicatucarrovzla@gmail.com> | mié., 3 oct. 7:59: (hace 7 días) |    |

*Figura N°45.* Alarmas Ciclo #1

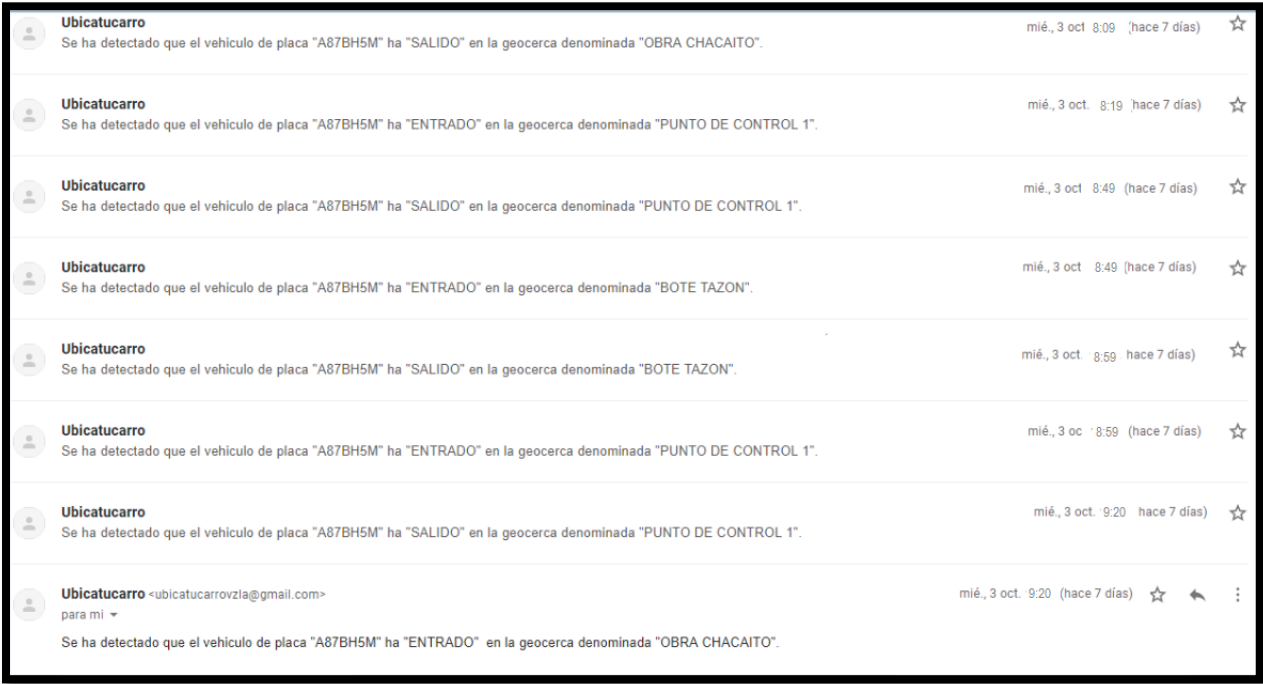

*Figura 46.* Alarmas Ciclo #2

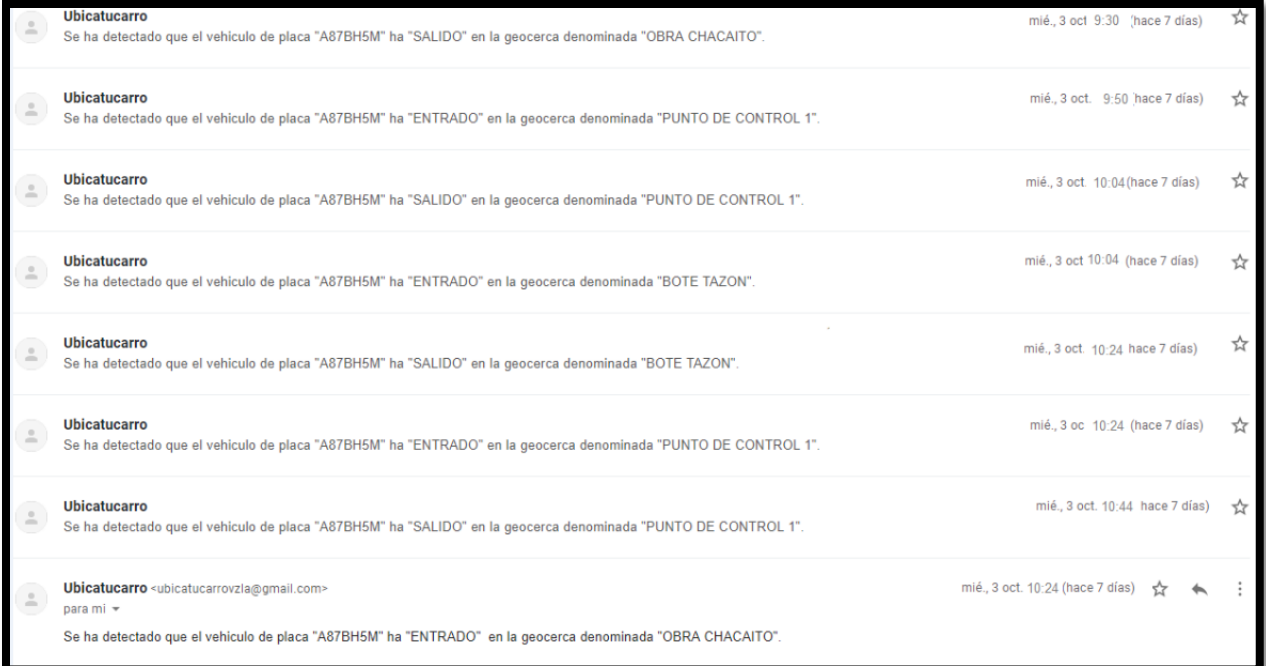

# *Figura 47*. Alarmas Ciclo #3

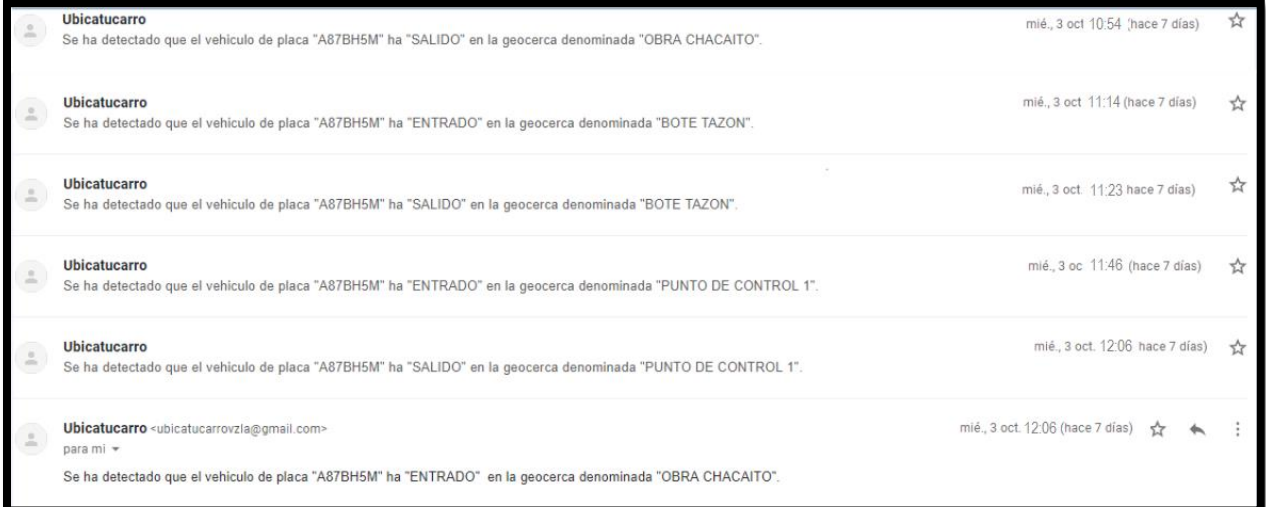

*Figura 48.* Alarmas Ciclo #4

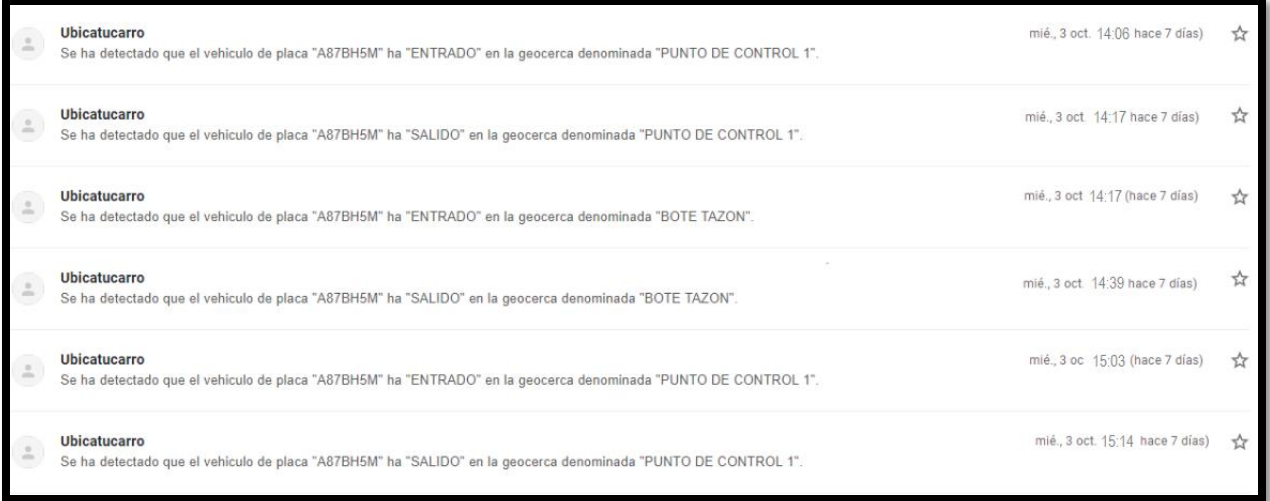

*Figura 49.* Alarmas Ciclo #5

## Tabla 5. *Totalización de ciclos.*

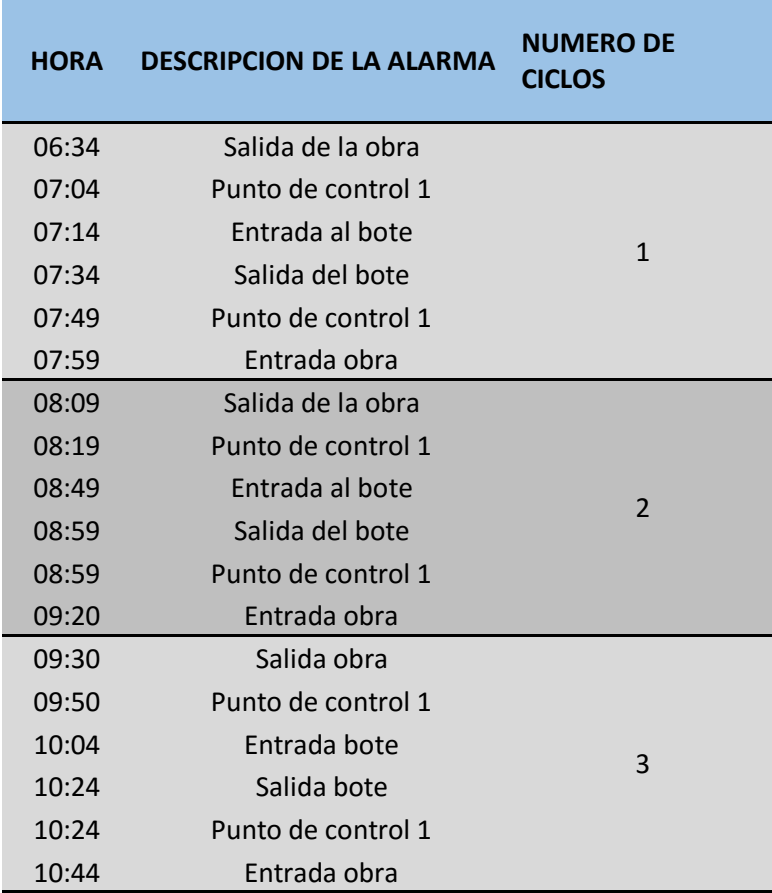

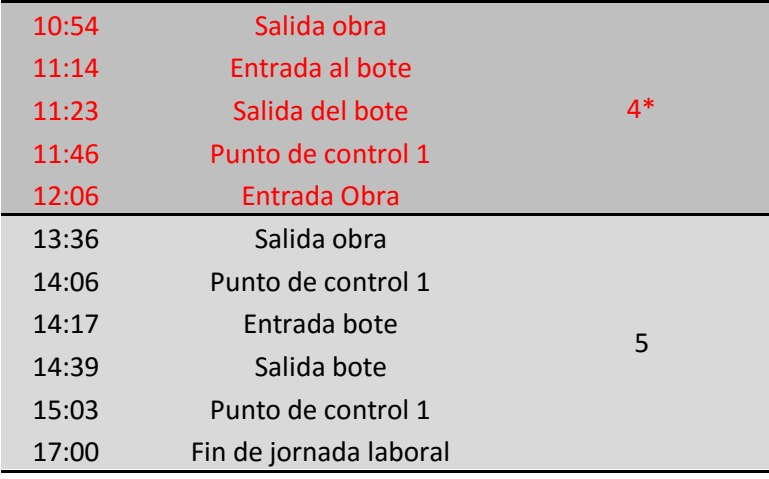

 Considerando que el tiempo estimado en que el camión completa la ruta de la obra al bote y del bote a la obra es de 95 minutos en el escenario más pesimista tomando en consideración las posibles demoras o congestión de tráfico que se pudieran presentar en la vía, se estableció como rango aceptable que la ruta se completara entre 60 y 95 minutos; si fuese el caso que el camión se demorara menos de 60 minutos se considera no aceptable, ya que para que lograse ejecutar el ciclo en tan poco tiempo supone que se trasladó a velocidades mayores a las permitidas, que realizo los procesos de carga y descarga de manera apresurada y/o que realizo la descarga en un lugar más cercano al que debía, por ultimo si realiza el ciclo en un tiempo mayor a los 110 minutos, tampoco se considera aceptable, ya que esto implica que se desvió para realizar otra actividad o se detuvo por tiempo mayor a los estimados, en resumen:

Tiempo de ciclo menor a 60 minutos: No aceptable

Tiempo de ciclo entre 60 y 95 minutos: aceptable

Tiempo de ciclo mayor a 95: No aceptable

 Como se puede detallar en la tabla 5, se realizaron efectivamente 5 ciclos, cuyos desgloses de tiempo se puede apreciar a continuación:

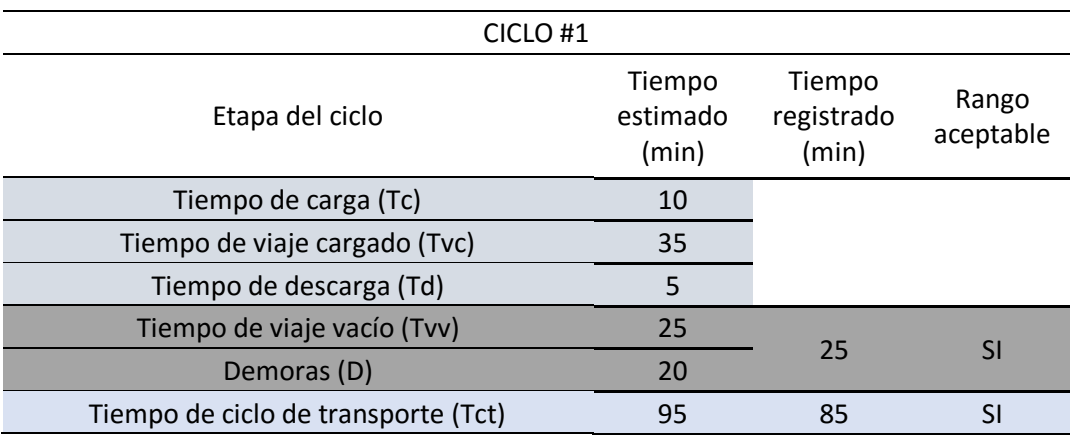

# Tabla 6. *Desglose de tiempo del Ciclo #1*

Tabla 7. *Desglose de tiempo del Ciclo #2*

| CICLO#2                             |                             |                               |                    |
|-------------------------------------|-----------------------------|-------------------------------|--------------------|
| Etapa del ciclo                     | Tiempo<br>estimado<br>(min) | Tiempo<br>registrado<br>(min) | Rango<br>aceptable |
| Tiempo de carga (Tc)                | 10                          |                               |                    |
| Tiempo de viaje cargado (Tvc)       | 35                          |                               |                    |
| Tiempo de descarga (Td)             | 5                           |                               |                    |
| Tiempo de viaje vacío (Tvv)         | 25                          | 21                            |                    |
| Demoras (D)                         | 20                          |                               | SI                 |
| Tiempo de ciclo de transporte (Tct) | 95                          | 61                            |                    |

Tabla 8. *Desglose de tiempo del Ciclo #3*

| CICLO#3                             |                             |                               |                    |  |  |  |  |
|-------------------------------------|-----------------------------|-------------------------------|--------------------|--|--|--|--|
| Etapa del ciclo                     | Tiempo<br>estimado<br>(min) | Tiempo<br>registrado<br>(min) | Rango<br>aceptable |  |  |  |  |
| Tiempo de carga (Tc)                | 10                          |                               |                    |  |  |  |  |
| Tiempo de viaje cargado (Tvc)       | 35                          |                               |                    |  |  |  |  |
| Tiempo de descarga (Td)             | 5                           |                               |                    |  |  |  |  |
| Tiempo de viaje vacío (Tvv)         | 25                          | 20                            | SI                 |  |  |  |  |
| Demoras (D)                         | 20                          |                               |                    |  |  |  |  |
| Tiempo de ciclo de transporte (Tct) | 95                          | 54                            | NΩ                 |  |  |  |  |

Tabla 9. *Desglose de tiempo del Ciclo #4*

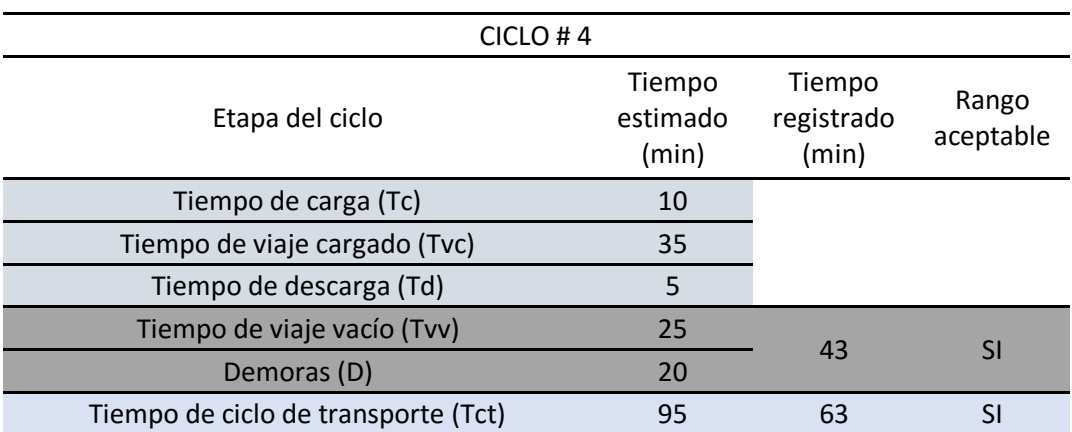

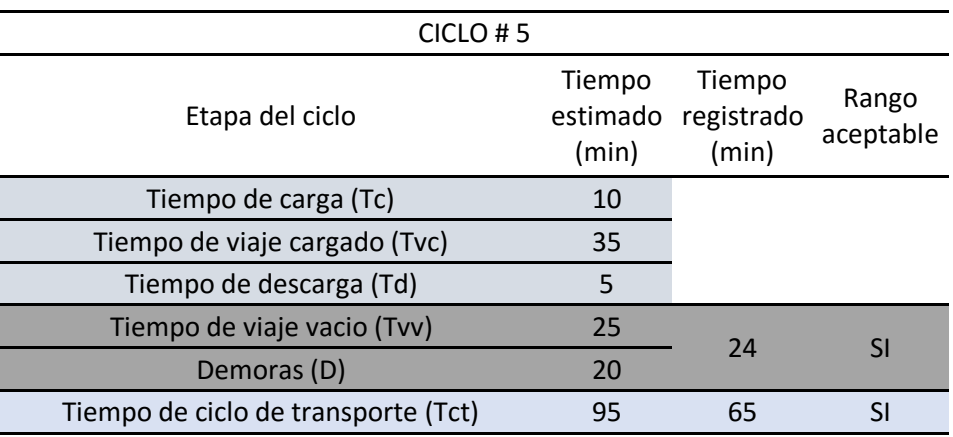

### Tabla 10. *Desglose de tiempo del Ciclo #5*

### **7.2 Análisis de Resultados**

 Como se puede observar en las tablas 6, 7, 8, 9 y 10, se realizaron en total 5 viajes de la obra al sitio de bote, el primer ciclo se completó en 85 minutos, lo que se encuentra dentro del rango aceptable, el segundo ciclo se realizó en 61 minutos, en el límite del rango aceptable, el tercer ciclo tardó 54 minutos, considerado no aceptable ya que esto implica que el conductor hizo el recorrido a exceso de velocidad; el cuarto ciclo se completó en 63 minutos, igualmente en el límite del rango aceptable, y sin generar alarma de punto de control en la ruta de la obra al sitio de bote, por último el quinto ciclo se completó en 65 minutos, que es aceptable ya que por ser el último ciclo, este se cerró cuando el camión pasó por el punto de control motivo de la culminación de la jornada laboral por ese día.

 Durante el recorrido del ciclo #4, el sistema de análisis de datos geográficos no generó la alarma del punto de control entre la obra y el bote, al revisar los registros observamos que efectivamente el camión tomo una vía alterna para llegar al sitio de bote; aunque cumplió con el rango de tiempo aceptable de duración del ciclo, y aunque haya botado la tierra en el sitio establecido, el que haya tomado una vía no autorizada para completar dicho ciclo, significa que no cumplió con las ordenes establecidas, poniendo en peligro su seguridad y la del equipo, además que esta acción se considera sospecha y es motivo de amonestación para el conductor.

|     | Reporte Históricos A87BH5M (04165236238) |    |                                                                                                    |     |  |
|-----|------------------------------------------|----|----------------------------------------------------------------------------------------------------|-----|--|
| 914 | 03/10/2018 12:36:13 PM                   | 23 | Autopista regional del Centro, nuene Tiuna, Caracas,<br>Parroquia El Valle. Municipio Libertador. Distrito Capital.<br>Venezuela                                                       | IR. |  |
| 915 | 03/10/2018 12:26:13 PM                   | 26 | Autopista Valle - Coche con Distribuidor La Gaviota. El Valle.<br>Caracas, Parroquia El Valle, Municipio Libertador, Distrito<br>Capital, Venezuela,                                   | IR. |  |
| 916 | 03/10/2018 12:16:11 PM                   | 6  | Distribuidor El Pulpo entre Autopista Francisco Fajardo y<br>Autopista Valle - Coche, San Antonio, Caracas, Parroquia El<br>Recreo. Municipio Libertador. Distrito Capital. Venezuela. | IR. |  |
| 917 | 03/10/2018 12:06:10 PM                   | o  | Enlace Pichincha, El Rosal, Caracas, Parroquia Chacao,<br>Municipio Chacao. Estado Miranda. Venezuela.                                                                                 | IR. |  |
| 918 | 03/10/2018 11:56:08 AM                   | 6  | Enlace Pichincha, El Rosal, Caracas, Parroquia Chacao,<br>Municipio Chacao. Estado Miranda. Venezuela.                                                                                 | IR. |  |
| 919 | 03/10/2018 11:46:04 AM                   | 55 | Distribuidor La Bandera entre Autopista Valle - Coche y Vía<br>Buscaracas, El Valle, Caracas, Parroquia El Valle, Municipio<br>Libertador, Distrito Capital, Venezuela,                | IR. |  |
| 920 | 03/10/2018 11:36:00 AM                   | 10 | Carretera A Sartenejas con Carretera de La Unión. Monte<br>Elena, Caracas, Parroquia Baruta, Municipio Baruta, Estado<br>Miranda, Venezuela,                                           | IR. |  |
| 921 | 03/10/2018 11:26:01 AM                   | 9  | Carretera A Sartenejas con Carretera de La Unión. Monte<br>Elena, Caracas, Parroquia Baruta, Municipio Baruta, Estado<br>Miranda, Venezuela,                                           | IR. |  |
| 922 | 03/10/2018 11:15:32 AM                   | 21 | Autopista Regional del Centro. Distribuidor La Mariposa. San<br>Antonio de Los Altos. Parroquia San Antonio de Los Altos.<br>Municipio Los Salias, Estado Miranda, Venezuela,          | IR. |  |
| 923 | 03/10/2018 11:05:01 AM                   | 72 | Autopista Valle - Coche, Coche, Caracas, Parroquia Coche,<br>Municipio Libertador. Distrito Capital. Venezuela.                                                                        | IR. |  |
| 924 | 03/10/2018 11:05:01 AM                   | 72 | Autopista Valle - Coche, Coche, Caracas, Parroquia Coche,<br>Municipio Libertador. Distrito Capital. Venezuela.                                                                        | IR. |  |
| 925 | 03/10/2018 10:54:59 AM                   | 6  | Avenida Pichincha entre Enlace Pichincha y Calle Guaicaipuro.<br>El Rosal, Caracas, Parroquia Chacao, Municipio Chacao,                                                                | IR. |  |

*Figura N°50*. Registro de vía alterna tomada por el conductor en el ciclo #4.

 Durante el ciclo #2, el cual se completó en el límite del rango de tiempo aceptable, el camión registró exceso de velocidad cuando se encontraba en la ruta de la obra al bote, es decir que el camión se encontraba cargado de material e iba a mayor velocidad de la permitida, lo cual significa un riesgo para la seguridad de los que se encuentran en la vía y para el conductor, a su vez, puede traer sanciones al propietario de la obra. El programa de análisis de datos geográficos también puede generar alarmas automáticas en caso que el camión exceda el límite de velocidad, lo que permite al encargado de monitorear las rutas tomar medidas en tiempo real para evitar que se produzcan accidentes.

| Reporte Históricos A87BH5M (04165236238) |                        |    |                                                                                                    |     |  |
|------------------------------------------|------------------------|----|----------------------------------------------------------------------------------------------------|-----|--|
|                                          |                        |    | Chacao, Municipio Chacao, Estado Miranda, Venezuela,                                                                                                    |     |  |
| 937                                      | 03/10/2018 08:59:58 AM | 67 | Autopista Valle - Coche con Autopista Regional del Centro.<br>Fuerte Tiuna, Caracas, Parroquia El Valle, Municipio<br>Libertador, Distrito Capital, Venezuela, | IR. |  |
| 938                                      | 03/10/2018 08:49:56 AM | o  | Carretera A Sartenejas con Carretera de La Unión. Monte<br>Elena, Caracas, Parroquia Baruta, Municipio Baruta, Estado<br>Miranda, Venezuela,                   | IR. |  |
| 939                                      | 03/10/2018 08:39:28 AM | 23 | Autopista Regional del Centro, Fuerte Tiuna, Caracas,<br>Parroquia El Valle. Municipio Libertador. Distrito Capital.<br>Venezuela                              | IR. |  |
| 940                                      | 03/10/2018 08:29:27 AM | o  | Autopista Regional del Centro. Las Mayas. Caracas. Parroquia<br>Coche, Municipio Libertador, Distrito Capital, Venezuela                                       | IR. |  |
| 941                                      | 03/10/2018 08:19:23 AM | 81 | Autopista Valle - Coche. El Valle. Caracas. Parroquia El Valle.<br>Municipio Libertador. Distrito Capital. Venezuela.                                          | IR. |  |
| 942                                      | 03/10/2018 08:09:21 AM | o  | Avenida Casariova entre Calle Chacalto y Calle Gualcalpuro.<br>El Rosal, Caracas, Parroquia Chacao, Municipio Chacao,<br>Estado Miranda, Venezuela.            | IR. |  |
| 943                                      | 03/10/2018 07:59:17 AM | 10 | Avenida Casanova entre Calle Chacaíto y Calle Guaicaipuro.<br>El Rosal, Caracas, Parroquia Chacao, Municipio Chacao,<br>Estado Miranda, Venezuela,             | IR. |  |
| 944                                      | 03/10/2018 07:49:11 AM | o  | Distribuidor Valle Abajo con Autopista Valle - Coche. Santa<br>Mónica, Caracas, Parroquia San Pedro, Municipio Libertador,<br>Distrito Capital. Venezuela.     | IH. |  |
| 945                                      | 03/10/2018 07:34:30 AM | o  | Carretera A Sartenejas con Carretera de La Unión. Monte<br>Elena, Caracas, Parroquia Baruta, Municipio Baruta, Estado<br>Miranda, Venezuela,                   | IR. |  |
| 946                                      | 03/10/2018 07:24:28 AM | o  | Carretera A Sartenejas con Carretera de La Unión. Monte<br>Elena, Caracas, Parroquia Baruta, Municipio Baruta, Estado<br>Miranda, Venezuela,                   | IR. |  |
| 947                                      | 03/10/2018 07:14:27 AM | o  | Carretera A Sartenejas con Carretera de La Unión. Monte<br>Elena, Caracas, Parroquia Baruta, Municipio Baruta, Estado                                          | IR. |  |

*Figura 51*. Registro de exceso de velocidad durante el Ciclo #2

## **7.3 Cálculo de remuneración.**

 El camión Iveco modelo Trakker, de placa A87BH5M, asignado al conductor Héctor Torrealba de CI: 7.698.564 realizó 5 ciclos de la obra al bote y del bote a la obra el día 3 de octubre de 2018, esta información se llenó de manera manual en el programa de Excel, explicado en el Capítulo VI, con el cual se procedió a calcular la remuneración correspondiente a dicho conductor y el volumen que transporto ese día.

 El monto acordado a cancelar por viaje en la compañía Transpote Bellino CA, en el mes de octubre de 2018, corresponde a 100 Bs.S, en función de esto se obtuvieron los siguientes resultados:

|                               |           |                |  | Viajes diarios por camión |  |  |
|-------------------------------|-----------|----------------|--|---------------------------|--|--|
|                               |           | Nro. De camión |  |                           |  |  |
|                               | Fecha     |                |  |                           |  |  |
| FECHA DE INCIO DE<br>OBRA --> | 3/10/2018 |                |  |                           |  |  |

Tabla N°11. *Numero de ciclo por camión.*

Tabla N°12. *Monto de remuneración por viaje.*

| Remuneración por  | 100.00 |       |
|-------------------|--------|-------|
| viaje $(Bs. S)$ : |        | Bs. S |

Tabla N°13. *Volumen transportado y remuneración del conductor por cantidad de ciclos.*

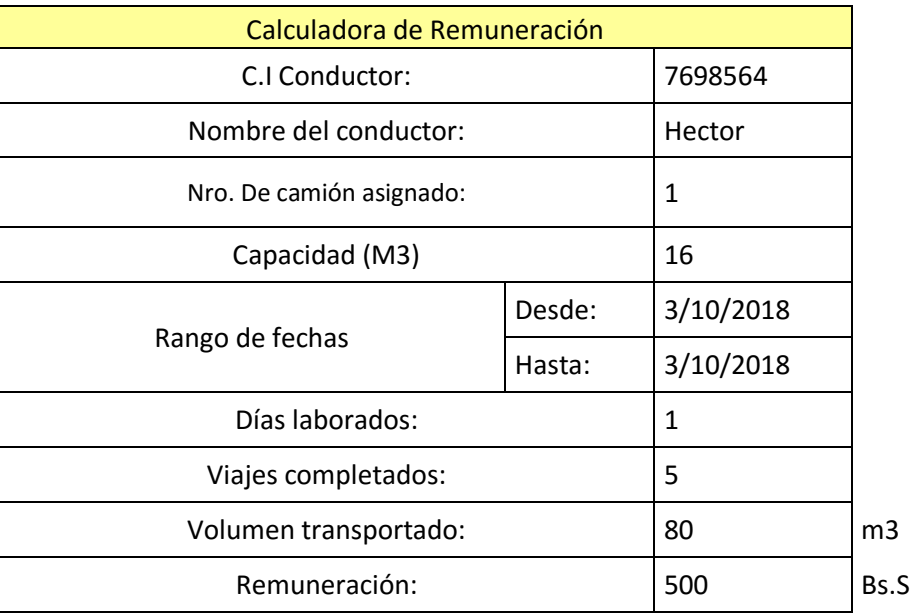

 Para obtener el resultado de la remuneración del conductor, se multiplicó automáticamente el número de ciclos realizados en la jornada laboral del día 03 de octubre del 2018 por el monto acordado por el propietario de la compañía Transportes Bellino, dando un total de 500 Bs.S, a su vez, el cálculo del volumen total transportado por ese mismo conductor en ese día resulto de la

5

multiplicación automática del número de ciclos realizado por la capacidad del camión, dando un total de 80  $m^3$ .

## **7.4 Método utilizado por la empresa transporte estudiada.**

 La empresa Transporte Bellino aplica un método para obtener un mayor control en cuanto al movimiento de tierra de las obras en las cuales son contratados, para poder saber con mayor seguridad si la carga es realmente descargada en el destino final, a cada conductor se le debe entregar una ficha en el lugar del bote que luego este debe entregar en la obra al supervisor.

 La empresa debe pagar por la descarga de cada camión en el destino final, por lo que en este caso, la empresa Transporte Bellino prepagaron una cantidad de descargas que luego deben coincidir con el número de fichas que es entregado a cada conductor al llegar al bote.

 De la jornada realizada por el conductor Héctor Torrealba el día 3 de octubre de 2018 resultaron las siguientes fichas de control:

HOYO 01660

*Figura N°52*. Ficha de bote del ciclo 1.

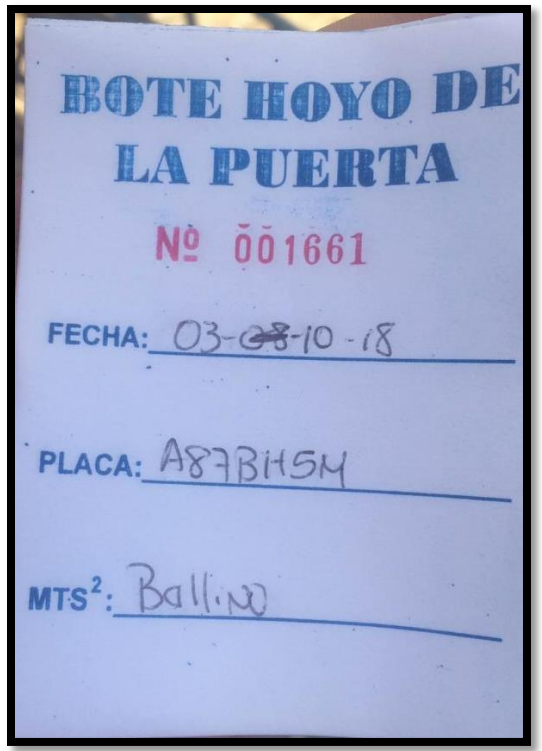

Figura 53. Ficha de bote del ciclo 2.

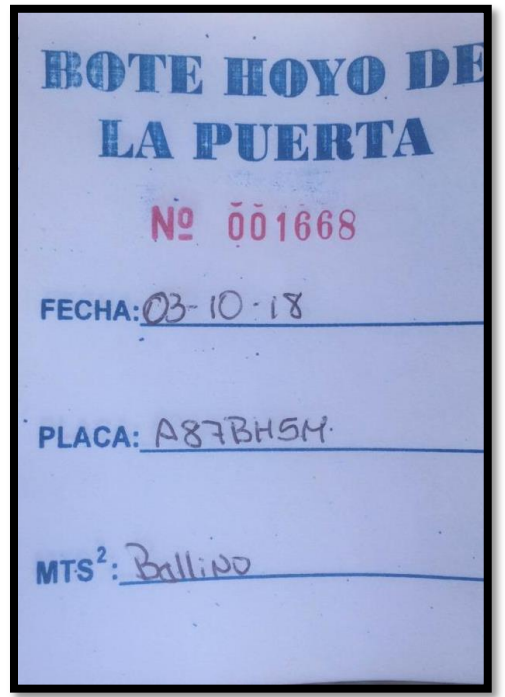

Figura 54. Ficha de bote del ciclo 3.

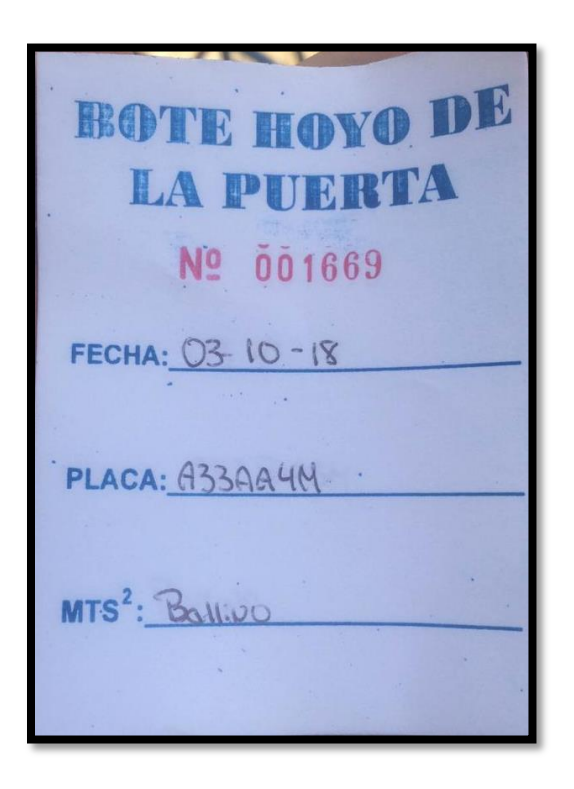

Figura 55. Ficha de bote del ciclo 4.

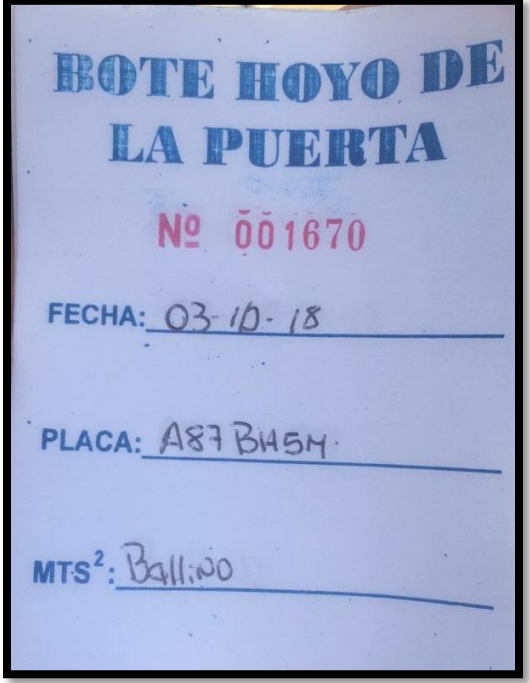

Figura 56. Ficha de bote del ciclo 5.

 Como se puede observar para cada ciclo realizado por el conductor, este recibió su debida ficha al realizar la descarga en el bote, sin embargo, esta información no es suficiente para saber si realmente cumplió con la ruta establecida; basándonos en el procedimiento automatizado, pudimos detectar que durante el ciclo 4 el conductor tomó una ruta diferente a lo estipulado lo cual resulta sospechoso ya que igualmente recibió una ficha en el lugar del bote.

 Podemos concluir que con el método utilizado de las fichas no se garantiza que el conductor siga la ruta estipulada, que cumpla con las velocidades establecidas en la vía, que realice la descarga en el destino final o que ejecute trabajos a parte al contratado, entre otros puntos que podrían traer graves consecuencias al propietario de la empresa, en cambio con el sistema automatizado se garantiza que todos estos factores sean controlados, lo que generaría menos gastos e inconvenientes en el transcurso del proceso.

# **CAPITULO VII. CONCLUSIONES Y RECOMENDACIONES.**

 A lo largo del presente Trabajo de Grado se encontraron múltiples factores fuera de nuestro alcance que ocasionaron problemáticas en su desarrollo, entre ellos estuvo la dificultad al encontrar una obra operativa en etapa de movimiento de tierra debido a la paralización del sector construcción resultado de la crisis económica que se vive en el país , tampoco se tuvo la posibilidad de ensayar las herramientas encontradas para la medición de volumen en los camiones volteo ni el control digital de la obra proporcionados por de la empresa Woodtech y Fotomanager respectivamente, debido a que en Venezuela no se cuenta con esta tecnología todavía , por tal motivo se realizó la investigación y se sugirieron como herramientas que optimizarían este proceso de tal forma que trabajando en conjunto a la plataforma de SIGIS lograrían completar el proceso de forma completamente automatizada sin necesidad de la intervención humana.

 Mediante el sistema de GPS implantado en cada camión se logró verificar si el vehículo cumplía realmente la ruta establecida, logrando encontrar que el vehículo seleccionado para el análisis no cumplió en uno de sus ciclos el trayecto que le correspondía lo que le podría traer graves consecuencias y penalizaciones al propietario de la empresa en el caso de que este descargase el material en un lugar indebido ya que incumpliría con las normas ambientales o un fraude en el caso de que vendiese la carga.

 En el momento del análisis de la plataforma del GPS, nos percatamos que la mayoría de los vehículos incumplían con las velocidades máximas establecidas en la vía, ya que en el sistema aparece registrada esta velocidad y el tiempo en que el vehículo va de una geocerca a otra, lo que podría generar daño de equipo, graves accidente so hasta la muerte, trayendo altas penalizaciones y gastos al dueño de la empresa. Esta información solo es posible saberla aplicando las herramientas tecnológicas mencionadas, ya que con el método actual de monitoreo de transporte de material en movimientos de tierra, es imposible saber en tiempo de real y con certeza si cumple o no la ruta acordada o si efectivamente descargo en el sitio establecido.

 Finalmente se logró generar el diseño del programa en la situación ideal de que en Venezuela se contase con las herramientas para el control de rutas y medición volúmenes en camiones de manera digital y satelital, debido a los inconvenientes expresados anteriormente, no se logró integrar cada sistema, sin embargo esperamos que este Trabajo de Grado sea continuado ya que resulta de gran interés debido a todas las consecuencias negativas que este proceso conlleva si no es controlado de manera adecuada.

 La utilización de esta herramienta sería de gran beneficio ya que el gerente contaría con data robusta y en tiempo real que le facilitaría la toma de decisiones, y en contraparte, los operadores del transporte al sentirse monitoreados cometerían menos violaciones a las normas y planes establecidos.

 La configuración ideal sería la instalación de una consola de control en la oficina principal desde donde el software de interface entre el sistema de control satelital, el de control de carga y el de control del personal estén integrados. Por ende, el gerente en tiempo real y de una manera amigable puede evaluar: donde están sus vehículos en un mapa digital, quien opera cada uno, histórico de ruta, cuantas descargas se han hecho y su totalización por vehículo o por flota y la remuneración acumulada por contratista o conductor particular. Versiones más avanzadas de este sistema podrían integrarse a softwares de mantenimiento de flota y softwares de gerencia administrativa. Dado las dificultades actuales para conseguir equipos nuevos y/o piezas para su

mantenimiento, la buena gestión de un mantenimiento preventivo tiene ahora muchísimo más importancia. Mayores paradas planificadas para el mantenimiento ocasionaran menores fallas en la ejecución del proyecto.

 Poder integrar todo el sistema con un software administrativo, facilitará la documentación contable de costos operativos tales como mantenimientos, repostaje, consumibles, etc. O partidas contables tales como gastos variables por mano de obra directa, compensaciones acumuladas, prestaciones sociales pendientes, etc.

 En conclusión, la completa automatización del control de rutas en movimientos de tierra es totalmente factible en la época en la que vivimos y representa una necesidad en el sector construcción ya que el método utilizado actualmente genera rendimientos muy bajos en comparación a los que generaría el proceso automatizado y la inversión de recursos y tiempo en su implementación se compensa con los rendimientos que es capaz de generar.

### **BIBLIOGRAFIA**

#### Anaya, J. (2007). *Logística Integral*. Recuperado de

[https://books.google.es/books?hl=es&lr=&id=a4Tq\\_7Pmc04C&oi=fnd&pg=PA11&dq=l](https://books.google.es/books?hl=es&lr=&id=a4Tq_7Pmc04C&oi=fnd&pg=PA11&dq=log%C3%ADstica+integral:+la+gesti%C3%B3n+operativa+de+la+empresa,+autor:+Julio+Juan+Araya+Tejero,+p%C3%A1g.+22,+3era+edici%C3%B3n,+Madrid+2007&ots=ViQBuXOLE9&sig=UdH7CmS0lHgASNBqv5H6BlsHQ60#v=onepage&q&f=false) [og%C3%ADstica+integral:+la+gesti%C3%B3n+operativa+de+la+empresa,+autor:+Julio](https://books.google.es/books?hl=es&lr=&id=a4Tq_7Pmc04C&oi=fnd&pg=PA11&dq=log%C3%ADstica+integral:+la+gesti%C3%B3n+operativa+de+la+empresa,+autor:+Julio+Juan+Araya+Tejero,+p%C3%A1g.+22,+3era+edici%C3%B3n,+Madrid+2007&ots=ViQBuXOLE9&sig=UdH7CmS0lHgASNBqv5H6BlsHQ60#v=onepage&q&f=false) [+Juan+Araya+Tejero,+p%C3%A1g.+22,+3era+edici%C3%B3n,+Madrid+2007&ots=Vi](https://books.google.es/books?hl=es&lr=&id=a4Tq_7Pmc04C&oi=fnd&pg=PA11&dq=log%C3%ADstica+integral:+la+gesti%C3%B3n+operativa+de+la+empresa,+autor:+Julio+Juan+Araya+Tejero,+p%C3%A1g.+22,+3era+edici%C3%B3n,+Madrid+2007&ots=ViQBuXOLE9&sig=UdH7CmS0lHgASNBqv5H6BlsHQ60#v=onepage&q&f=false) [QBuXOLE9&sig=UdH7CmS0lHgASNBqv5H6BlsHQ60#v=onepage&q&f=false](https://books.google.es/books?hl=es&lr=&id=a4Tq_7Pmc04C&oi=fnd&pg=PA11&dq=log%C3%ADstica+integral:+la+gesti%C3%B3n+operativa+de+la+empresa,+autor:+Julio+Juan+Araya+Tejero,+p%C3%A1g.+22,+3era+edici%C3%B3n,+Madrid+2007&ots=ViQBuXOLE9&sig=UdH7CmS0lHgASNBqv5H6BlsHQ60#v=onepage&q&f=false)

- Arias, F. (2006*). El Proyecto de Investigación*. Recuperado de [https://ebevidencia.com/wp](https://ebevidencia.com/wp-content/uploads/2014/12/EL-PROYECTO-DE-INVESTIGACIÓN-6ta-Ed.-FIDIAS-G.-ARIAS.pdf)[content/uploads/2014/12/EL-PROYECTO-DE-INVESTIGACIÓN-6ta-Ed.-FIDIAS-G.-](https://ebevidencia.com/wp-content/uploads/2014/12/EL-PROYECTO-DE-INVESTIGACIÓN-6ta-Ed.-FIDIAS-G.-ARIAS.pdf) [ARIAS.pdf](https://ebevidencia.com/wp-content/uploads/2014/12/EL-PROYECTO-DE-INVESTIGACIÓN-6ta-Ed.-FIDIAS-G.-ARIAS.pdf)
- Cámara venezolana de la construcción. (s.f). *Gerencia de Obras de Movimiento de Tierra.*
- Cano, F. (2015). *Ensayo de Densidad Natural del Suelo*. Recuperado de [http://www.academia.edu/12876000/Ensayo\\_de\\_densidad\\_natural\\_del\\_suelo](http://www.academia.edu/12876000/Ensayo_de_densidad_natural_del_suelo)
- Carvajal, D. (2015). *Evaluación de Metodologías de Estimación de Tiempos de Ciclo en Minería Escondida*. (Tesis de Pregrado). Universidad de Chile, Santiago de Chile, Chile.
- Castro, M., Iglesias, L., López-Cuervo, S., Rodríguez-Solano, R. (2010). Determinación del eje de la carretera y la distancia de visibilidad utilizando datos GPS y herramientas SIG*. En*  Ojeda, J., Pita, M.F. y Vallejo, I. (Eds.)*, Tecnologías de la Información Geográfica: La Información Geográfica al servicio de los ciudadanos.* Ponencia llevada a cabo en el Congreso Nacional de Tecnologías de la Información Geográfica, Sevilla, España.
- Caterpillar. (2018). *Camión de Obras 745C*. Recuperado de <https://s7d2.scene7.com/is/content/Caterpillar/C10579485>
- Caterpillar. (2018). *Camión de Obras 773E*. Recuperado de <https://www.mytractor.com/catalogos/773E.pdf>
- Código de ética de investigación de la UCAB. (2011).
- Colegio de Ingenieros de Venezuela. (2009). *Teoría Análisis de Precio Unitario.* Recuperado de <http://www.civ.net.ve/>
- Costes, J. (1970). *Máquinas para movimiento de tierras. Descripción-Utilización-Entretenimiento.* Barcelona, España: editores técnicos asociados, s.a.

COVENIN 614 (1997). *Límites de Peso de Vehículos de Carga*.

- COVENIN 2000 (1987). *Sector Construcción. Especificaciones. Codificación y mediciones. Parte1: carreteras.*
- COVENIN 2000-2 (1999). Mediciones y Codificación de Partidas para Estudios, Proyectos y Construcción.
- COVENIN 14004 (1996). Sistemas de Gestión Ambiental-Directrices Generales Sobre los Principios, Sistemas y Técnicas de Apoyo.
- Educar Chile. (2013). *Productividad de los Equipos de Transporte.* Recuperado de http://www.educarchile.cl
- Escamilla, M., Meza, J. y Llamas, R. (2011). Estudio de Productividad del Equipo de Carga en una Mina de Mineral de Fierro a Cielo Abierto. *ConCiencia Tecnológica, (42),* 26-30. Recuperado de<https://dialnet.unirioja.es/>
- Fotomanager. (2015). Recuperado de http://fotomanager.co/
- Franquet,J. (2015). *Nivelación de Terrenos por Regresión Tridimensional.* Recuperado de [http://www.eumed.net/librosgratis/2011b/967/esponjamiento%20compactacion%20y%20](http://www.eumed.net/librosgratis/2011b/967/esponjamiento%20compactacion%20y%20compensacion%20de%20tierras.html) [compensacion%20de%20tierras.html](http://www.eumed.net/librosgratis/2011b/967/esponjamiento%20compactacion%20y%20compensacion%20de%20tierras.html)
- García, L., Pozo, A., Ribeiro, A., Sandoval, F., García-Alegre, M.C., Guinea, D. (2000). Sistema GPS, Descripción, Análisis de Errores, Aplicaciones y Futuro. *Mundo electrónico, (306),*  54-59. Recuperado de<https://dialnet.unirioja.es/>
- Hernández, M. (2013, abril-junio). Estimación de Vida Útil y Depreciación de Bienes de los Entes Públicos. *Hacienda Municipal.* Recuperado de http://132.248.9.34/hevila/Revistahaciendamunicipal/2013/no120/3.pdf
- Instituto Nacional de Seguridad e Higiene en el Trabajo. (2014). *Jornadas y horarios de trabajo.*  Recuperado de http://www.insht.es/
- La Ley Orgánica del Ambiente (2006).
- Piedrafita, R. (1999). *Evolución Histórica de la Ingeniería de Control*. Recuperado de <http://automata.cps.unizar.es/regulacionautomatica/historia.PDF>
- Ramírez, C., García. M. y Pantoja, C (2010). *Fundamentos y Técnicas de Costos.* Recuperado de http://www.unilibre.edu.co/
- Real Academia Española. (2018). *Diccionario de la Lengua Española, Madrid.*
- Rojas, M., Jaimes, l. y Valencia, M. (2018). Efectividad, Eficacia y Eficiencia en Equipos de Trabajo. *Espacios, 39 (06),* 11. Recuperado de http://www.revistaespacios.com/
- Tapia, W. (s.f). *Maquinaria Pesada para Movimiento de Tierras*. Recuperado de [https://www.scribd.com/doc/273459179/Manual-Maquinaria-Pesada-Movimiento-](https://www.scribd.com/doc/273459179/Manual-Maquinaria-Pesada-Movimiento-Tierras-Historia-Clasificacion-Herramientas-Maquinas)[Tierras-Historia-Clasificacion-Herramientas-Maquinas](https://www.scribd.com/doc/273459179/Manual-Maquinaria-Pesada-Movimiento-Tierras-Historia-Clasificacion-Herramientas-Maquinas)
- Zapata, G. Cardillo, J. Chacón, E. (2011). Aportes Metodológicos para el Diseño de Sistemas de Supervisión de Procesos Continuos. *Scielo, 22 (3), 97-114. Recuperado de* [https://scielo.conicyt.cl/scielo.php?pid=S0718-07642011000300012&script=sci\\_arttext](https://scielo.conicyt.cl/scielo.php?pid=S0718-07642011000300012&script=sci_arttext)